## **Delineación Robusta de Estructuras Tridimensionales en Imágenes de Resonancia Magnética**

**María Garza Vigil Doctor en Ciencias tesis que presenta para la obtención del grado de** 

**Enero 1998** 

#### **Asesores**

**Dra. Verónica Medina Dr. Peter Meer** 

### **Jurado Calificador**

**Dr. Larry** S. **Davis Dr. John Goddard Dr. José Luis Marroquin**  Dr. **Federico O'Reilly** 

**Universidad Autónoma Metropolitana, Iztapalapa Divisidn de Ciencias Básicas e Ingeniería** 

**A mi adorado Armando. A mis otros dos amores: Adrián y Gabriel.** 

 $\mathcal{L}$ 

#### **Abstract**

**A** modular approach for extracting **3D** information from a stack of **2D** slices is presented. The bottom-up procedure makes extensive use of robust high breakdown point estimators adapted to image analysis. All the decision parameters are either derived from the data or are context-independent. While the technique was developed for Magnetic Resonance Imaging, it was also successfully applied to Confocal Microscopy.

#### **Resumen**

Se presenta un enfoque modular para extraer información **3D** a partir de im6genes **2D.**  El proceso de análisis de los datos hace uso extensivo de estimadores robustos de muy alto punto de colapso, adaptados al estudio de imágenes. Todos los parámetros de decisicin **sc**  derivan de los datos o son independientes del contexto. La técnica fue diseñada para imágenes de Resonancia Magnética. Fue también aplicada exitosamente en imágenes de Microscopio Confocal.

## **Agradecimientos**

En primer lugar y con un muy especial cariño, deseo agradecer a la Dra. Verónica Medina y al Dr. Peter Meer su apoyo incondicional, su tiempo, su dedicación, su interés en el proyecto y la amistad maravillosa que los dos me brindaron por igual. Sin dos asesores como ellos no hubiera sido posible desarrollar el proyecto con el gusto con que lo hice. Fue un placer enorme trabajar con los dos. Deben saber que les estaré eternamente agradecida.

A los miembros del jurado calificador, el Dr. Larry S. Davis, el Dr. John Goddard, el Dr. José Luis Marroquín y el Dr. Federico O'Reilly, quienes hicieron la revisión técnica del trabajo con todo detenimiento e interés, quiero agradecerles sus críticas y comentarios que contribuyeron enormemente al mejoramiento del documento.

También quiero agradecer al Instituto de Investigaciones en Matemáticas Aplicadas y en Sistemas y muy en especial al Dr. Ismael Herrera Revilla y al Dr. Ignacio Méndez Ramírez, todo el apoyo que recibí durante el desarrollo de este proyecto.

Al Dr. Rafael Rojas, de la Unidad de Imagen, American British Cowdray Hospital, México D.F., y al Dr. Fernando Barrios, del Centro de Neurobiología, Universidad Nacional Autónoma de México, por haberme permitido utilizar el estudio *coronal.* 

Al Dr. Ramón Gutiérrez Alvarado y al Dr. Bernardo Escutia, del Instituto Nacional de Neurología y Neurocirugía, México **D.F.,** quienes segmentaron manualmente las imágenes del estudio *sagital.* 

El estudio *axial* fue proporcionado por el Image Processing Group, United Medical &

Dental Schools of Guy's and St Thomas' Hospitals, Londres.

El estudio *sagita1* y el estudio de *rodilla* fueron proporcionados por Siemens Medica! Systems, Inc., Iselin, **NJ.,** a través del nodo Chapel Hill Volume Rendering Test Data Site. Esta imágenes fueron tomadas en el Siemens Magnetom.

Al Dr. Martin Wessendorf, Department of Cell Biology and Neuroanatomy, School of' Medicine, University of Minnesota, por haberme permitido utilizar sus imágenes de microscopia confocal.

Finalmente a la Dra. Patricia Saavedra, quien sin saberlo ni proponérselo, resultó ser el catalizador que dio origen a este proyecto.

# **Índice General**

## **1 Introducción 7**

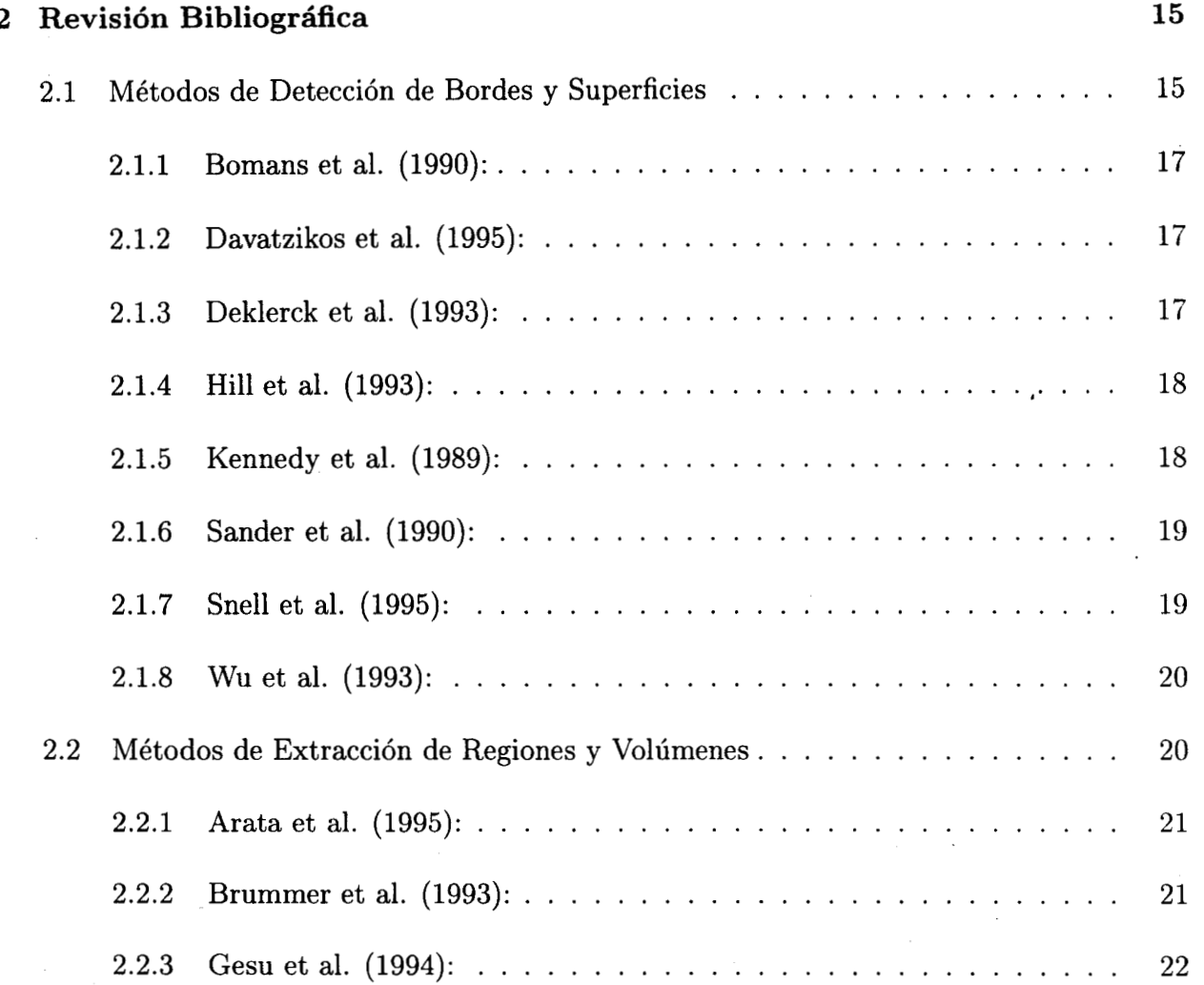

4

..

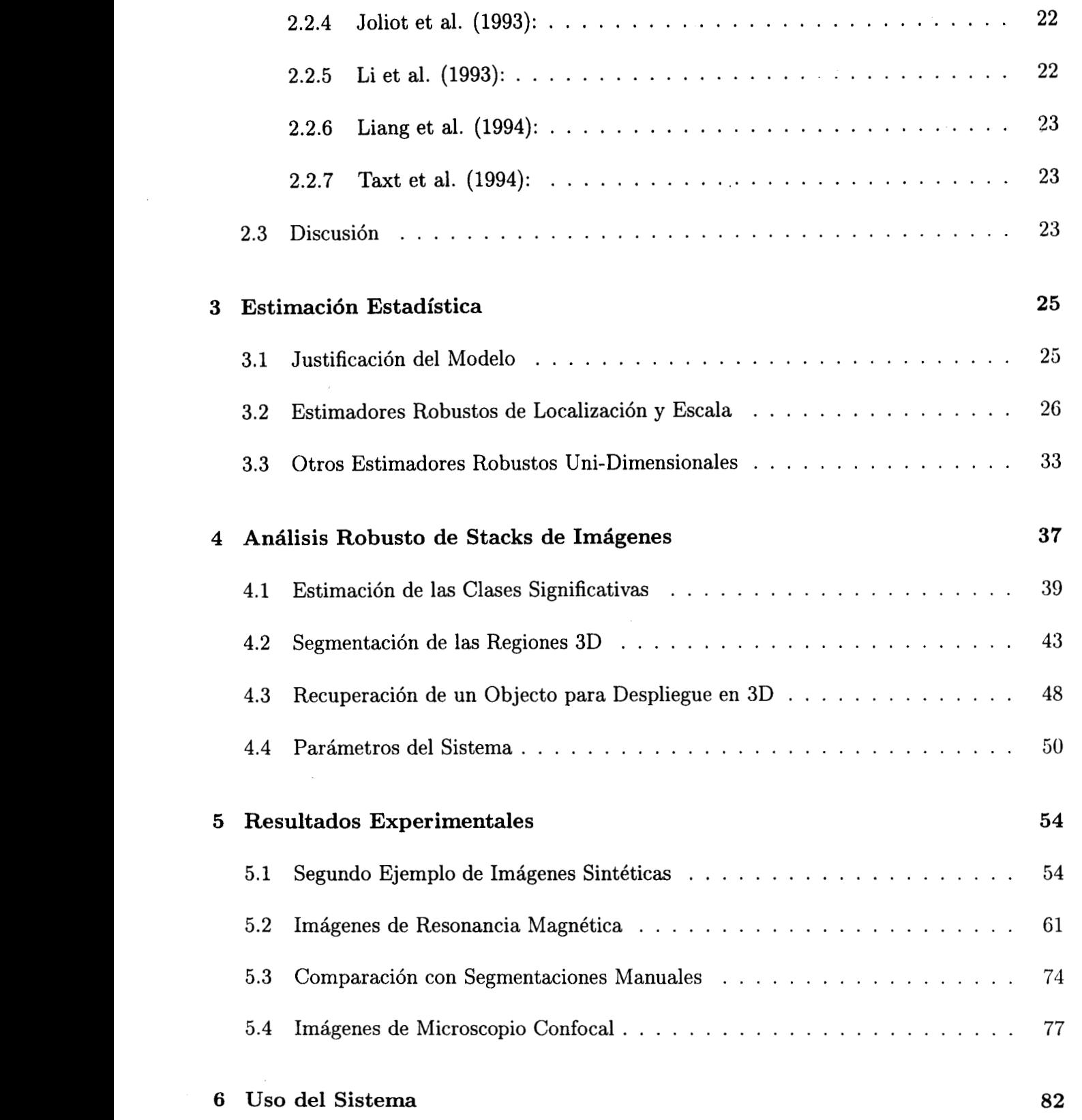

**5** 

" .......... "

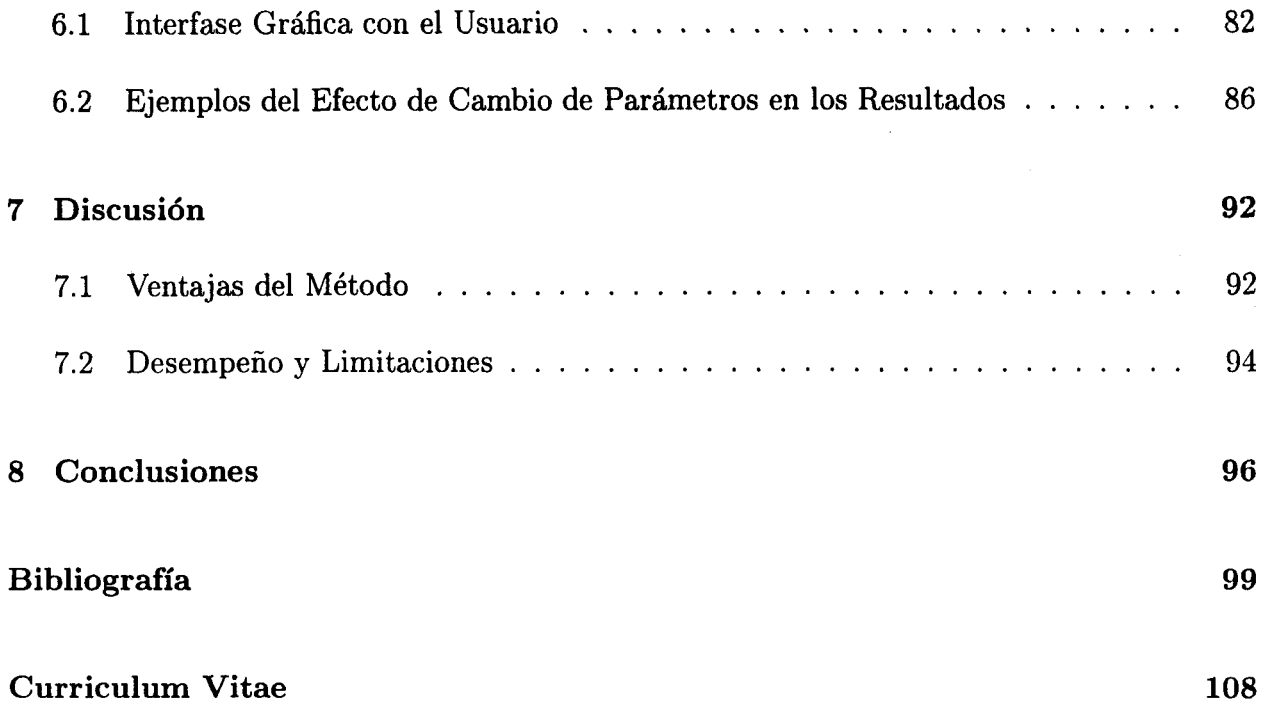

## **Capítulo 1**

## **Introducción**

La imagenología médica se inició al final de la década de los 70's [18] como una herramienta gráfica para visualizar los órganos internos de manera no invasiva. Las series o *attrcks* de imágenes bidimensionales producidas por los equipos de Tomografía Computarizada (TC) y Resonancia Magnética (RM), que contienen información acerca de los rasgos anatómicos, se utilizaron inicialmente para desplegar en 2 o *3* dimensiones las estructuras internas dcl cuerpo humano <sup>[37, 50]. A través de los años, la posibilidad de aprovechar las imágenes médicas,</sup> no únicamente para observar los órganos, sino como una poderosa herramienta de apovo en cirugía y diagnóstico se ha hecho evidente [6]. Como ejemplo del porqué es importante hacer un análisis cuantitativo en tres dimensiones, baste mencionar algunos casos:

- · Muchos procedimientos quirúrgicos requieren de una precisa localización espacial del tejido en cuestión.
- *<sup>0</sup>*El análisis volumétrico confiable es necesario para evaluar el grado de avance de ciertos padecimientos y monitorear los tratamientos.

*<sup>o</sup>*Algunos padecimientos, como encefalitis, en ocasiones sólo pueden ser diagnosticados observando la superficie del cerebro, lo cual es imposible hacer si el análisis se reduce a observar las imágenes 2D de manera independiente [24].

Véase [16] para una descripción completa sobre un sistema computarizado de apoyo al médico utilizando imágenes tridimensionales.

Las imágenes de RM son idóneas para el análisis por computadora, ya que los equipos las producen con gran contraste, una muy alta resolución espacial y la relación señal/ruido es mayor que en TC. Estas imágenes pueden ser axiales, coronales, sagitales o tener cualquier orientación oblicua arbitraria. Se coloca al paciente dentro de un campo magnético y mediante diferentes protocolos de adquisición es posible obtener imágenes para diferenciar distintos tipos de tejido. Informalmente se puede decir que los tejidos se diferencian por su contenido de agua, en contraposición a la TC que diferencia los tejidos por la cantidad de radiación que éstos filtran [6,43]. Sin embargo, un estudio de RM no es particularmente fácil de analizar por computadora debido a la gran cantidad de información que pueden 11cgar a contener (del orden de 25Mb). Además, la cantidad de tejidos presentes en una rebanada varía a lo largo del *stuck.* Las imágenes también contienen ruido producido por el equipo [43], que varía de estudio a estudio, de imagen a imagen, e inclusive dentro de una misma imagen [53]. El efecto de volumen parcial, debido al hecho que las estructuras anatómicas pueden ser menores en tamaño que el mismo pixel, puede producir datos engañosos. Todos estos problemas deben ser contemplados en el momento de diseñar un sistema de análisis de imágenes. La RM se utiliza para adquirir imágenes abdominales, óseas *0* cerebrales, entre otras. **LOS** estudio de cerebro representan un mayor reto para el análisis por computadora, ya que contienen estructuras muy pequeñas, muchas de ellas de densidades similares. Un método que procese exitosamente imágenes de cerebro podrá con muy alta probabilidad analizar imágenes de otras regiones del cuerpo humano. Es **por** esta razón por la que se escogió RM cerebral como el principal tipo de datos a analizar en el presente proyecto.

El primer paso para analizar por computadora imágenes digitales es la segmentación. Estrictamente, la segmentación de una imagen digital es un agrupamiento de los pixeles en regiones *Pi* [20], tal que

- $\bullet\ \cup_{i=1}^k P_i =$ imagen completa, es decir, que  $\{P_i\}$  sea una partición exhaustiva.
- $P_i \cap P_j = \emptyset$ ,  $i \neq j$ , es decir, que  $\{P_i\}$  sea una partición excluyente.
- *<sup>o</sup>*Cada región *Pi* satisface un predicado, es decir, todos los pixeles en la región tienen una propiedad común.
- *<sup>0</sup>*Pixeles que pertenecen a regiones adyacentes, cuando son tomados de manera conjunta, no satisfacen ningún predicado.

En imágenes médicas, las regiones en las que se deben agrupar los pixeles de un estudio en cuestión son los distintos tejidos que es posible diferenciar dada la resolución del equipo. La segmentación de las imágenes en estructuras tridimensionales significativas es un proceso esencial para posteriormente tener la posibilidad de registrar imágenes provenientes de equipos distintos o adquiridas en diferentes fechas, comparar contra un atlas anatómico o entre pacientes, cuantificar volúmenes o localizar un órgano o tejido espacialmente. Por rnuchos años éste ha sido un reto en el área de visión por computadora. El cuello de botella es la carencia de métodos de segmentación fácilmente reproducibles y altamente confiables que permitan aislar las estructuras tridimensionales apartir de **las** series de imágenes [51]. Hasta la fecha, la segmentación se hace manualmente en clínicas y hospitales **[29],** donde un técnico ayudado por una computadora "dibuja" los contornos de los tejidos de interés en cada una de las imágenes. **A** partir de estos contornos se reconstruye el objeto en **3D.** 

El sistema desarrollado que se describe en la presente tesis es un método para segmentar automáticamente imágenes cerebrales de RM. Con conocimiento a priori de caracter general (coherencia espacial) se identifican las distintas regiones que conforman el *stack* de imágenes. Estas regiones y sus características se derivan automáticamente a partir de los datos. La existencia de un sistema como el que se plantea sin duda será una contribución importante para la comunidad médica.

Existen dos paradigmas en visión por computadora para resolver el problema de segmentación:

- detección de bordes o superficies, que consiste en encontrar inicialmente las fronteras (en 2 o **3** dimensiones) entre las estructuras anatómicas,
- **<sup>o</sup>**extracción de las regiones o volúmenes, que consiste en identificar directarncmte las estructuras.

Los métodos de detección de bordes o superficies son ampliamente propuestos en la literatura **[3,** 8, **231,** aunque todos ellos comparten el problema de cómo obtener bordes o superficies cerradas y conexas *[52].* Existen propuestas que resuelven este problema utilizando teoría de gráficas *[35,* 38, 561 y geometría diferencial [40], encontrando así únicamente los bordes significativos. El uso de *contornos* y *superficies activos* ha sido adaptado *para* cxtmer estructuras anatómicas dando excelentes resultados [7, 44], sin embargo, son métodos computacionalmente muy caros, que requieren de un contorno o superficie inicial para producir un resultado acertado y producen un único contorno o superficie *a* la vez. El trabajo **(10**  McInerney y Terzopoulos [29] es una excelente referencia sobre el desarrollo y aplicación de modelos activos en el análisis de imágenes médicas.

Extender los métodos convencionales de crecimiento de regiones a crecimiento de volúmenes para segmentar imágenes en 3D parece ser el enfoque más apropiado [27]. Los métodos clásicos de selección de umbral en el histograma de niveles de gris **[4,** 221 son muy riípidos **J**fáciles de incorporar, sin embargo son técnicas poco poderosas va que carecen de información espacial y en la mayoría de los casos requieren de interacción manual. El modelar los datos de manera estadística en RM es factible ya que el ruido contenido en las imágenes es ergódico y no está correlacionado con la señal [45]. Análisis de cúmulos adaptivo con k-medias [1], regresión lineal con mínimos cuadrados [27], análisis de cúmulos difusos con c-medias [25], o clasificadores de máxima verosimilitud [26] han sido usados de manera extensa, sin embargo todos ellos se basan en técnicas estadísticas no robustas. El algoritmo EM [54] es un ejemplo de un método estadístico muy poderoso y fácilmente reproducible, sin embargo necesita la información a priori del número de tejidos presentes en la imagen y sus parámetros.

Como todas las técnicas de bajo nivel en visión por computadora, una correcta segmentación no puede obtenerse con un enfoque derivado exclusivamente de los datos *(bottomup*). Además, en toda aplicación práctica, es necesario hacer siempre algún tipo de concesión. Quizás la más importante es entre obtener una sobre-segmentación o una sub-segmentación. En el caso de sobre-segmentación, el número de regiones erróneamente delineadas se conserva bajo a expensas de tener una imagen fragmentada en gran cantidad de partes. Este cnfoquc se recomienda cuando existe suficiente información a priori y las partes pueden ser ensambladas utilizando un proceso de alto nivel *(top-down)*. Esto es posible hacerlo en imágenes de RM, donde las restricciones anatómicas son bien conocidas. El dual de sobre-segmentación es sub-segmentación, donde el número de regiones delineadas se conserva bajo a expensas de tener uniones erróneas. Es en esta categoría donde caen todos los métodos que estiman los umbrales exclusivamente a partir de estadísticas globales derivadas de los datos.

La segmentación de secuencias de imágenes bidimensionales para extractr estructuras tridimensionales plantea una segunda concesión. Una opción es analizar rebanada por rebanada de manera individual para después recuperar la estructura tridimensional a partir de las segmentaciones en 2D. Con este enfoque es muy probable que aparezcan discontinuidades de los volúmenes entre rebanadas, problema que debe ser resuelto. Por otro lado, si se utiliza un método que recupera las estructuras a partir del análisis tridimensional **dc wh~mdas**  contiguas, no aparecerán discontinuidades, pero será necesario tener la capacidad de manejar gran cantidad de información desde el inicio del proceso.

Una última decisión a tomar es entre tener una solución local o global. El enfoque puramente local puede llevar a delinear rasgos insignificantes desde un punto de vista global. Por otro lado, una solución puramente global puede dar como resultado falta de detalle en la segmentación.

El método de extracción de estructuras tridimensionales expuesto en esta tesis fue diseñado para optimizar los problemas arriba mencionados:

- **<sup>o</sup>**Utiliza técnicas robustas de análisis de imágenes **[30],** por lo tanto, **todas** las vztrialdcs dependientes del contexto pueden ser extraidas a partir de los datos con un método de abajo hacia arriba *(bottom-up).*
- **<sup>o</sup>**La calidad de la segmentación (sobre/sub) se controla con variables independientes del contexto, reduciendo la interacción del usuario.
- Se utiliza un enfoque orientado a volúmenes, restringido a vecindades en 3D definidas en 3 rebanadas consecutivas (o ternas de imágenes), lo cual agiliza el uso de memoria y de cómputo.
- Optimiza el balance de información global y local extrayendo únicamente los rasgos locales de relevancia global.

El método de segmentación propuesto es altamente modular. Los dos procesos principales:

- *<sup>0</sup>*estimación robusta de los parámetros de las regiones 3D más significativas,
- **<sup>o</sup>**segmentación de los volúmenes **3D** mediante crecimiento de regiones,

están completamente separados y permiten incorporar información a priori (si existe), o mejorar los resultados a través de consenso (si el costo computacional es aceptable).

La presente tesis está organizada de la siguiente manera. El Capítulo 2 es una revisión bibliográfica de los métodos publicados en revistas y congresos especializados y se incluye una discusión acerca de su funcionamiento. El Capítulo 3 es una exposición sobre estimadores en general y se introducen los conceptos de estimación robusta. En el Capítulo **4** se presenta,

en detalle el sistema desarrollado. En el Capítulo **5** se presentan los resultados obtenidos con imágenes sintéticas **y** con imágenes reales, tanto de RM cerebral, como de RM ósea **y** un estudio de mieroscopía confocal. También se presenta la comparación de resultados obtenidos automáticamente con segmentación manual. En el Capítulo 6 se describe la interfase gráfica del sistema **y** se presentan distintos resultados obtenidos con diferentes parámetros. El Capítulo 7 es una discusión acerca de las ventajas del método **y** sus limitaciones. Finalmente, el Capítulo **8** contiene las conclusiones.

## **Capítulo 2**

## **Revisión Bibliográfica**

La revisión bibliográfica que se presenta a continuación es el resultado de investigar cuáles son las técnicas más utilizadas en RM durante los últimos años por los expertos en el tema, a fin de proponer un método original y poder evaluar y comparar los resultados obtenidos con dicho método. Para ello se decidió revisar lo publicado a partir de 1985 en las revistas más importantes del área y en los *proceedings* de los congresos especializados.

### **2.1 Métodos de Detección de Bordes y Superficies**

Como se mencionó anteriormente, uno de los dos enfoques para segmentar una imagen digital es el tratar de localizar los bordes o fronteras de cada uno de los objetos dentro de dicha 'imagen. En el caso de que se trate de datos en **3D,** la solución se puede generalizar (en la mayoría de los casos) a encontrar las superficies de cada uno de los volúmenes. Las técnicas de detección de bordes se han utilizado en análisis de imágenes desde su inicio en la década de los 60's y consisten en operaciones locales que pretenden determinar si un pixel se encuentra dentro de una región homogénea o está en la discontinuidad entre dos o más regiones. Los operadores utilizados son por lo general operadores diferenciales: gradientc, Laplaciano. diferencias de promedios, Prewitt, Sobel, etc. Estos métodos funcionan exitosalnente si los bordes de los objetos están claramente definidos. En el caso que esto no suceda, la probabilidad de obtener bordes discontinuos es muy alta, por lo tanto *sc* debe proponer un método para unir discontinuidades, o en su defecto, preprocesar la imagen con alguna técnica que contraste inicialmente las fronteras. Es claro que el problema se vuelve más complejo si los bordes a encontrar son superficies en 3D. Esto y el hecho de que los métodos de detección de bordes no tomen en cuenta información global hace que sean técnicas poco recomendables.

Durante la década de los 80's apareció en la literatura el uso de modelos "activos" o "deformables" [49] que consisten en conjuntar geometría, física y teoría de aproximación para delinear regiones y volúmenes en imágenes digitales. La geometría se utiliza para definir la forma del objeto, la física impone restricciones acerca del modo como la forma puede variar en el espacio y la teoría de aproximación define cómo se adapta el modelo a los datos específicos. Típicamente estos métodos funcionan a partir de una forma inicial (contorno o superficie) que iterativamente converge a la frontera del objeto, siguiendo las reglas y restricciones del modelo. Dado que estos métodos usan tanto información local como global son mucho más poderosos que los anteriores, sin embargo, requieren de un estado inicial proporcionado por el usuario o por alguna base de datos, encuentran una única. frontera a la vez y son computacionalmente muy caros.

**A** continuación se describen los trabajos que utilizan las técnicas arriba mencionadas.

#### **2.1.1 .Bomans et al. (1990):**

El trabajo descrito en [3] consiste en un sistema para encontrar los contornos de las estructuras anatómicas en imágenes de RM. La técnica que ellos utilizan es aplicar el operador Marr-Hildreth extendido a 3D. Este operador consiste en convolucionar la imagen primero con una función Gaussiana para suavizar el posible ruido que contenga la imagen. Después se convoluciona con el Laplaciano, que es un detector de bordes invariante **21** 1;1 rotxih. **Para**  corregir los bordes identificados, se ven en la necesidad de hacer *erosiones* y *dilataciones* [41]. Aún así reportan la necesidad de corregir manualmente el 10% de los contornos. La segmentación que obtienen es únicamente en las clases piel, hueso, cerebro (materia gris y blanca unidas) y ventrículos. Se menciona que el tiempo de procesador cs excesivo, **por** lo que se ven en la necesidad de mejorar el método, así como incorporar técnicas basadas en conocimiento para identificar automáticamente cada estructura detectada.

#### **2.1.2 Davatzikos et al. (1995):**

Este trabajo [7] se basa en contornos activos y lo aplican a la detección exclusiva del borde de la corteza cerebral. El modelo que se utiliza es el de un *listón* sujeto exclusivamente a fuerzas elásticas. El proceso se aplica a imágenes en 2D y se menciona la complejidad de la extensión a **3D.** 

#### **2.1.3 Deklerck et al. (1993):**

En este trabajo [8] se propone un método que suaviza la imagen, resaltando los bordes, de tal manera que al aplicar un detector de bordes, se eliminan resultados no significativos y se obtienen contornos cerrados. El método consiste en calcular en todo pixel de la imagen la primera derivada multiplicada por la segunda derivada, cambiando el signo. El resultado es que se obtienen regiones homogéneas delimitadas por las zonas donde la segunda derivada cambia de signo. Al aplicar cualquier detector de orillas, se eliminan los bordes que resultan de rasgos poco definidos. Sin embargo es necesario aplicar *erosiones* y *dilataciones* para mejorar los resultados. El método está diseñado para 2D, no hacen reconstrucción tridimensional. Lo utilizan para detectar estructuras muy grandes como son pulmones y corazón. Las formas de los objetos encontrados son comparadas contra una base de datos, utilizando **la.**  posición del objeto y su posición relativa a otros.

#### **2.1.4 Hill et al. (1993):**

Este trabajo [19] consiste en encontrar los contornos de algunas subestructuras del cerebro utilizando contornos activos. Como modelo inicial utilizan formas contenidas en una base de datos. Para cada rebanada es necesario proporcionar una posición inicial de la subestructura y la del contorno del cerebro. El volumen se reconstruye a partir de los bordcs encontratlos en cada imagen.

#### **2.1.5 Kennedy et al. (1989):**

Este trabajo [23] es una variación del operador Sobel en 2D. Lo utilizan para encontrar corteza cerebral, materia blanca, cerebelo, ventrículos y núcleo caudado. Se le debe proporcionar al sistema un borde inicial, que se compara contra los valores máximos más cercanos obtenidos por el operador de Sobel. **A** partir de esos valores máximos escogidos se produce **u11** borde

para la imagen, que a su vez es utilizado como borde inicial para la siguiente imagen vecina. El método es semiautomático, ya que es necesario corregir algunos bordes antes **dc** hacer la reconstrucción 3D y medir volúmenes. Además mencionan que consume mucho tiempo si el estudio en cuestión consta de muchos cortes. Este método tiene la desventaja que propaga errores de una imagen a otra.

#### **2.1.6 Sander et al. (1990):**

Este trabajo [40] consiste en el desarrollo de una técnica matemática rigurosa para inferir los puntos traza de una superficie en 3D y estimar la estructura diferencial asociada. Para ello hacen uso de geometría y topología diferencial. Como puntos candidatos a ser puntos traza escogen aquéllos que resulten dar un gradiente muy alto. **A** continuación, refinan la superficie, basándose en vecindades esféricas de diámetro 7 pixeles, estimando curvatura principal y campos direccionales sobre superficies suaves. Lo utilizan para encontrar la superficie de la cabeza, de los ventrículos y de un volumen sintético.

#### **2.1.7 Snell et al. (1995):**

Este trabajo [44] consiste en encontrar el borde de la corteza cerebral a través de contornos activos. Manualmente se dibujan los contornos en varias rebanadas, que después son interpolados para producir un volumen inicial. La superficie se modela como un "spline" de mínima energía sujeto a fuerzas internas y externas. Las fuerzas internas dependen de las propiedades se supone tiene el material del que está hecha la superficie y las fuerzas externas están en función de los valores de los pixeles y sus gradientes.

#### **2.1.8 Wu et al. (1993):**

Este trabajo **[56]** consiste en formar cúmulos de datos con un enfoque de teoría de gráficas. Está desarrollado para 2D donde se modela la imagen como una gráfica en el plano cuyos nodos tienen relación de vecindad. Inicialmente cada pixel es un nodo y éstos se agrupan de acuerdo a una medida de similaridad entre nodos (que depende del valor de gris promedio de cada nodo). El proceso consiste en encontrar una partición óptima de la gráfica original en subgráficas, donde cada una de ellas define una región homogénea de la imagen. La generalización a 3D no la proponen, sin embargo, se aprecia muy complicada.

### **2.2 Métodos de Extracción de Regiones y Volúmenes**

El segundo enfoque para segmentar una imagen digital es el tratar de encontrar directamente las regiones que conforman dicha imagen. La técnica más utilizada desde la década de los **60's** consiste en identificar los valores de gris que mejor separen los distintos picos (modas) del histograma de niveles de gris de la imagen. **A** estos métodos se les conoce como "métodos de umbral" y funcionan correctamente si las imágenes están formadas por distintas regiones, cada una de ellas con un nivel de gris parecido y los picos en el histograma son fácilmente detectables. Es claro que estos métodos utilizan únicamente información global, por lo tanto, en el mejor de los casos, no aprovechan la información local.

Otros criterios para determinar 'si ciertos pixeles pertenecen a una misma región o no se basan generalmente en homogeneidad, ya sea en cuanto al nivel de gris promedio o a la textura de la zona donde se encuentra el pixel. Las técnicas estadísticas son ampliamente

" ..

utilizadas para describir el comportamiento de los datos en una vecindad de pixcles. Estos métodos son más recomendables que las técnicas de detección de bordes, sin embargo, hay que resolver el problema de sobre-segmentación, ya que es posible obtener un gran cantidad de regiones que después hay que unir con alguna otra técnica.

A continuación se decriben algunos trabajos que utilizan las técnicas arriba mencionadas.

#### **2.2.1 Arata et al. (1995):**

Este trabajo [1] propone un método para segmentar subestructuras del cerebro con el objetivo de formar una base de conocimiento de formas y cotejar diferencias en el volumen de dichas subestructuras entre sujetos sanos y enfermos. La segmentación es interactiva: el usuario debe marcar pixeles dentro de la subestructura de interés y mediante análisis de cúmulos hacen una segmentación preliminar que debe ser corregida manualmente, imagen por imagen.

#### **2.2.2 Brummer et al. (1993):**

Este trabajo [4] es un método heurístico que consiste en encontrar exclusivamente el contorno de la corteza cerebral rebanada por rebanada. Inicialmente encuentran un umbral que separa fondo de tejidos. Después encuentran otro umbral que separa tejido blando de hueso. Finalmente, utilizando erosiones y dilataciones desaparecen las componentes conexas de área muy pequeña y rellenan huecos. Después, marcando manualmente en una imagen cuál es la componente conexa que corresponde a materia gris y blanca, encuentran las componentes en las imágenes vecinas analizando rebanada por rebanada.

#### **2.2.3 Gesu et al. (1994):**

Este trabajo [15] consiste en hacer una pre-segmentación no supervisada utilizando técnicas de análisis de cúmulos. Se aplica a rebanadas aisladas, cada una de ellas se procesa con **4** métodos distintos para formar cúmulos. Después se fusionan **las 4** imágenes obtenidas, utilizando una función de consenso, para darle al médico una primera estimación de cuáles son los distintos tejidos presentes en la imagen.

#### **2.2.4 Joliot et al. (1993):**

Este método [22] es utilizado exclusivamente para identificar materia gris y blanca dentro del cerebro. Se basa en técnicas de umbral y es interactivo. Marcan a mano las regiones de interés, obteniendo así el gris promedio del tejido. Después encuentran un umbral que separc: los tejidos y con operadores de morfología matemática refinan los bordes de los tejidos. Se aplica rebanada por rebanada y después hacen una interpolacion entre rebanadas para generar el objeto completo.

#### **2.2.5 Li et al. (1993):**

Este trabajo [25] esta diseñado para operar en 2D y diagnosticar si existen tumores. Consiste en segmentar automáticamente, mediante análisis de cúmulos, las imágenes en **4** clases distintas: hueso, materia gris, materia blanca y líquido céfalo-raquídeo (LCR). Una vez que se han obtenido las **4** clases, se identifican por sus niveles de gris. Un sistema experto maliza. la forma de la materia blanca y del LCR para tratar de encontrar tumores. Si existen discontinuidades en la materia blanca o la forma del LCR no es la normal, se reporta la imagen como anormal y se sospecha de la existencia de un tumor

### **2.2.6 Liang et** al. **(1994):**

De todos los trabajos revisados en la literatura, éste [26] es el único que hace detección automática del número de clases y estimación de sus parámetros. Trabajan en 2D, de modo multiespectral utilizando imágenes multimodales. Mediante un análisis de máxima verosimilitud, encuentran el número óptimo de clases y sus parámetros. Después, con un proceso iterativo, asignan cada pixel a una clase, analizando vecindades de primer orden *y* uniendo los pixel a aquella clase que minimiza cierta función de energía definida. Este es el método que más se parece al propuesto en esta tesis.

#### **2.2.7 Taxt et** al. **(1994):**

Este trabajo [48] hace también análisis multiespectral y es semi-automático. Inicialmente el sistema hace un "clustering" no supervisado. Después el usuario etiqueta las clases. Para asignar los pixeles a una clase hacen uso de un enfoque Bayesiano, donde se conocen las probabilidades de vecindad entre clases. Este método únicamente está probado en un estudio.

### **2.3 Discusión**

Sin duda, algunos de los métodos expuestos anteriormente producen excelentes resultados en las imágenes en que han sido probados. Sin embargo, es claro que el problema **de** segmentar automáticamente imágenes de RM cerebral de manera infalible está muy lejos de haber sido resuelto. Falta mucho trabajo de investigación por hacer para que llegue el dia en que se cuente con un sistema que de manera rutinaria sea capaz de procesar grandes cantidades **tic**  estudios, provenientes de distintos equipos, tomados en distintas condiciones, produciendo resultados altamente confiables. Es por esto que se decidió explorar un nuevo enfoque para tratar de resolver el problema.

Se desecharon los métodos de detección de bordes pues es bien sabido en la literatura que se deben usar únicamente como técnicas de preprocesamiento, ya que los resultados que se obtienen deben ser siempre corregidos y la corrección automática no es trivial. Las técnicas de contornos "activos", aunque producen excelentes resultados, consumen gran cantidad de tiempo de cómputo, por lo que fueron descartadas y se dejaron como una segunda opci611 *a*  -desarrollar.

Como la idea original era desarrollar un sistema totalmente automático para identificar los diferentes tejidos en un *stack* de imágenes, se decidió optar por un método de detección de regiones basado en técnicas estadísticas. La principal crítica a los métodos estadísticos existentes es que son no robustos (ver el Capítulo *3,* Sección **2** para una discusión **acerca de** los problemas que surgen al utilizar estimadores no robustos). Por esta razón se dccidió utilizar técnicas de estadística robusta, que de producir resultados satisfactorios, sería el primer trabajo de este tipo publicado en la comunidad médica. El método debía hacer uso tanto de información local como de información global. En un principio se decidió utilizar únicamentc? datos provenientes de una modalidad (RM) y sólo en caso que fuera necesario proponer una solución multiespectral, se haría uso de fusión de información.

## Capítulo **3**

## Estimación Estadística

## **3.1 Justificación del Modelo**

El problema de segmentación en análisis digital de imágenes consiste en encontrar una partición del espacio de datos en categorías o clases, de tal modo que la probabilidad de particionar erróneamente este espacio sea mínima. Desde los primeros años del procesamiento digital de imágenes, este problema ha sido atacado como un problema en teoría de decisión estadística [9]. El modelar los datos (pixeles) como realización de variables aleatorias z pertenecientes a distintas clases, cada una de ellas perfectamente caracterizadas por su propia función de distribución *P(x),* ha sido ampliamente usado. En general estas funciones no son conocidas y quizás resultarían ser matemáticamente complejas para un uso práctico. De ahí que la suposición de normalidad, si fuera posible hacerla, ayudaría a disminuir la complejidad del problema. En todos aquellos procesos donde las variables aleatorias son el resultado de sumar muchas variables (adición de fuentes de error distintas como ruido en

adquisición, ruido en transmisión, etc.) permite apelar al Teorema Central del Límite con lo que la suposición queda fundamentada [11].

El valor esperado  $\mu$  y la desviación estándar  $\sigma$  son suficientes para caracterizar de manera única la función de distribución normal  $N(\mu, \sigma^2)$  que se utilice para modelar las observaciones en una clase. En la práctica, estos valores se desconocen y deben ser estimados a partir de un conjunto de datos muestrales. El problema reside precisamente en cómo encontrar de manera automática cuántas clases distintas corresponden a la partición del espacio *y* cwílcs son los valores correspondientes de *fi* y *6* para cada una de estas clases. Una vez **quc** estos parámetros son estimados, es posible definir un clasificador utilizando una regla **de** decisión para particionar el espacio. Cada pixel se asigna a una clase dependiendo de lo quc indiqw la regla de decisión en ese pixel.

### **3.2** Estimadores Robustos de Localización y Escala

Como se mencionó anteriormente, sólo dos estimadores son de interés cuando se desea segmentar una imagen de niveles de gris en fragmentos de valor constante. Por conveniencia asumimos que los datos, es decir, los valores de los pixeles, pueden ser accesados por un único indice. Los datos se modelan como si estuvieran afectados por ruido aditivo  $\epsilon_i$  de media cero independiente e idénticamente distribuido (i.i.d.),  $x_i = \theta + \epsilon_i$ ;  $i = 1, ..., n$ ; donde *xi* son enteros entre *O* y (digamos) 255. Usando la terminología estadística, el valor **dc** la constante que caracteriza cada fragmento se obtiene con un estimador de localización (unidimensional)  $\hat{\theta}$ , mientras que la dispersión de los datos alrededor de esta constante se obtiene

con un estimador de escala (uni-dimensional)  $\hat{s}$ . Los residuos se definen como  $r_i = x_i - \hat{\theta}$ ;  $i = 1, \ldots, n$ ; y el valor del estimador de localización se obtiene minimizando cierta función de los  $r_i$ 's. El método tradicional de mínimos cuadrados utiliza la función

$$
\sum_{i=1}^{n} r_i^2
$$
 (3.1)

y el estimador de localización resulta ser la *media muestrd* 

$$
\hat{\theta}_{LS} = \frac{\sum_{i=1}^{n} x_i}{n},\tag{3.2}
$$

mientras que el estimador de escala es la *desviación estúndnr rnuestral* 

$$
\hat{s}_{LS} = \sqrt{\frac{\sum_{i=1}^{n} (x_i - \hat{\theta}_{LS})^2}{n - 1}}.
$$
\n(3.3)

Estos dos estimadores son no-robustos en el siguiente sentido: asumamos que existe un único dato que tiene un valor arbitrariamente grande, ignorando por el momento el hecho de que el rango de las  $x_i$  está limitado. Este único dato aberrante (*outlier*) corrompe ambos estimadores (3.2) y (3.3). Esto se debe al hecho que el punto de colapso *(breakdown point)* de los estimadores de mínimos cuadrados es  $\frac{1}{n}$  para muestra de tamaño *n*, que tiende asintóticamente a cero cuando *n* crece [39]. De manera informal, el punto de colapso de un estimador se puede definir como el porcentaje más pequeño de datos que puede ocasionar que  $\hat{\theta}$  tome valores arbitrariamente lejanos a  $\theta$ .

Un estimador robusto de localización es la *moda muestral*. Para una función de densidad de probabilidad (f.d.p.) continua, la moda es el valor "más probable" que toma la variable, es decir, el punto donde la f.d.p. es máxima. En la práctica, la f.d.p. no se conoce y la moda debe ser estimada a partir de valores muestrales. El máximo de la f.d.p. significa que los valores alrededor de éste tienen mayor probabilidad de ocurrencia que los valores alejados y la moda muestral se puede detectar localizando la región de mayor densidad empírica tomando la secuencia de datos en orden ascendente. Es usual utilizar una ventama conteniendo la mitad de los datos para medir la densidad empírica localmente. El algoritmo de detección de moda muestral corresponde al siguiente.

#### *Algoritmo de Detección de Moda Muestra1*

- 1. Ordenar los datos en orden ascendente,  $x_{i:n}$ .
- 2. Definir una ventana que contendrá la mitad de los datos y se sobrepondrá iterativamente sobre el total de ellos. Sea

$$
\delta_i = (x_{i+h-1} - x_i)/2 \qquad h = [n/2] + 1 \tag{3.4}
$$

la mitad del tamaño de dicha ventana.

*3.* Encontrar *i,* tal que

$$
i_m = \arg\min_i \delta_i \; .
$$

Esta es la localización de la región más densa y la moda muestral se calcula como

$$
\hat{\theta}_M = (x_{i_m+h-1} + x_{i_m})/2.
$$

Así se obtiene la moda muestral utilizando el algoritmo del medio-intervalo más corto ([39], Sec 4.2). Si  $i_m$  no es único, el valor final se obtiene promediando los  $\hat{\theta}_M$ 's correspondientes. Cuando las  $x_i$  en realidad aparecen con frecuencias  $n_i$  mayores a uno, es decir, la muestra tiene que representarse con un histograma, entonces para el uso de las fórmulas anteriores simplemente se produce una muestra equivalente de tamaño  $\sum_{i=0}^{255} n_i$  en la cual se repiten los valores de *xi, ni* veces.

Se puede demostrar ([39], Sec 4.2.) que la moda muestral, calculada de esta manera, corresponde al estimador de localización  $\hat{\theta}$  que minimiza la mediana de los cuadrados de los residuos cuando éstos se ordenan de manera ascendente. Se conoce en la literatura como *mhima mediana de cuadrados;* esto es, el que minimiza la función

$$
\begin{array}{c}\text{med } r_i^2.\\i\end{array} \tag{3.5}
$$

El uso de cuadrados en lugar de valores absolutos asegura la unicidad de la solución si  $n$ es par. La utilización de la mediana hace de la moda muestral un estimador robusto cuyo punto de colapso es muy grande. En efecto, aún cuando se tiene únicamente un 50% de datos admisibles *(inliers),* la moda muestral es todavía un buen estimador. El estimador (le *c:scda*  de "mínima mediana de cuadrados" se obtiene a partir del algoritmo de detección de moda. como  $\hat{s}_M = c \, \delta_{i_m}$  en donde la constante *c* se escoge para obtener resultados consistentes con la f.d.p. supuesta. Por ejemplo, si se supone que los datos corresponden a una distribución normal y se utiliza el 50% de los datos,  $c = 1.4826$ , para hacerlo corresponder a  $\sigma$  y cubrir 34.13% de los datos. (El valor de *c* se consulta en las tablas de la f.d.p. correspondiente.) Por lo tanto, es posible dicotomizar los datos en admisibles y aberrantes comparando  $|x_i - \hat{\theta}_M|$ contra (digamos)  $2 * \hat{s}_M$ .

Sin embargo, el algoritmo de detección de moda muestral puede fallar cuando *los* datos son casi bimodales. Por ejemplo, los datos "constantes por pedazos" con ruido aditivo que *sc*  muestran en la Figura 3.la fueron generados usando dos distribuciones normales: 100 datos a partir de  $N(100, 25^2)$  y 80 datos a partir de  $N(175, 25^2)$ . El número de datos admisibles

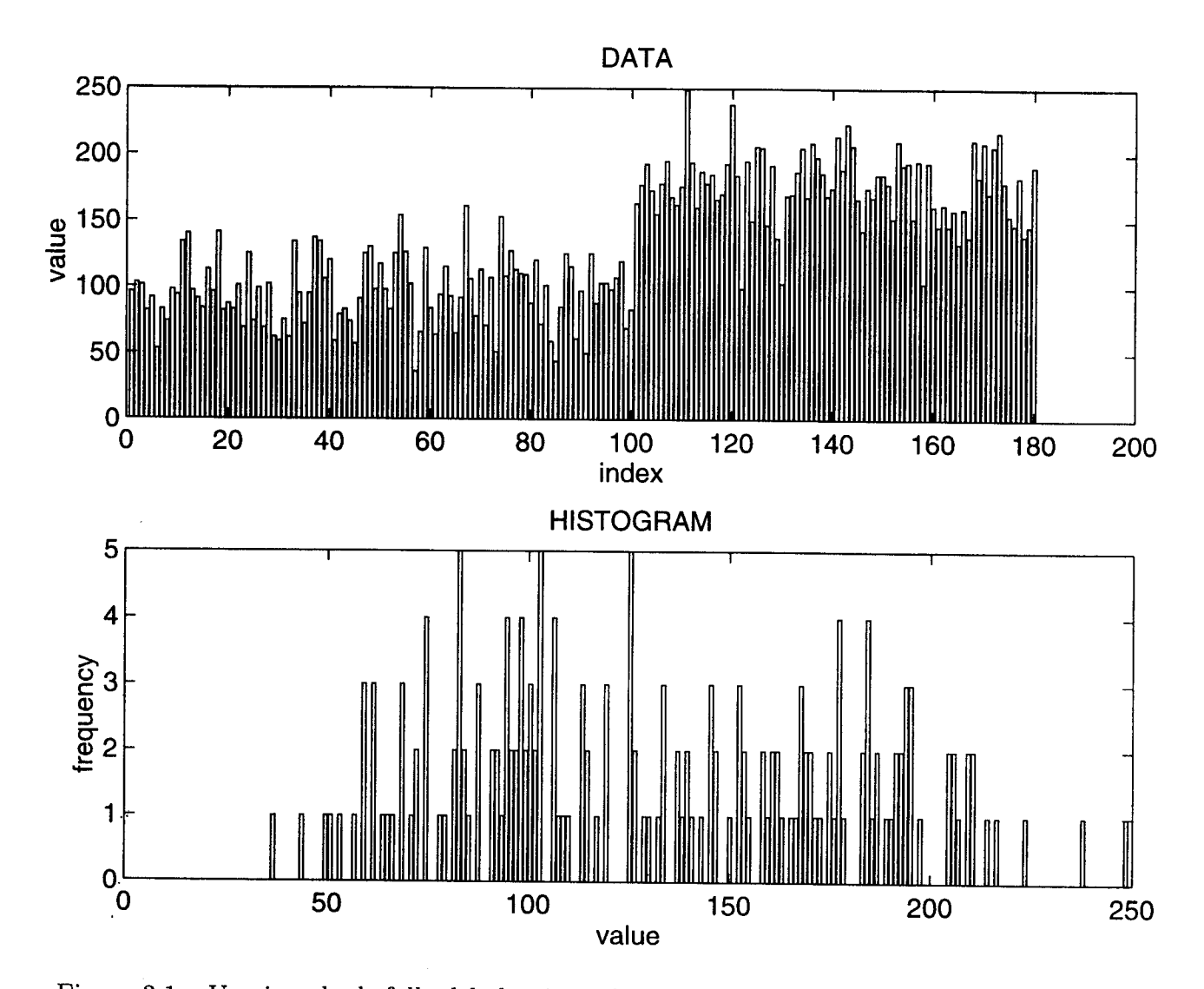

Figura 3.1: Un ejemplo de falla del algoritmo de detección de moda. a) Los datos de prueba en una dimensión. **b)** Histograma de la muestra.

."" -- .. . " **<sup>I</sup>**."

rebasa ligeramente el número de datos aberrantes. El algoritmo de detección de moda debería dar como resultado un valor cercano a 100. Aún cuando la separación de las dos regiones se observa claramente, el histograma (Figura 3.lb) muestra que los valores de entrada al algoritmo de detección de moda no serán de utilidad. La región de mayor densidad no está bien definida y el resultado que se obtiene es  $\hat{\theta}_M = 118.5$  con un estimador de escala  $\hat{s}_M = 53.37$ .

El anterior es un ejemplo típico de las discontinuidades que aparecen en imágenes. A pesar de contar con un estimador robusto de localización, datos como los arriba presentados no se pueden segmentar de manera confiable en dos regiones homogéneas. El resultado del algoritmo de detección de moda se puede mejorar significativamente si se explota el comportamiento de los datos aberrantes. Bajo el modelo "constante por pedazos", tanto los datos admisibles como los aberrantes se encuentran afectados por ruido con media cero. Sin pérdida de generalidad, es posible asumir que el ruido es i.i.d. Esto es, que el estimador de escala (desviación estándar muestral) calculado a partir de los pixeles dentro de una vecindad homogénea debe ser similar. Esta desviación estándar, sin embargo, debe aumentar significativamente si la vecindad contiene una discontinuidad entre dos regiones homogéneas. Esta propiedad (válida únicamente para el modelo "constante por pedazos" [31]) puede ser usada para diseñar un algoritmo de detección de moda muestral de dos pasos. Nótese que la confiabilidad del método se logra a expensas de restringirse a datos "constantes por pedazos" con ruido blanco.

#### *Algoritmo de Detección de Moda Realzada (DMR)*

1. Cubrir los datos con ventanas traslapadas de longitud w (impar) con centros cada *m*  posiciones.

- 2. Para cada ventana, calcular la media  $\hat{\theta}_{LS,i}$  (3.2) y la desviación estándar  $\hat{s}_{LS,i}$  (3.3). Estos valores se deben asociar al *i*<sup>esimo</sup> pixel, el que corresponde al centro de la ventana.
- 3. Calcular la moda de la distribución  $\hat{s}_{LS,i}$ . Dicho valor es el estimador robusto de escala *SMR* derivado a partir de los datos. Marcar aquéllos que son aberrantes **en** la distribución  $\hat{s}_{LS,i}$ .
- 4. Remover de la distribución  $\hat{\theta}_{LS,i}$  aquellos puntos que están asociados a un dato aberrante en la distribución  $\hat{s}_{LS,i}$ . Con muy alta probabilidad, la discontinuidad se encuentra en una vecindad de estos puntos.
- 5. Encontrar la moda de la distribución  $\hat{\theta}_{LS,i}$  censurada, que corresponderá al estimador robusto de localización  $\hat{\theta}_{MR}$  derivado a partir de los datos.

El algoritmo DMR se desempeña significativamente mejor que el algoritmo original **de**  detección de moda cuando los datos provienen del modelo "constante por pedazos" con ruido blanco. Esta técnica se puede generalizar para modelos "polinomiales por pedazos". En el caso que los datos correspondan a una distribución unimodal, DMR se reduce al algoritmo original de detección de moda **[31].** Cuando el ejemplo de la Figura **3.la** *se* procesa (:o11 el algoritmo DMR (con ventanas uni-dimensionales conteniendo  $w = 15$  muestras y localizadas cada  $m = 3$  datos), el resultado que se obtiene es  $\hat{\theta}_{MR} = 92.13$  y  $\hat{s}_{MR} = 28.84$ , valores mucho más cercanos a los valores correctos.

La aplicación de esta técnica a imágenes de RM está justificada: la suposición de intensidad constante con ruido aditivo en una estructura anatómica se considera razonable en regiones de baja textura.[2] y en los casos en los que el equipo de adquisición está debidamente calibrado [ **141.** 

## **3.3 OtrosEstimadores Robustos Uni-Dimensionales**

A continuación se discuten y comparan entre sí otros estimadores robustos de localización y escala en una dimensión. Han sido utilizados en visión por computadora cuando es necesario clasificar los datos con respecto a un valor central desconocido. Aún cuando casi todos pueden ser generalizados para dimensiones mayores, la presente discusión esta limitada. al caso uni-dimensional.

Sean $\hat{\theta}$ y $\hat{s}$  estimadores de localización y escala respectivamente. Es deseable que estos estimadores cumplan con las siguientes dos propiedades:

1.  $\hat{\theta}$ , el de localización, es *equivariante a la traslación* si cumple con:

$$
\hat{\theta}(x_1+v,\ldots,x_n+v)=\hat{\theta}(x_1,\ldots,x_n)+v,\ \ \forall v\in\Re.
$$

2.  $\hat{\theta}$  *es equivariante a cambios de escala si cumple con:* 

$$
\hat{\theta}(cx_1,\ldots,cx_n)=c\hat{\theta}(x_1,\ldots,x_n), \ \forall c>0.
$$

3. Un estimador  $\hat{\theta}$  que cumple con las condiciones 1 y 2 es *afín equivariante*.

4. S, el de escala, es *equivariante a la traslación* si cumple con:

$$
\hat{s}(x_1+v,\ldots,x_n+v)=\hat{s}(x_1,\ldots,x_n),\ \ \forall v\in\Re.
$$

**5. j.** es *equiwariante a cambios de escala* si cumple con:

$$
\hat{s}(cx_1,\ldots,cx_n)=c\ \hat{s}(x_1,\ldots,x_n),\ \ \forall c>0.
$$

Otra propiedad de los estimadores que es deseable pedir es que tengan un punto de colapso grande. Como se mencionó anteriormente, de manera informal, el punto de colapso de un estimador se define como el porcentaje de datos contaminados *E\** que el estimador puede soportar antes de convertirse en inservible [17, **391.** 

El estimador de mínimos cuadrados  $\hat{\theta}_{LS}$  se reduce a la minimización de

$$
\sum_{i=1}^{n} r_i^2,
$$
\n(3.6)

que corresponde a la media aritmética. Este estimador de localización, junto con su estimador de escala asociado *(desviación estándar muestral),* cumple con las propiedades equivariantes mencionadas. Sin embargo, para cualquier tamaño de muestra, un único dato aberrante puede corromper su valor, si este dato está suficientemente lejos del valor central. Formalmente,  $\varepsilon_{LS}^* = 0$ , lo que refleja la extrema sensitividad de la media, que se desempeña pobremente ante la presencia de datos contaminados. '

Para contrarrestar los efectos de contaminación sobre la media, es posible sustituir  $r_i^2$  en 3.6 por  $\rho(r_i)$ . Es así como surgen los M-estimadores, que utilizan una función  $\rho$  simétrica, positiva-definida y que tenga un mínimo único en  $r_i = 0$ . No todos los M-estimadores son equivariantes a cambios de escala, por lo tanto hay que tener cuidado con la definición de *p.* 

Una posibilidad es definir  $\rho(r_i) = |r_i|$  que produce como estimador a la *mediana*:  $\prod_i$   $x_i$ . Aunque la mediana tiene  $\varepsilon^* = 0.5$ , es decir, que puede tolerar hasta un 50% de datos contaminados, esto sucede únicamente si hay simetría en los datos. Si éstos no se encuentran
localizados de manera simétrica alrededor del valor central, el estimador se verá afectado. (En espacios de dimensiones mayores, la generalizacion de la mediana tiene  $\varepsilon^* = 0$ .)

Otras posibles definiciones de *p* son:

- 1.  $\rho(r_i) = r_i^2$  para residuos pequeños y  $\rho(r_i) = |r_i|$  para residuos grandes.
- 2.  $\rho(r_i) = \sin^2(r_i)$  para residuos pequeños y  $\rho(r_i) = c$  para residuos grandes.

Todos los M-estimadores se calculan convirtiendo el problema en un problema **(le** evaluación de promedios ponderados, donde los pesos dependen de la definición de *p* y de los datos. Es por ello que este tipo de estimadores se calculan iterativamente a partir de unvdor inicial y la convergencia depende de la definición de *p.* Han sido ampliamente utilizados en visión por computadora, pues ofrecen cierta robustez contra observaciones aberrantes, si embargo, su cálculo no es directo.

Otro tipo de estimadores son los L-estimadores, que utilizan combinaciones lineales de estadísticas de orden. A este grupo pertenecen los de  $\alpha$ -medias podadas ( $\alpha$ -trimmed *mean*), que consisten en encontrar la media de la muestra después de haber desechado los  $n\alpha$  valores más pequeños y los *no* valores más grandes. Estos estimadores tienen  $\varepsilon^* = 2\alpha$ .

De los estimadores robustos que cumplen con las condiciones de equivarianza mencionadas y que tienen un punto de colapso  $\varepsilon^* = 0.5$  (el máximo posible), los más utilizados son "mínima mediana de cuadrados" y su generalización que son los S-estimadores.

Como ya se discutió en la Sección 3.2,  $\hat{\theta}_M$ , que minimiza la mediana del cuadrado de los residuos *ri,* corresponde en el caso uni-dimensional a la moda o valor más probable dcl histograma. Se escogió este estimador para ser utilizado en el presente trabajo por ser afín equivariante y tener  $\varepsilon^* = 0.5$ . Además, para su cálculo sólo se requiere de ordenar los datos de la muestra.

A futuro, se planea investigar el comportamiento de los S-estimadores. que están basados en la minimización de una estadística de escala:

$$
\min_{\hat{\theta}} \hat{s}(x_1-\hat{\theta},\ldots,x_n-\hat{\theta}),
$$

donde  $\hat{s}$  es un M-estimador de escala previamente seleccionado [17].

# Capítulo 4

## **Análisis Robusto de Stacks de Imágenes**

El algoritmo de segmentación en 3D desarrollado será descrito y validado utilizando como ejemplo un *stack* de imágenes sintéticas. Se produjeron 100 imágenes que representan 3 objetos geométricos (cono, cilindro y esfera) en un fondo obscuro (Figura 4.1). El despliegue en 3D se hizo utilizando el sistema 3DViewnix desarrollado por el Medical Image Processing Group de la Universidad de Pennsylvania. Los objetos y el fondo se afectaron con ruido blanco, gaussiano, de media cero, con diferentes desviaciones estándar cada uno, como se muestra en la Tabla 4.1. Los valores de gris de los pixeles en cada imagen se produjeron aleatoriamente a partir de cada distribución, asumiendo por el momento que no existen variaciones de intensidad entre imágenes.

En la Figura 4.2a se muestra una imagen del *stack* sintético generado. Nótese que no es posible distinguir **las** cuatro poblaciones a partir del histograma de ésta (Figure 4.2b).

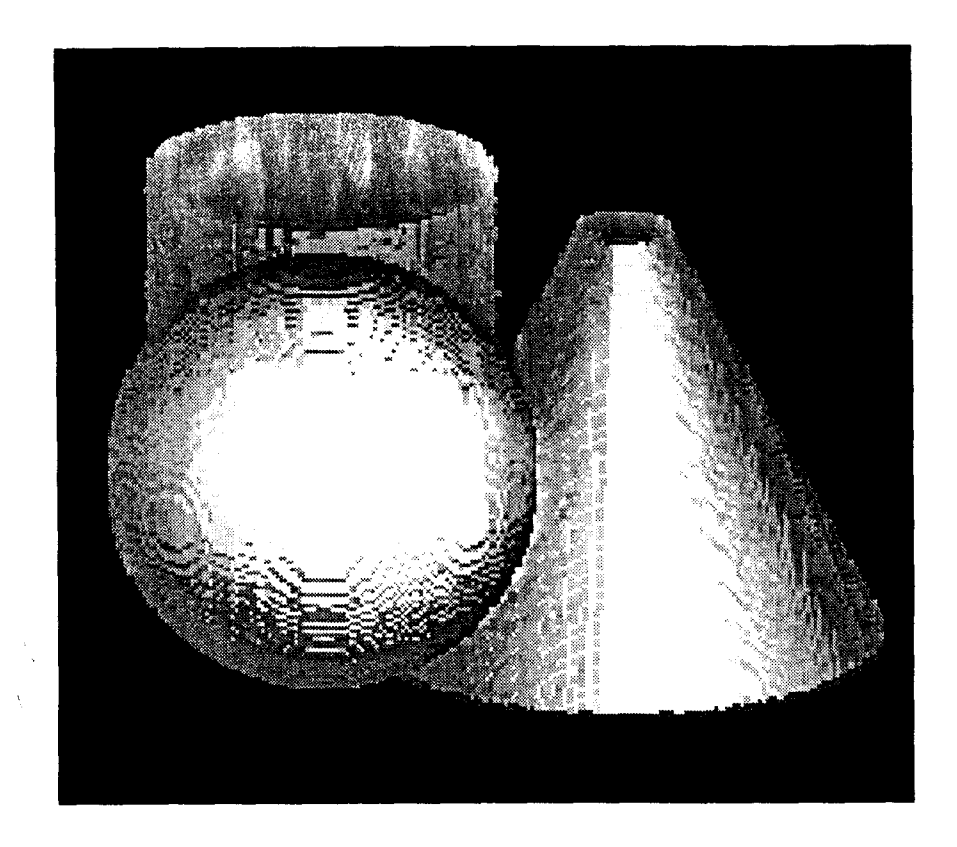

Figura 4.1: Representación 3D de los objectos sintéticos.

| Fondo    | $\mu_1 = 80$  | $\sigma_1=5$  |
|----------|---------------|---------------|
| Cilindro | $\mu_2 = 100$ | $\sigma_2=8$  |
| Cono     | $\mu_3 = 120$ | $\sigma_3=10$ |
| Esfera   | $\mu_4 = 150$ | $\sigma_4=22$ |

Tabla 4.1: Parámetros de las 4 Distribuciones Normales.

 $\ddot{\phantom{a}}$ 

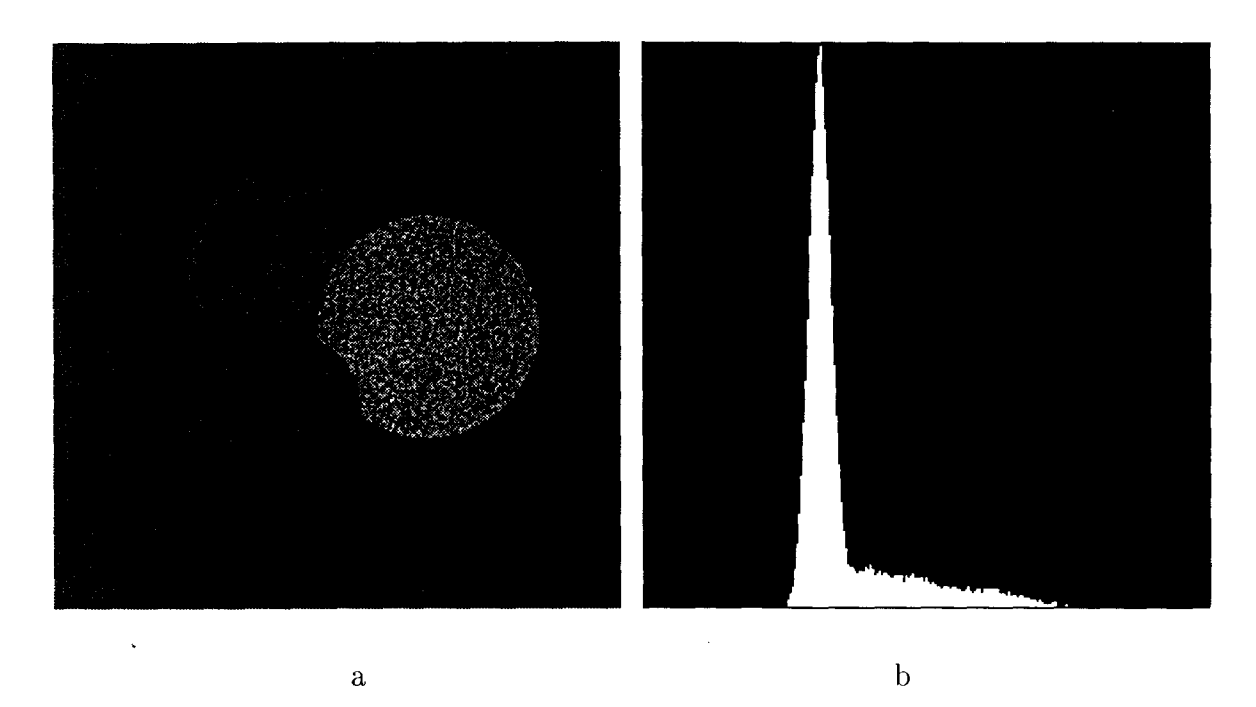

Figura 4.2: Datos sintéticos. a) Ejemplo de una imagen perteneciente al *stnck* mostrado en la Figura 4.1. b) Histograma de niveles de gris de la imagen.

## 4.1 Estimación de las Clases Significativas

La *j<sup>esima</sup>* región delineada en la *l<sup>esima</sup>* imagen del *stack* es caracterizada por su valor de gris estimado  $\hat{\theta}_j$  y su desviación estándar  $\hat{s}_j$ ,  $j = 1, \ldots, J$ . (El segundo índice *l* no será utilizado por claridad.) Para segmentar la imagen, es necesario determinar  $\hat{\theta}_j$  y  $\hat{s}_j$  para todas las  $J$  regiones significativas. Nótese que  $J$  se desconoce. Un procedimiento de segmentación óptimo debe balancear el uso de información global (histogramas derivados de la, imagen) con la información local (restricciones espaciales).

Para explotar la información 3D contenida en un *stack* de imágenes; el análisis de la  $l^{esima}$  rebanada se basa en las tres imágenes consecutivas  $l-1, l, l+1$  utilizando *ventanas de datos* de tamaño  $3 \times 9 \times 9$ . Las ventanas de datos se sobreponen sobre toda la imagen *<sup>1</sup>*y sus dos imágenes vecinas cada 3 pixeles en las dos direcciones cardinales. Sea *K* el número total de ventanas de datos que cubren la imagen *1.* Cada ventana de datos se aualiza independientemente con el algoritmo DMR (página 31), utilizando a su vez pequeñas *ventanas* de análisis de tamaño  $3 \times 3 \times 3$  pixeles. Estas ventanas de análisis se traslapan cada  $m = 2$ pixeles en las dos direcciones cardinales y deben llegar a cubrir los bordes de la ventana de datos. Los dos tipos de ventanas se manejan de manera central, es decir, el dato que resulta de su análisis se asigna al pixel central.

Para la  $k^{esima}$  ventana de datos,  $k = 1, ..., K$ ; el algoritmo DMR da como resultado una estimación robusta del valor del nivel de gris de la mayoría de los pixeles,  $\hat{\theta}_k$  (la moda  $\hat{\theta}_{MR}$ ), y una estimación robusta de la desviación estándar de esos pixeles, **ik** (el estimador de escala *5MR).* El primero caracteriza la estructura local de acuerdo con el modelo "constante por pedazos", mientras que el segundo es una caracterización de las desviaciones deste modelo. El histograma de los valores de las modas locales  $\hat{\theta}_k$  (redondeado al entero más cercano) es la información global que se utiliza. Las tres rebanadas consecutivas que se muestran en las Figuras 4.3a, 4.3b y 4.3c producen el histograma de modas locales de la Figura 4.3d. Compárese éste contra el de la Figura 4.2b. Nótese que las modas que corresponden a los objetos y al fondo son ahora fácilmente reconocibles.

Para cada valor de gris *i*,  $i = 0, \ldots, 255$ , se calcula la moda de las desviaciones estándar de todas las modas locales asociadas a ese valor de *i*. Este valor, denotado como  $\hat{s}_i$ , *i* = *O,* . . . ,255; es la desviación estándar más probable para la estructura con valor de gris *i*  y se muestra en la Figura 4.3e. Nótese que para los tres objetos y el fondo corresponden desviaciones estándar casi constantes.

Las clases significativas de la *lesima* rebanada se extraen a partir del histograma de modas

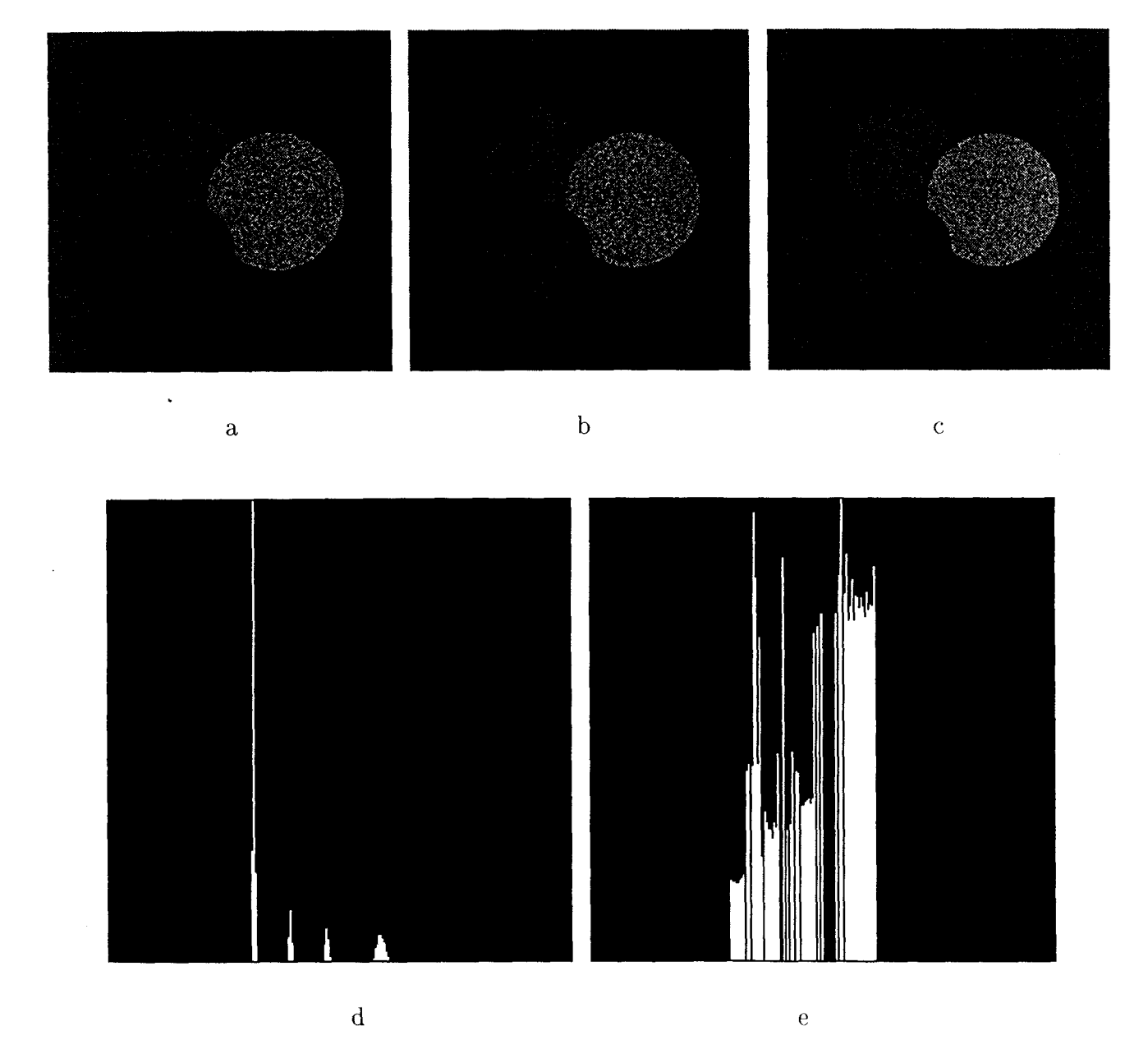

Figura 4.3: Estimación robusta de las estructuras locales a partir de tres imágenes consecutivas. a) Imagen anterior. b) Imagen central (Figura 4.2a). c) Imagen posterior. d) Histograma de modas locales. e) La desviación estándar más probable para cada moda local.

locales por medio de un algoritmo robusto iterativo de localización de umbrales, que es **la**  aplicación en una dimensión de una técnica robusta de análisis de cúmulos [21].

### *Analisis del Histograma de Modas Locales*

- 1. Convertir el histograma en una lista ordenada de longitud *n.* Inicializar *j* = 1.
- 2. Inicializar  $b = 0.5$ .
- **3.** Aplicar el *algoritmo de detección de moda muestra1* (página **28)** utilizando ventanas que contengan  $h = [b * n] + 1$  datos. Sea  $i_{m,h}$  el índice donde se localiza la moda. La clase candidato se define por  $\hat{\theta}_{m,h}$  (su valor de gris) y  $\hat{s}_{m,h}$  (la desviación estándar más probable).  $m = i_{m,h} + [0.5 * b * n]$  corresponde al extremo superior del medio-intervalo más corto.
- 4. Calcular la masa  $\omega_h$  (del histograma de modas locales) que corresponde a la ventana  $i_{m,h}$ -esima. Definir la medida de compacidad:

$$
\eta_h = \frac{\omega_h}{2\delta_{i_{m,h}}}.
$$

- $\delta_{i_{m,h}}$  se calcula en el paso 2 del algoritmo.
- 5.  $b \leftarrow b 0.1$ . Si  $b \ge 0.2$  regresar a 3.
- 6. La clase detectada en esta iteración corresponde a  $h_c = \arg \min_h \eta_h$ , esto es,  $\hat{\theta}_j = \hat{\theta}_{m,h_c}$  $y \hat{s}_j = \hat{s}_{m,h_c}$ .
- 7. Remover del histograma todos los valores que se encuentran en el intervalo  $(\hat{\theta}_i - 2\hat{s}_i, \hat{\theta}_i + 2\hat{s}_i).$

8. Si la masa del histograma es mayor que  $0.2n, j \leftarrow j + 1$ , regresar a 2; si no ALTO.

En la Tabla 4.2 se muestran los valores utilizados para generar los datos sintéticos,  $\mu_j$  y *CT~,* y se comparan contra los estimados a partir de las tres imágenes consecutivas (Figura **4.3),**   $\hat{\theta}_j$  y  $\hat{s}_j$ . Nótese la exactitud de la estimación.

| Fondo         |  | $\mu_1 = 80$ $\sigma_1 = 5$ $\hat{\theta}_1 = 79.5$ $\hat{s}_1 = 4.96$             |  |
|---------------|--|------------------------------------------------------------------------------------|--|
|               |  | Cilindro $\ \mu_2 = 100 \ \sigma_2 = 8 \ \hat{\theta}_2 = 99.0 \ \hat{s}_2 = 8.01$ |  |
| $\sim$ Cono   |  | $\mu_3 = 120$ $\sigma_3 = 10$ $\hat{\theta}_3 = 120.0$ $\hat{s}_3 = 9.57$          |  |
| $\mid$ Esfera |  | $\mu_4 = 150$ $\sigma_4 = 22$ $\theta_4 = 149.5$ $\sigma_4 = 21.5$                 |  |

Tabla 4.2: Parámetros Reales **vs.** Parámetros Estimados.

## **4.2 Segmentación de las Regiones 3D**

Las estructuras **3D** se extraen mediante un proceso de clasificación, es decir, cada pixel se asigna a una clase  $j = 1, \ldots, J$ . Como este proceso puede ser en ocasiones ambiguo, el papel que juega la información espacial local se hace iterativamente más relevante relajando un parrimetro de decisión *a.* Cada iteración corresponde a dos pasadas por todo el *stack* de *L*  imágenes. En la primera de ellas, se determinan las regiones semilla que contienen aquellos pixeles que con la más alta probabilidad pertenecen a una clase. Estos pixeles son los que están lejos de las fronteras y representan áreas de un mismo tejido. En la segunda pasada,

estas regiones semilla crecen utilizando un algoritmo de crecimiento de regiones. Ambos pasos utilizan la informacion de vecindades en **3D** y fueron diseñados expresamente para. recuperar rasgos finos, como los que aparecen en las imágenes médicas.

### *Algoritmo de Segmentación*

- 1. Sea  $a = 1.0$ .
- **2.** Ejecutar el *Algoritmo de Detección de Semillas* con el parámetro *a.*
- **3.** Ejecutar el *Algoritmo de Crecimiento de Regiones* con el parámetro *n.*
- **4.** Si existen pixeles sin clasificar en el *stack, a*  $\leftarrow$  *a* + 0.5, regresar a 2; si no, **ALTO.**

### *Algoritmo de Detección de Semillas*

- 1. Inicializar el contador de imágenes  $l = 1$ .
- 2. Un pixel en la imagen  $l$  se etiqueta como perteneciente a la clase  $j, j = 1, \ldots, J$ , si su nivel de gris está dentro del intervalo  $(\hat{\theta}_j - a\hat{s}_j, \hat{\theta}_j + a\hat{s}_j);$ y por lo menos *N* de sus vecinos **3D** tienen nivel de gris dentro del mismo intervalo o fueron previamente etiquetados como pertenecientes a la clase j.
- 3.  $l \leftarrow l + 1$ . Si  $l \leq L$  regresar a 2;

si no ALTO.

### *Algoritmo de Crecimiento de Regiones*

1. Inicializar el contador de imágenes *1* = 1.

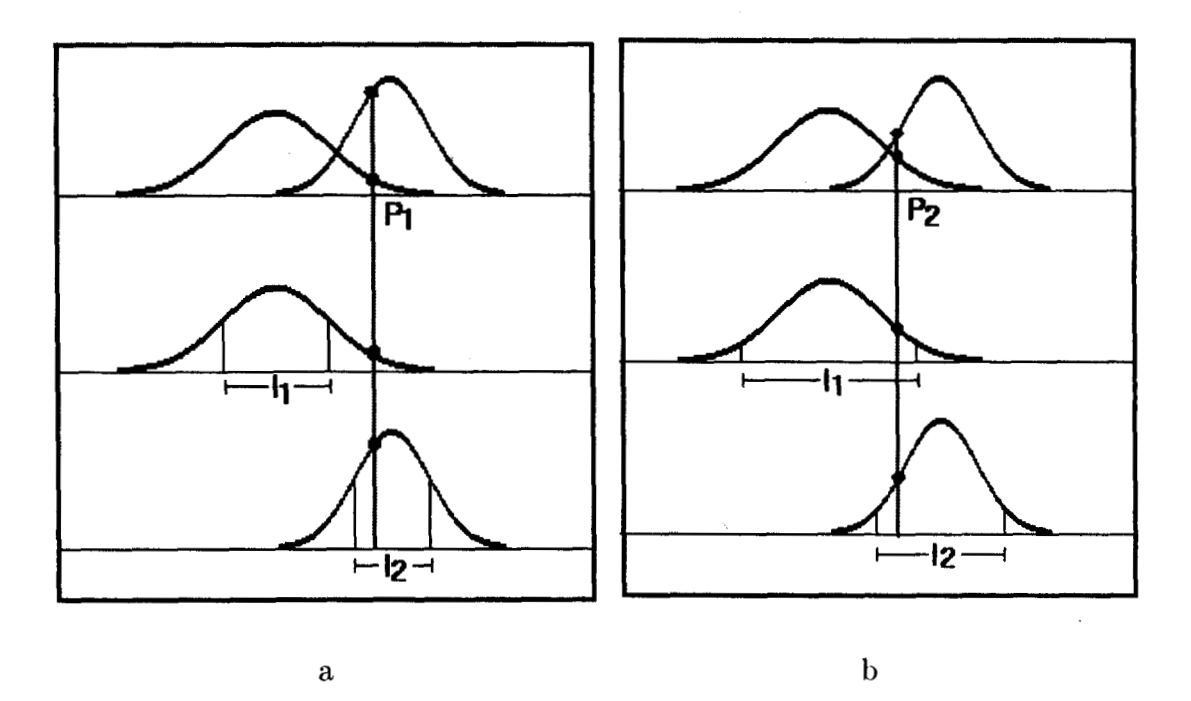

Figura 4.4: El papel que juega el parámetro de decisión *a*. *a*)  $a = 1.0$ . b)  $a = 1.5$ . Ver el texto.

2. Un pixel en la imagen *l* se etiqueta como perteneciente a la clase  $j, j = 1, \ldots, J$ ,

si su nivel de gris está dentro del intervalo  $(\hat{\theta}_j - a\hat{s}_j, \ \hat{\theta}_j + a\hat{s}_j);$ 

y por lo menos *M* de sus vecinos 3D ya fue previamente etiquetado como perteneciente a la clase j.

3. Si no es posible etiquetar ningun pixel, ir a **4;** 

si no regresar a 2.

4.  $l \leftarrow l + 1$ . If  $l \leq L$  regresar a 2;

El parámetro *a* controla el flujo de información global (definición de las clases). Este parámetro, combinado con el parámetro N, es de suma importancia en imágenes de RM, donde la presencia de cambios de intensidad considerables dentro de una misma imagen

si no ALTO.

 $\mathbf{r}$ puede producir traslape entre las distribuciones de diferentes tejidos. El escoger un Único umbral global para separar dos distribuciones [4] produce errores de clasificación considerables. La existencia del parámetro *a* permite controlar un intervalo alrededor de la media de la distribución y definir qué pixeles se siembran como semillas. Cuando el valor de *a* es pequeño, únicamente se escogen como semillas aquellos pixeles cuyo valor de gris se encuentra dentro de un intervalo reducido alrededor de  $\hat{\theta}_j$  y muy probablemente son candidatos a pertenecer a una sola clase (Figura 4.4a). Conforme prosigue el algoritmo, cuando el valor de *a* se incrementa, si un pixel es candidato a pertenecer a más de una clase (Figura 4.4b), se etiquetará como perteneciente a aquella donde la mayoría de sus vecinos **3D** pertenecen (información local) si  $N > 0$ , evitando la aparición de semillas aisladas y resolviendo el problema que un simple método de umbral invariablemente tiene. En la práctica, este algoritmo resulta ser un método de umbral adaptivo, en el cual el valor de gris que separa dos distribuciones se escoge localmente, dependiendo del valor de los pixeles en la vecindad. El parámetro  $N \leq 26$  permite controlar la sobre o sub-segmentación. Por ejemplo, si  $N$  se acerca a su límite superior, la clasificación estará basada en condiciones muy estrictas y la imagen será fragmentada en muchos pedazos. Nótese que *N* depende implícitamente de *a.*  El algoritmo se implementó con  $N = 15$ . Es posible utilizar reglas más complicadas, como *"N* crece linealmente con *a"* , sin embargo no se encontró que tuvieran influencia significativa en **las** imágenes reales de RM.

El algoritmo de crecimiento de regiones requiere del número de pixeles *(M)* previamente etiquetados. Este debe ser pequeño para permitir que rasgos muy finos sean delineados. Si sucede un empate con el número de pixeles asignados a una clase, el pixel *x,* se etiqueta como

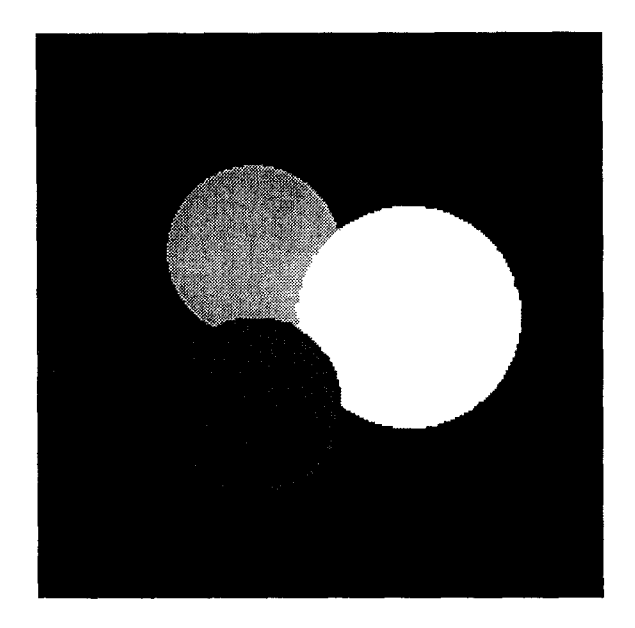

Figura 4.5: Resultado de la clasificación de la imagen que aparece en la Figura 4.2a. perteneciente a la clase *j* tal que minimiza la distancia de Mahalanobis:

$$
d_{ij} = \frac{\sqrt{\left(x_i - \hat{\theta}_j\right)^2}}{\hat{s}_j} \tag{4.1}
$$

El incremento del parámetro a se puede detener en 2.5 o 3, en cuyo caso muy pocos pixeles quedarán sin clasificar. Estos pueden ser asignados a las clases de las que son vecinos, o pueden generar clases nuevas. Los experimentos que se hicieron con imágenes de RM mostraron que para a = 3.0 la clasificación está muy cerca de terminarse, por lo que el algoritmo se implementó con a no acotada. Nótese que ambos parámetros a y *N*  son independientes del contexto, es decir, no dependen de los valores de los pixeles del *stack*  en cuestión. La clasificación final de la imagen que aparece en la Figura 4.2a (Figura 4.5) demuestra la eficiencia del proceso de segmentación.

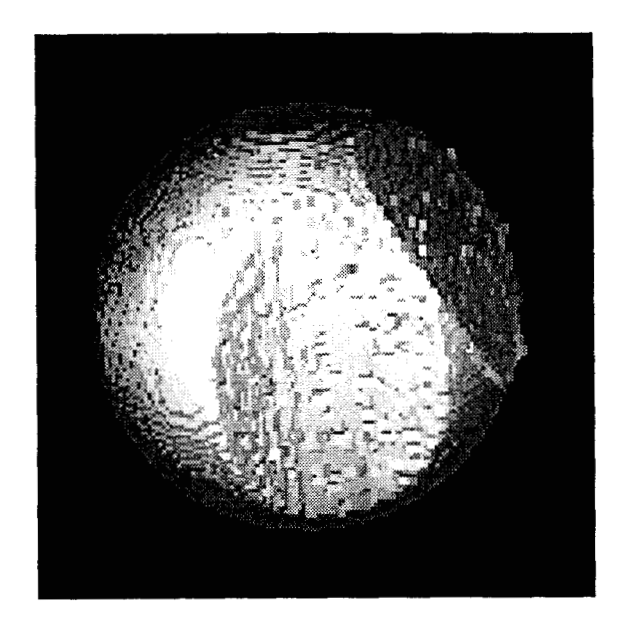

Figura 4.6: Representación 3D de la esfera segmentada.

## 4.3 Recuperación de un Object0 para Despliegue en 3D

Una vez etiquetadas todas las rebanadas del *stack,* el siguiente paso es desplegar en 3D uno o varios objetos segmentados. Como el despliegue en 3D es un tema de graficacicin por computadora que queda fuera del tópico de esta tesis, se decidió utilizar el sistema 3DViewnix. Este sistema recibe como entrada un archivo binario que debe contener las rebanadas una a continuación de la otra. Los pixeles en cada imagen deberán tener el valor 255 si pertenecen al objeto de interés y O si no pertenecen. Se diseñó un programa interactivo donde el usuario señala con el cursor la componente conexa en una rebanada donde aparezca el área de interés a desplegar. El programa produce el archivo para 3DViewnix, analizando las vecindades en el eje *z* de cada componente conexa marcada, buscando pixeles con etiqueta idéntica.

Las clases obtenidas a partir de las tres imágenes consecutivas mostradas en las Figuras 4.3a a 4.3c  $(l = 20)$  se utilizaron para analizar el *stack* de la Figura 4.1. Los resultados se

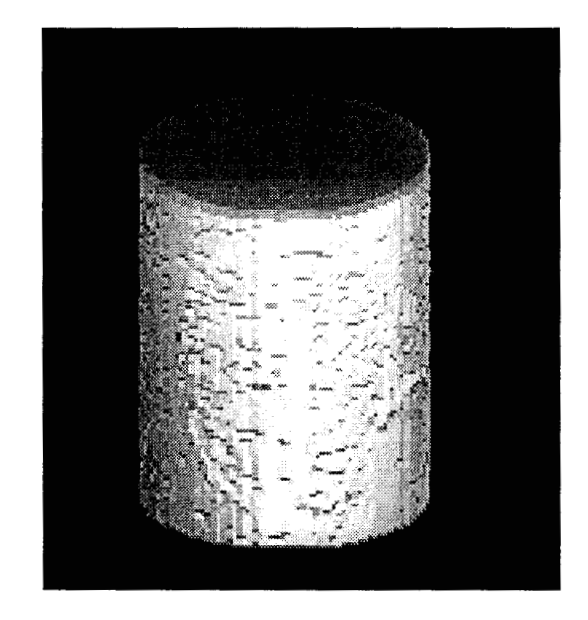

Figura 4.7: Representación 3D del cilindro segmentado.

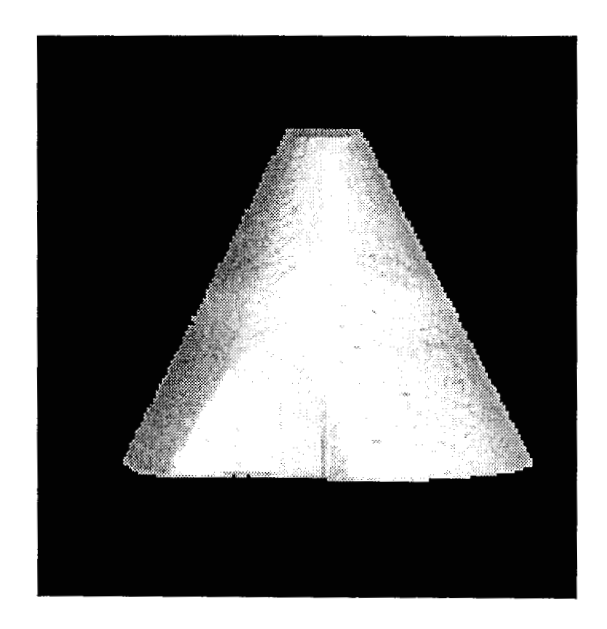

Figura 4.8: Representación 3D del cono segmentado.

muestran en la Figuras **4.6, 4.7** y 4.8. Para propósitos de fácil visualización, los objetos 3D fueron separados **y** rotados para mostrar las regiones donde se intersectan con otro objeto. Este ejemplo de datos sintéticos no contiene diferencias en intensidad de imagen a imagen [53] que en general se deben al equipo de adquisición. Tampoco simula el hecho que una estructura aparezca únicamente en algunas rebanadas del *stuck.* Para tener un experimento que se asemeje más a los datos reales de RM, se produjo otro *stuck* sintdtico que se presenta en el siguiente capítulo.

## **4.4 Parámetros del Sistema**

**A** continuación se presenta una breve discusión acerca de cómo influyen los distintos par& metros del sistema en los resultados que se obtienen. Estos parámetros son: 1) el tamaíio de las ventanas de datos y las ventanas de análisis, 2) la masa mínima del histograma de modas locales que se requiere para terminar el algoritmo de extracción de las clases más significativas, 3) el tamaño del intervalo alrededor del valor medio de cada clase para iniciar el proceso de segmentación, **4)** una cota superior de estos intervalos para terminar el proceso de etiquetación **y** 5) el número de vecinos en la misma clase que un pixel debe tener para ser etiquetado como semilla o 6) para ser agregado a una región.

1. En la Sección 4.1 se presenta el algoritmo para estimar el gris promedio y las desviaciones alrededor de este valor en ventanas de datos de tamaño  $3 \times 9 \times 9$ , que son analizadas con pequeñas ventanas de análisis de tamaño  $3 \times 3 \times 3$ . Estos tamaños definen el área mínima que las estructuras deben tener para que sea posible identificarlas. Esto es, el método será capaz de estimar los parámetros de una región en la imagen siempre y cuando esta región sea de área suficientemente grande como para. contener más del **50%** de las ventanas de análisis de una ventana de datos. Si esta condición no se cumple, no será posible detectar dicha región. Es por esta razón que el sistema se diseñó para permitir al usuario utilizar distintos tamaños de ventanas (con su respectivo traslape) de acuerdo a las estructuras contenidas en la imágenes (ver Tabla **4.3).** 

| Ventana de Datos        |   | Traslape    Ventana de Análisis | Traslape         |
|-------------------------|---|---------------------------------|------------------|
| $3 \times 7 \times 7$   | 3 | $3 \times 3 \times 3$           | $\boldsymbol{2}$ |
| $3 \times 9 \times 9$   | 3 | $3 \times 3 \times 3$           | $\boldsymbol{2}$ |
| $3 \times 11 \times 11$ | 3 | $3 \times 3 \times 3$           | $\overline{2}$   |
| $3 \times 13 \times 13$ | 5 | $3 \times 3 \times 3$           | 2                |
| $3 \times 15 \times 15$ | 5 | $3 \times 3 \times 3$           | 2                |
| $3 \times 25 \times 25$ | 5 | $3 \times 5 \times 5$           | 4                |
| $3\times35\times35$     |   | $3 \times 7 \times 7$           | 4                |

Tabla **4.3:** Tamaños de Ventanas

**2.** Tambien en la Sección **4.1** se propone el algoritmo para extraer los cúmulos que corresponden a las distintas clases: Análisis del Histograma de Modas Locales. En el paso 8, el algoritmo se detiene si la masa del histograma es menor **que** *0.2n,* es decir, si contiene menos del **20%** de la masa original. Este parámetro *(c,* con valor en este caso de **0.2)**  influye en el número de clases a detectarse. Aunque es claro que el usuario no define cuantas clases se deben detectar, sí puede detener el algoritmo antes (por ejemplo. con  $c = 0.3$ ) y muy posiblemente se obtengan menos clases, o después (por ejemplo, con  $c = 0.05$ ) y se obtengan muchas más clases.

- 3. En la Sección 4.2 se presentan los algoritmos para segmentar las imágenes. El paso 1 del Algoritmo de Segmentación inicia asignando  $a = 1.0$ . Este valor define el intervalo alrededor del gris promedio que se tomará en cuenta para etiquetar los pixeles. Es posible modificar este valor a criterio del usuario para comenzar con intervalos del tamaño deseado. Valores pequeños de a tendrán como efecto que menos pixeles sean etiquetados como semillas al inicio del proceso. Valores grandes de *a* hacen que más pixeles se etiqueten como semillas.
- **4.** El paso 4 del Algoritmo de Segmentación define que éste se termina si va no existen pixeles sin clasificar. Sin embargo, en ocasiones es deseable que todos aquellos pixeles cuyo valor de gris está "muy lejos" de todas las clases, queden etiquetados como pertenecientes a una clase "desconocida". Esto es posible hacerlo si se detiene el algoritmo cuando a es mayor que cierta cota superior  $a^*$ . Este parámetro se puede definir interactivamente.
- 5. El algoritmo de detección de semillas utiliza un parámetro  $N$  en el paso  $2$ . Este parámetro define el número de vecinos en la misma clase que un pixel **clebo** tmer para ser etiquetado corno semilla de esa clase. Es con este parámetro que se controla la sobre-segmentación o la sub-segmentación. Para una  $N$  grande ( $\sim$  26) el algoritmo

es muy estricto y aparecerán pocas semillas, por lo tanto, pocas regiones. Para una *N* pequeña ( $\sim$  8) el algoritmo es muy relajado y aparecerán muchas semillas, por lo tanto, muchas regiones. El modificar *N* permite al usuario controlar la calidad de la segmentación.

6. En la misma Sección **4.2** se presenta el algoritmo de crecimiento de regiones, **que** utiliza el parámetro  $M$  en el paso 2. Este parámetro define el número de vecinos en la misma clase que un pixel debe tener para ser agregado a ella. Es con este parámetro que se controla el crecimiento de las regiones. Para un valor de  $M$  pequeño  $(\sim 1)$  el algoritmo es muy relajado y permite que crezcan rasgos muy finos. Para un valor de *M* grande  $(\sim 15)$  el algoritmo es muy estricto y las regiones crecerán muy suave y lentamente. El modificar este parámetro le permite al usuario controlar la velocidad del proceso y la forma de los contornos.

Todos los parámetros arriba mencionados se requieren como insumo al ejecutar el sistema. La manera de definirlos se explica en el Capítulo 6, dedicado a la interfase. De no definir estos parámetros, el sistema utilizará como valores de *default* los valores que aparecen en la presente tesis.

**53** 

# Capítulo 5

# Resultados Experimentales

## **5.1 Segundo Ejemplo de Imágenes Sintéticas**

Se produjo un segundo ejemplo sintético de 100 imágenes que contiene cuatro objetos: una esfera sólida y tres semiesferas huecas sobre un fondo obscuro (Figura 5.1). Los objetos y el fondo se afectaron con ruido blanco, de media cero, con la misma desviación estándar (8.0) **y** el valor de gris medio de la distribución de cada objeto se varió ligeramente **a tram's &:I**  *stuck* (ver Figura 5.4a). Esto se hizo con el propósito de simular los cambios en intensidad entre rebanadas que produce el equipo de RM. Además, no todos los objetos aparecen en todas las rebanadas ni tienen siempre el mismo tamaño, como sucede en imágenes medicas, reales: algunos rasgos anatómicos pueden extenderse únicamente dentro de un subconjunto de imágenes e inclusive ser muy pequeños en algunas de ellas.

En la Figura **5.2a** se muestra una imagen del *stack.* Nótese que no es posible distinguir las cinco poblaciones a partir del histograma de'niveles de gris de ésta (Figura 5.2b) .

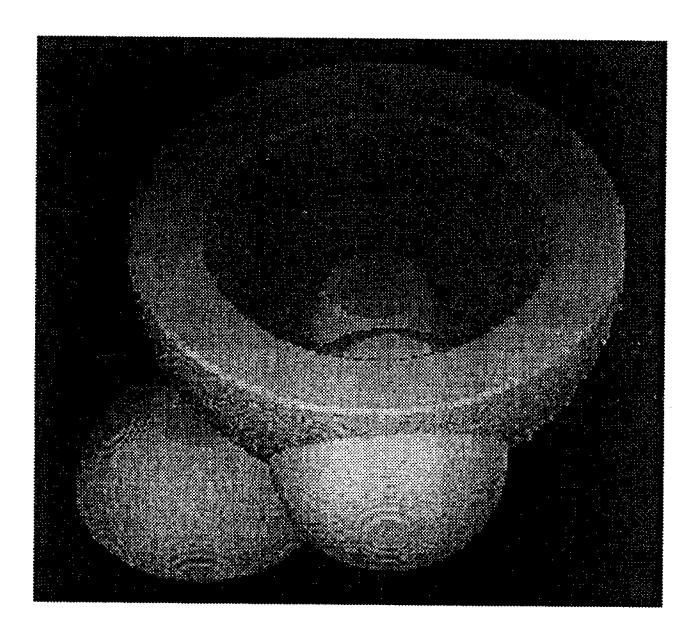

Figura 5.1: Representación 3D de los objectos del segundo ejemplo sintético.

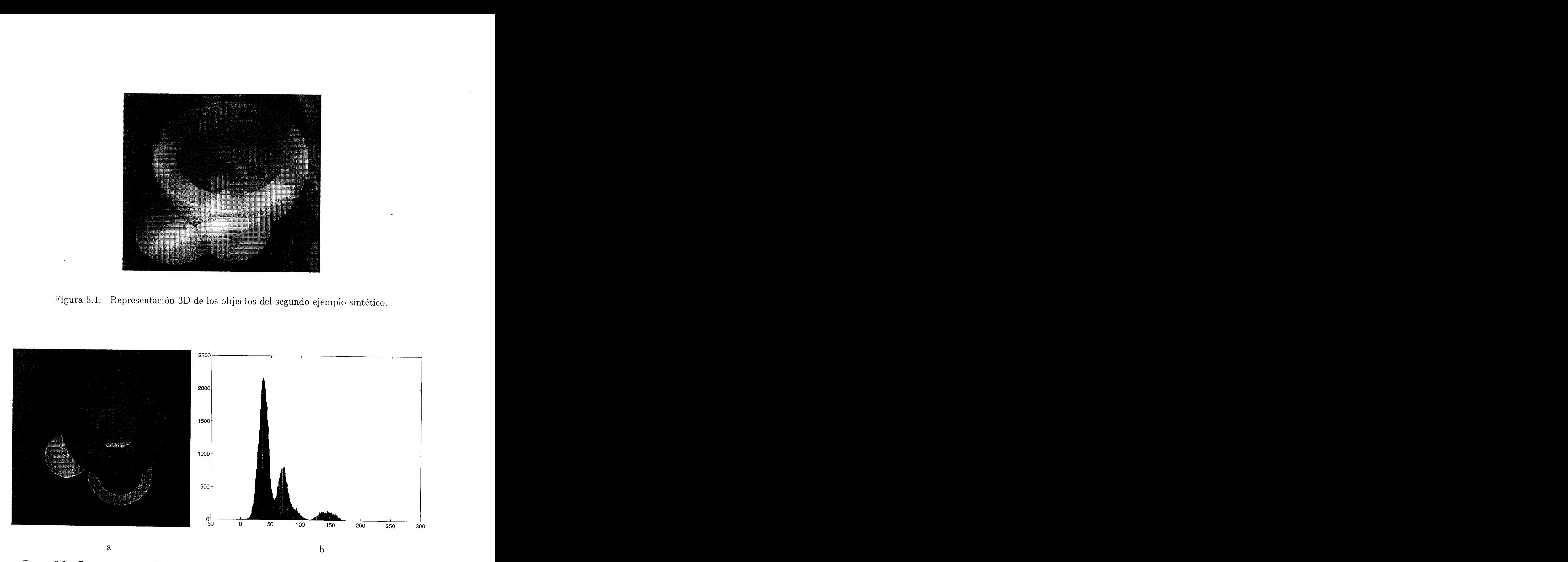

Figura 5.2: Datos sintéticos. a) Ejemplo de una imagen perteneciente al *stack* mostrado en la Figura 5.1. b) Histograrna de niveles de gris de la imagen.

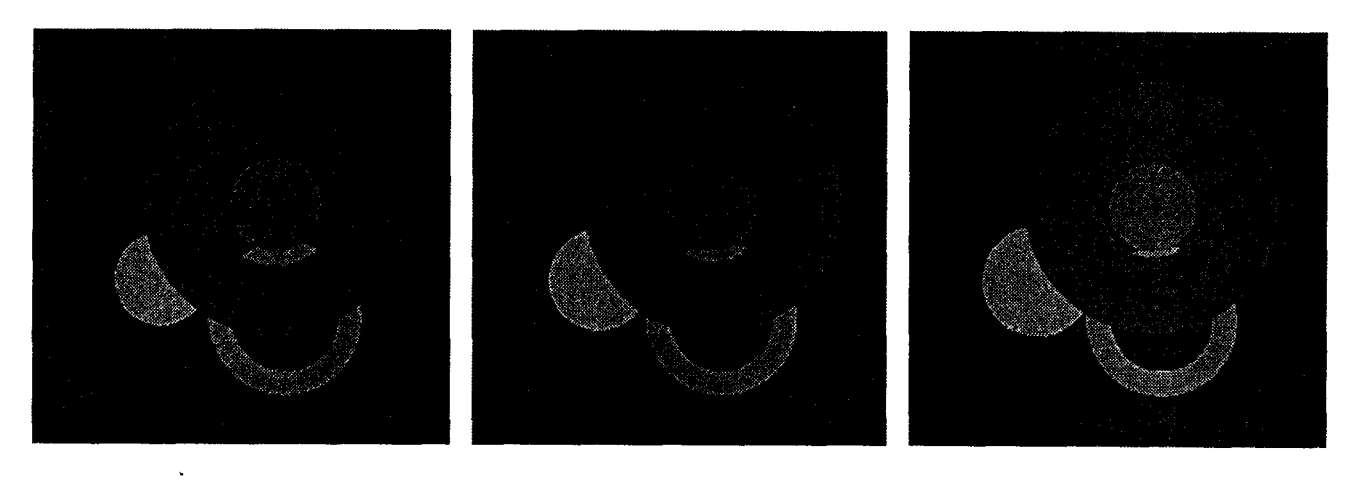

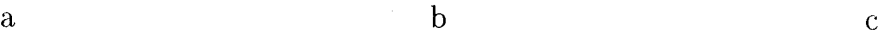

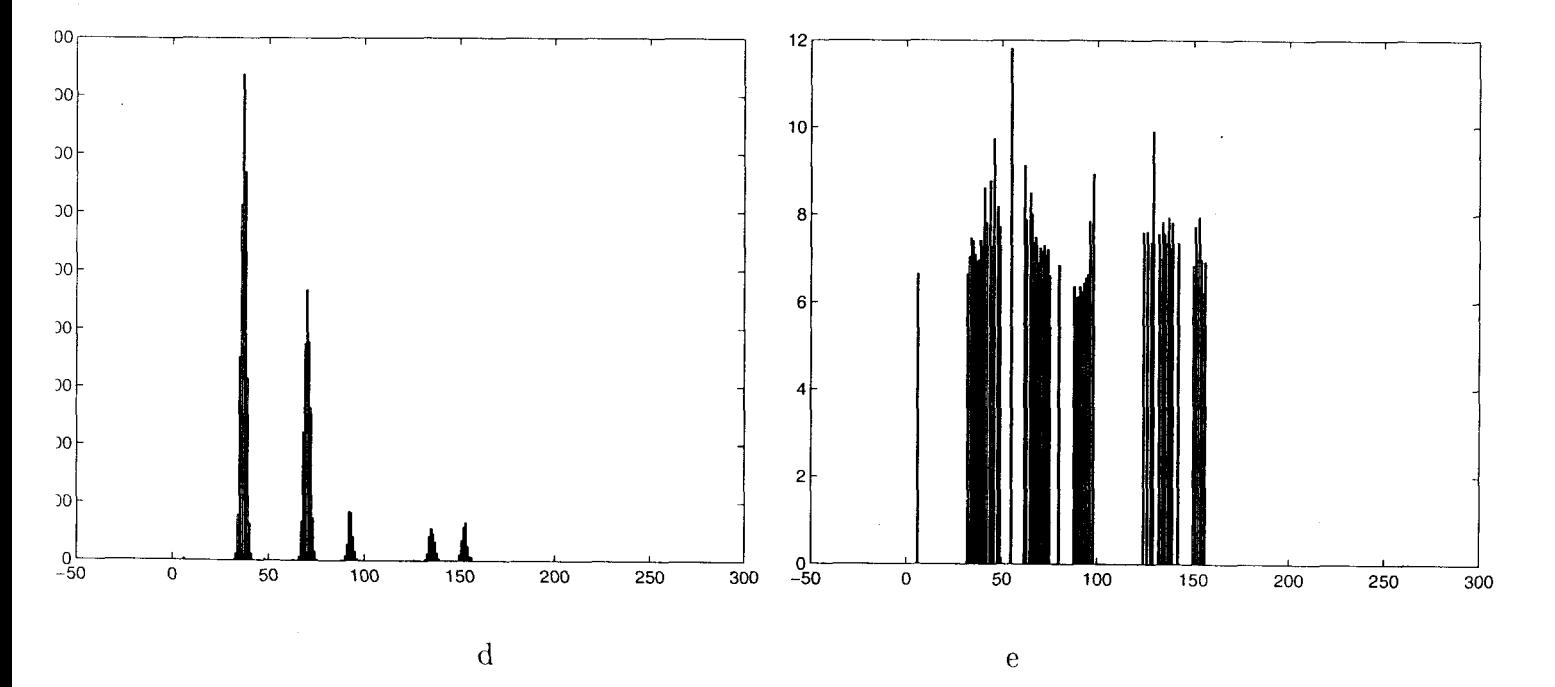

Figura 5.3: Estimación robusta de las estructuras locales a partir de tres imágenes consecutivas. a) Imagen anterior. b) Imagen central (Figura 5.2a). c) Imagen posterior. d) Histograma de modas locales. e) La desviación estándar más probable para cada moda local.

En la Tabla 5.1 se muestran los parámetros  $\mu_j$  y  $\sigma_j$  utilizados para generar la imagen sintética de la Figura 5.2a y se comparan contra los estimados a partir de las tres rebanadas de la Figura 5.3, $\hat{\theta}_j$  y  $\hat{s}_j$ . Nótese la exactitud de la estimación.

| Fondo                   |                                                                                             |                                                | $\mu_1 = 37$ $\sigma_1 = 8.0$ $\hat{\theta}_1 = 37$ $\hat{s}_1 = 6.9$ |                   |
|-------------------------|---------------------------------------------------------------------------------------------|------------------------------------------------|-----------------------------------------------------------------------|-------------------|
| Objeto 1 $\ \mu_2 = 71$ |                                                                                             | $\sigma_2 = 8.0 \parallel \hat{\theta}_2 = 70$ |                                                                       | $\hat{s}_2 = 7.2$ |
|                         | Objeto 2 $\ \mu_3 = 93\  \sigma_3 = 8.0 \  \theta_3 = 93$                                   |                                                |                                                                       | $\hat{s}_3 = 6.4$ |
|                         | Objeto 3    $\mu_3 = 135$   $\sigma_3 = 8.0$    $\ddot{\theta}_3 = 135$   $\hat{s}_3 = 7.5$ |                                                |                                                                       |                   |
|                         | Objeto 4    $\mu_4 = 153$   $\sigma_4 = 8.0$    $\hat{\theta}_4 = 153$   $\hat{s}_4 = 7.9$  |                                                |                                                                       |                   |

Tabla 5.1: Parámetros Reales vs. Parámetros Estimados (Figura 5.2a).

Para poder encontrar los parámetros que varían a lo largo del *stack,* el proceso de estimación se debe repetir iterativamente como se describió en el capítulo anterior, para todo conjunto de tres imágenes consecutivas en el *stack.* La Figura 5.4 muestra el resultado de la estimaci6n en las 100 rebanadas. La Figura 5.4a representa el valor medio de gris real del fondo y los objetos, conforme cambian ligeramente a lo largo del *stack.* El eje **:c**  corresponde al valor del nivel de gris y el eje y corresponde al número de imagen **en** el *stack.*  La línea continua de la izquierda en ambas gráficas representa la variación del fondo. De izquierda a derecha, las demás líneas continuas representan la media esfera hueca más grande, la pequeña esfera sólida y las dos semi-esferas huecas pequeñas. Como puede verse en la' gráfica de los valores estimados (Figura 5.4b), el número de objetos en cada rebanada y los cambios locales en el valor de gris medio se recuperan correctamente a lo largo de todo el

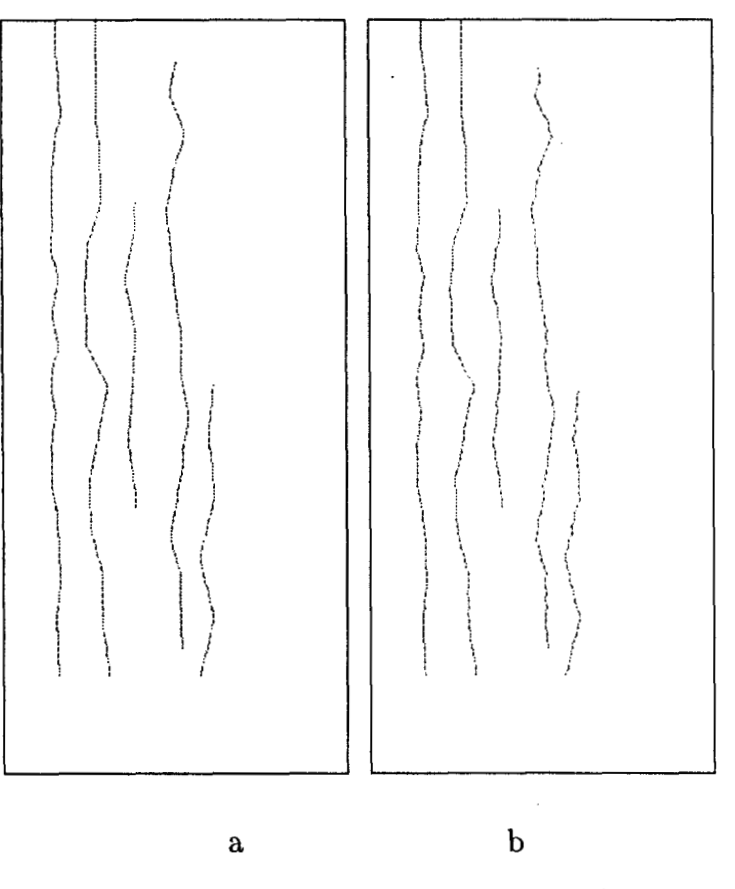

Figura 5.4: Variación del valor del nivel de gris medio a través del *stack.* a) Original. b) Estimado.

*stack.* 

La clasificación de la imagen de la Figura 5.2a (Figura 5.5) muestra la efectividad del proceso de etiquetación. Nótese que aún cuando uno de los objetos aparece en esta imagen como dos pedazos separados, ambas secciones son etiquetadas como pertenecientes al mismo objeto.

Las clases recuperadas a partir de todos los conjuntos de tres imágenes consecutivas en el *stack;* se utilizaron para analizar la serie de la Figura 5.1. El resultado se muestra en las Figuras 5.6, 5.7, 5.8 y 5.9. Los cuatro objetos segmentados se muestran separadamente conservando la misma orientación que tienen en la Figura 5.1.

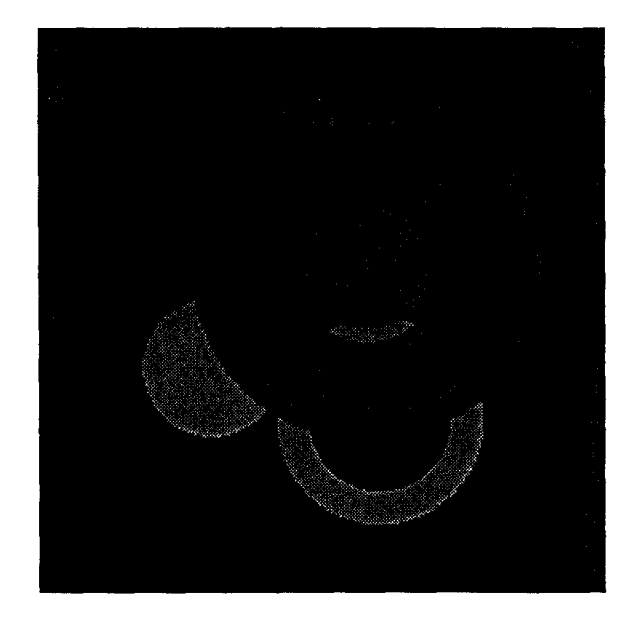

Figura 5.5: Resultado de la clasificación de la imagen que aparece en la Figura 5.2a.

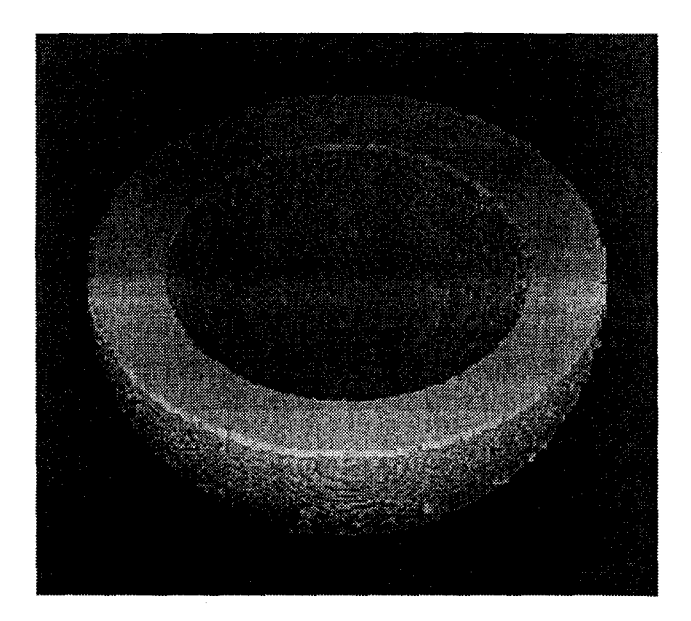

Figura 5.6: Representación 3D de la semi esfera grande segmentada.

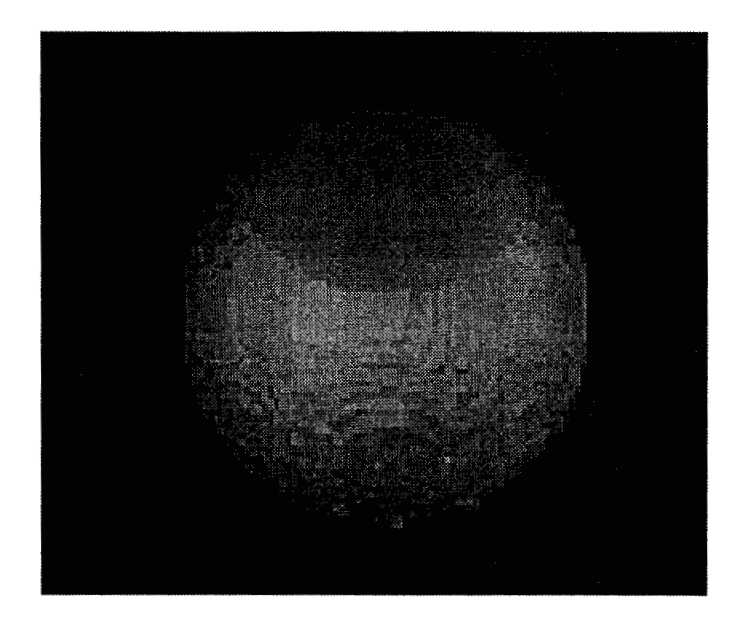

Figura 5.7: Representación 3D de la esfera pequeña segmentada.

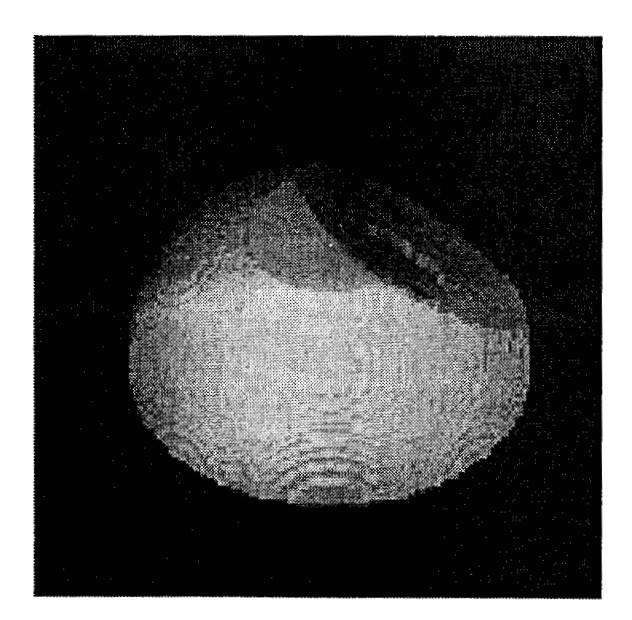

Figura 5.8: Representación 3D de la segunda semiesfera segmentada.

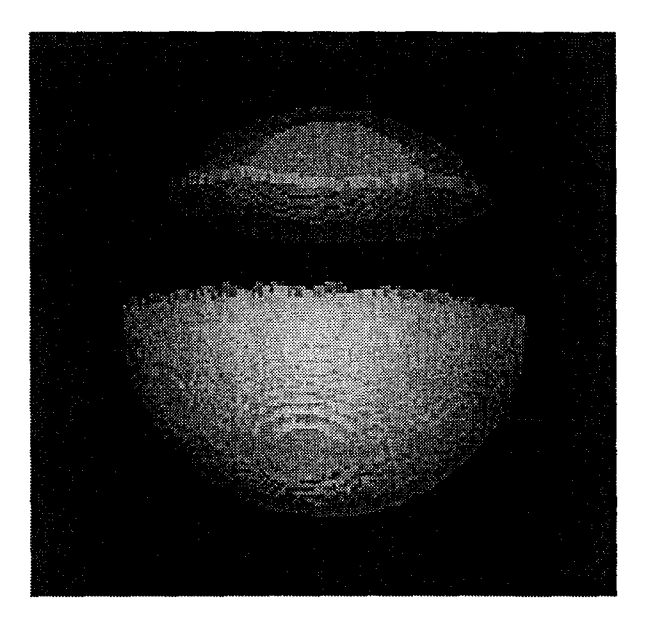

Figura 5.9: Representación 3D de la tercera semiesfera segmentada.

Para recuperar los volúmenes a partir de un *stack* donde los valores de las etiquetas varían de imagen a imagen, el método descrito en la página 48 debe ser modificado. En lugar de buscar componentes conexas con idénticos valores de gris en imágenes vecinas, es necesario buscar aquéllas que tengan un valor de gris dentro del rango  $(\hat{\theta}_j - 2\hat{s}_j, \hat{\theta}_j + 2\hat{s}_j)$ si fueron etiquetadas en la clase *j.* 

## **5.2 Imágenes de Resonancia Magnética**

Con el fin de probar el método con datos reales, se utilizaron cuatro estudios de imágenes de RM: los estudios de cerebro *axial, sagita1* y *coronal,* en adición a un estudio de *rodilla.* No existe información alguna acerca de los parámetros utilizados en el protocolo de adquisición de estos estudios. Las imágenes se procesaron sin hacer ningún filtrado previo.

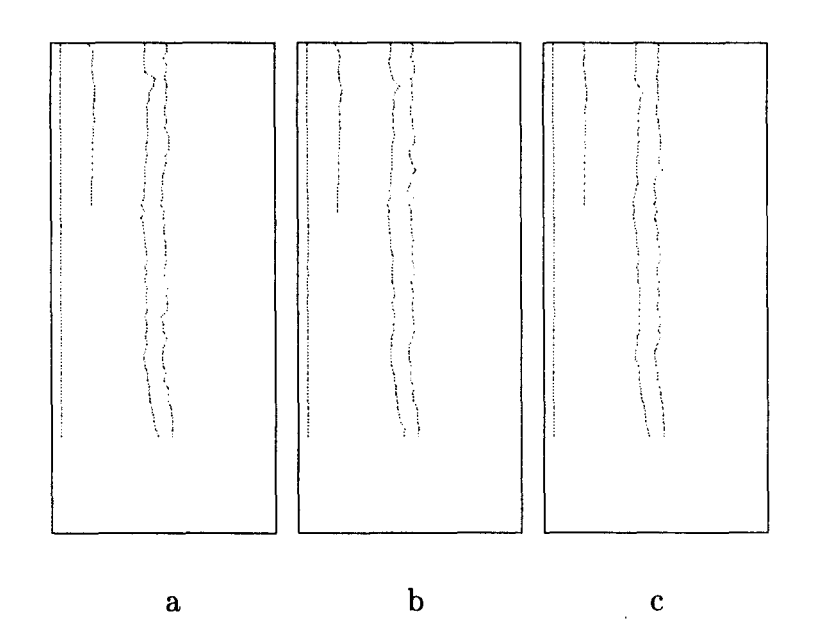

Figura 5.10: Variación del valor de gris promedio de las clases estimadas en el estudio *axial*. a) Resultados con *ventanas de datos* de tamaño *3* x 7 x 7. b) Resultados con *ventanas de*  datos de tamaño  $3 \times 9 \times 9$ . c) Resultados con *ventanas de datos* de tamaño  $3 \times 11 \times 11$ .

#### **Experimento No.1**

El estudio *axial* consta de 74 rebanadas de tamaño  $256 \times 256$  pixeles con 4096 tonos de gris, que cubre la mitad inferior del cerebro. Para facilitar el procesamiento y la visualización, todas las imágenes fueron reescaladas (utilizando la misma función) a 256 tonos de **gris.** 

Con el fin de mostrar la robustez del método y la consistencia de los resultados al usar distintos parámetros del sistema, así como la capacidad de modelar los posibles cambios de intensidad entre rebanadas, el estudio se procesó con diferentes tamaiíos de ventanas de datos y los parámetros de las clases se estimaron para todo conjunto de tres imágenes consecutivas a lo largo del *stack.* **Los** resultados de la estimación para la secuencia de ternas de imágenes que contienen secciones de cerebro se muestran en la Figura 5.10. La gráfica izquierda corresponde a ventanas de datos de tamaño  $3 \times 7 \times 7$ , la central corresponde a  $3 \times 9 \times 9$  y la que aparece a la derecha corresponde a  $3 \times 11 \times 11$ . En todos los casos se

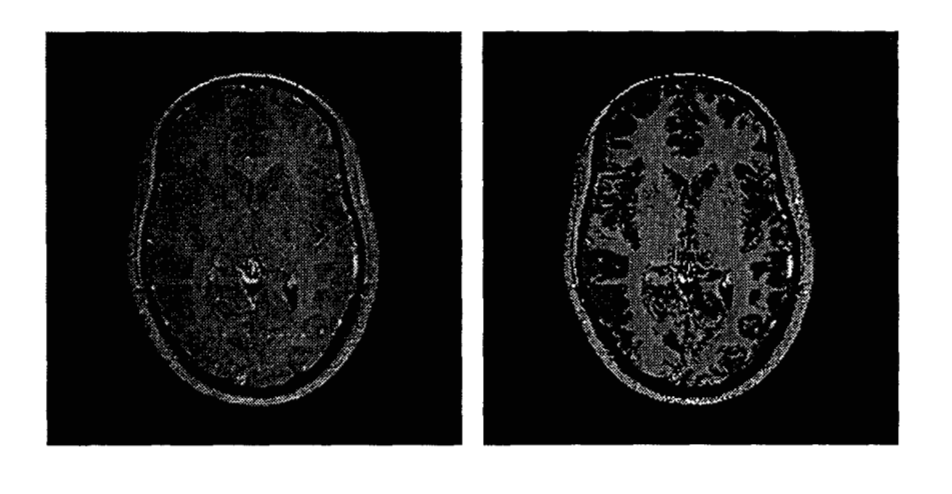

a b

C

Figura 5.11: Segmentación del cerebro en el estudio *asid* a) Una de las imágenes originales  $(l = 68)$ . b) Etiquetación de imagen  $l = 68$  en 5 clases. c) Representación 3D del cerebro segmentado: la componente conexa de mayor tamaño que contiene pixeles etiquetados como pertenecientes a las clases 3 y **4.** 

encontraron cuatro clases: (de izquierda a derecha): clase 1 corresponde al fondo, clase **2**  corresponde a LCR, clase **3** corresponde a materia gris y la clase **4** corresponde a materia blanca. Las imágenes de la parte inferior del *stack,* que contienen mucho menor cantidad de LCR produjeron únicamente **3** clases.

La estabilidad de los resultados obtenidos muestra que cuando el conjunto de imágenes contiene cambios de intensidad despreciables entre rebanadas, es posible hacer la estimación de clases a partir de una única terna escogida adecuadamente.

La Figura 5.11 muestra la segmentación del estudio *axial* utilizando ventanas de datos de tamaño  $3 \times 9 \times 9$ . Los demás parámetros del sistema utilizados fueron  $c = 0.1$ ,  $a = 1.0$ ,  $a^* = 3.0, N = 15$  y  $M = 1$ . En este ejemplo, las subestructuras que se pueden apreciar en la imagen original aparecen etiquetadas en la clase **3,** como es el caso de la cabeza del núcleo caudado. La Figura 5.11a es una de las imágenes originales *(1* = 68). La Figura 5.1 lb es la imagen *1* = 68 etiquetada en **4** clases más una quinta clase "desconocida" que aparece en blanco, que corresponde a los pixeles que no se asignaron a ninguna de las 4 clases. La Figura 5.11c muestra la superficie del cerebro, la cual fue producida desplegando la componente conexa de mayor tamaño que contiene pixeles etiquetados como clasc! *3 o* **4.** 

#### **Experimento No.2**

El segundo conjunto analizado fue el*sagital* que contiene 109 rebanadas, cada una de 256 x 256 pixeles en 4096 tonos de gris. Igualmente fueron reescaladas (utilizando la misma función) a 256 tonos de gris.

Este conjunto también fue procesado utilizando diferentes tamaños de ventanas de datos y se obtuvieron los parámetos de las clases para cada terna de imágenes. Los resultados de

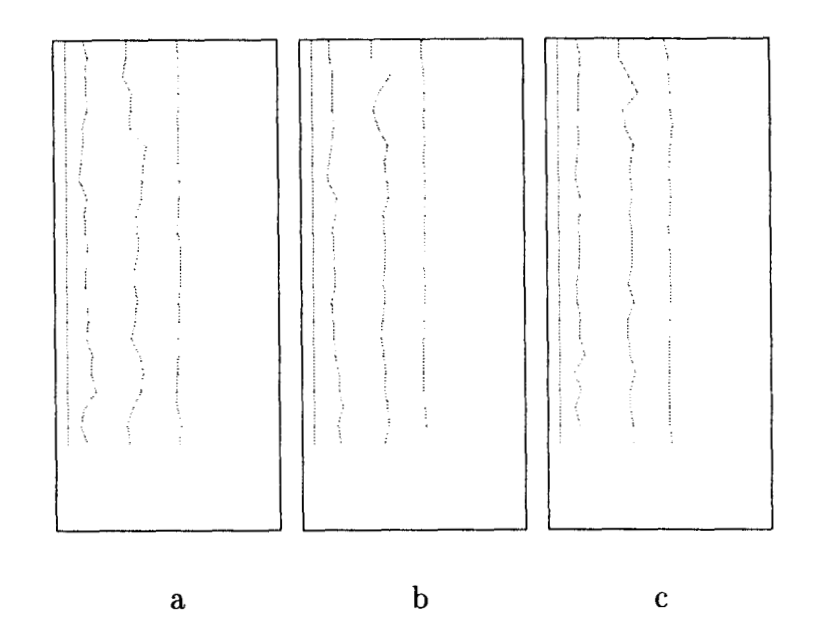

Figura 5.12: Variación del valor de gris promedio de las clases estimadas en el estudio *sagital*. a) Resultados con *ventanas de datos* de tamaño 3 X *7* X 7. b) Resultados con *ventanas de*  datos de tamaño  $3 \times 9 \times 9$ . c) Resultados con *ventanas de datos* de tamaño  $3 \times 11 \times 11$ .

la estimación para las ternas de imágenes en la zona lateral del cerebro se muestran en la Figura 5.12. Las clases graficadas, de izquierda a derecha, son: clase 1 corresponde al fondo, clase 2 corresponde al LCR, clase 3 corresponda a materia gris y clase 4 a materia blanca.

En la Figura 5.13 se muestra la segmentación del cerebro en el estudio *sagita¿.* Los parámetros del sistemas utilizados fueron ventanas de datos de tamaño  $3 \times 9 \times 9$ ,  $c = 0.1$ ,  $a = 1.0, a^* = 3.0, N = 15$  y  $M = 1$ . Las Figuras 5.13a, c y e muestran tres imágenes originales. Las Figuras 5.13b, d y f muestran la etiquetación de esas imágenes. Todos aquellos pixeles que no fueron etiquetados en ninguna de las **4** clases se asignaron a la clase "desconocida" (blanco) que corresponde a la grasa.

Dos vistas del cerebro se muestran en la Figura 5.14. La Figura 5.14a muestra la. componente conexa de mayor tamaño con pixeles etiquetados como clases 3 **y 4.** La Figura 5.14b muestra únicamente los pixeles de esa componente conexa etiquetados como clase **4** (materia

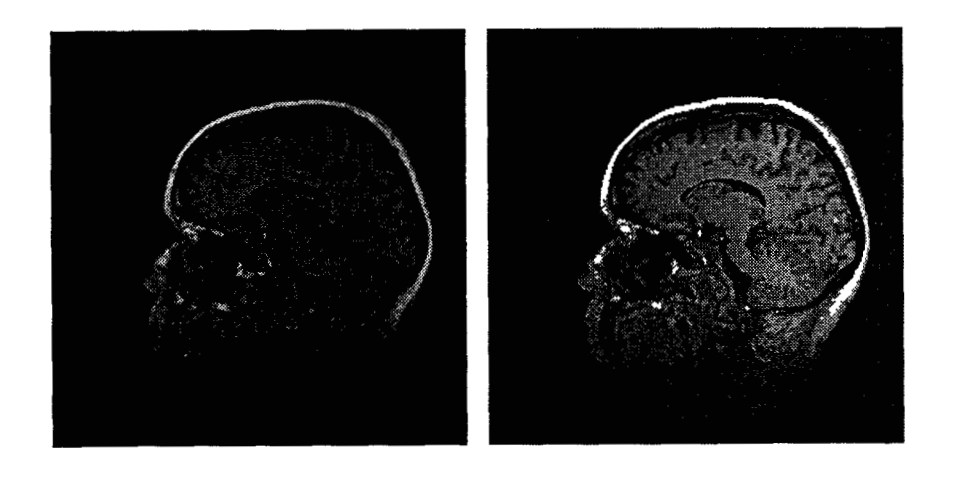

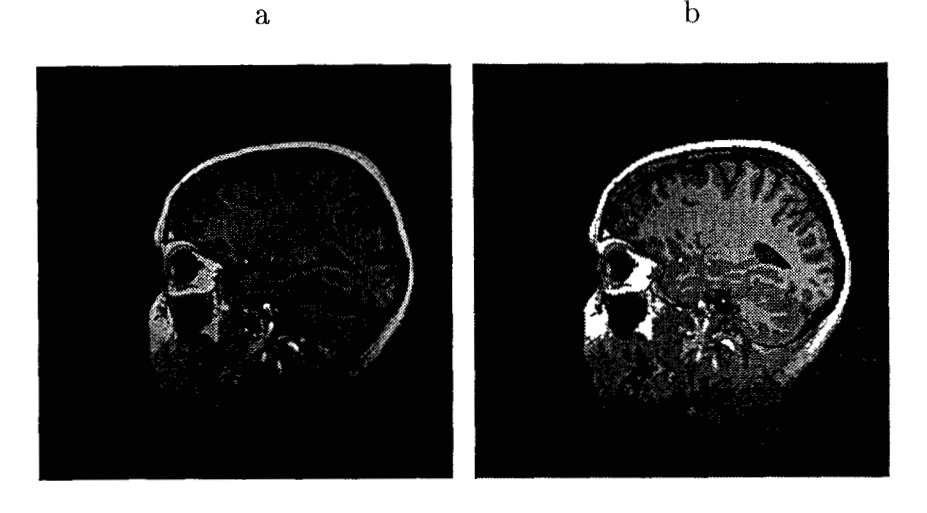

 $\mathbf c$ 

 $\rm d$ 

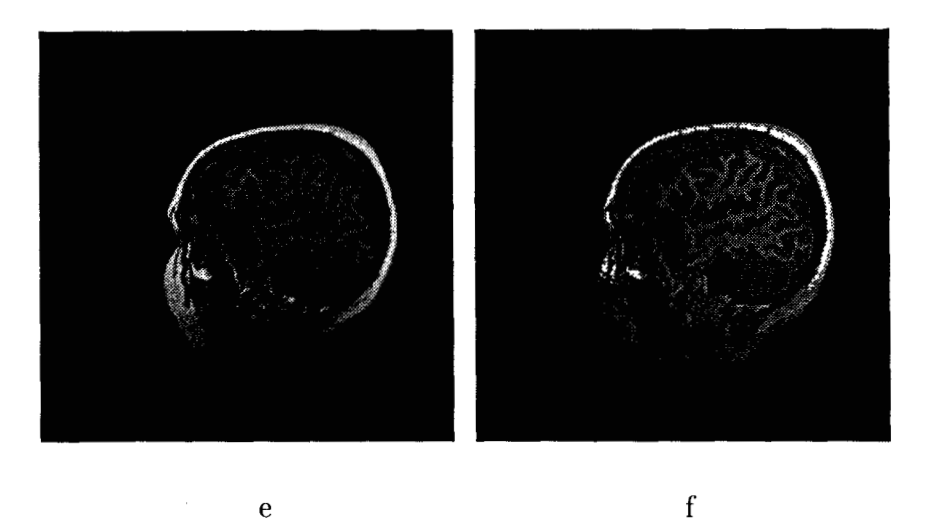

Figura 5.13: Segmentación del cerebro en estudio *sagital*. a) Imagen original  $l = 48$ . b) Etiquetación de la imagen  $l = 48$ . c) Imagen original  $l = 38$ . d) Etiquetación de la imagen  $l = 38$ . e) Imagen  $l = 25$ . f) Etiquetación de la imagen  $l = 25$ .

blanca). La Figura 5.14 $c$  muestra el espacio ocupado por el LCR (clase 2) en los ventrículos laterales, graficado a una escala mayor. El proceso de segmentar estas 109 imágenes de tamaño 256 x 256 en 5 clases tomó 13 minutos en una Sun Sparc 20.

Las subestructuras contenidas en un subconjunto de imágenes pueden ser identificadas afinando los parámetros del sistema de manera adecuada. El resultado que se muestra en la Figura 5.15 fue producido con parámetros ventanas de datos de tamaño  $3 \times 7 \times 7$ ,  $c = 0.02$ ,  $a = 1.0, a^* = 5.0, N = 15$  y  $M = 1$  y haciendo estimación únicamente en la imagen  $l = 38$ , donde las subestructuras de interés son visibles. Se clasificaron únicamente aquellas im&genes donde las subestructuras pueden ser identificadas *(1* = 35,. . . ,74). Se obtuvieron **G** clases: en adición a las 5 clases obtenidas anteriormente, se obtuvo una sexta clase en la zona de materia blanca, debido al hecho que se analizó el 98% del histograma de modas lodales. La sexta clase corresponde al putamen que aunque se trata de una subestructura que aparece muy levemente delineada, es posible identificarla con el método como una región homogénea diferente. La Figura 5.15a muestra el contorno de la sexta clase en la zona central del cerebro en la imagen  $l = 38$ , la Figura 5.15b muestra los contornos de la sexta clase en la imagen *<sup>1</sup>*= 45. Estos contornos corresponden a putamen, complejo del núcleo pulvinar **y** núcleo caudado. La Figura 5.15~ es el despliegue en 3D de la componente conexa que corresponde a las subestructuras.

El ejemplo anterior muestra el potencial que el método tiene para ser usado como una técnica de preprocesamiento en todas aquellas aplicaciones que hacen uso de modelos deformables o activos, ya sea de bordes o superficies [7, 44, 46, 471,

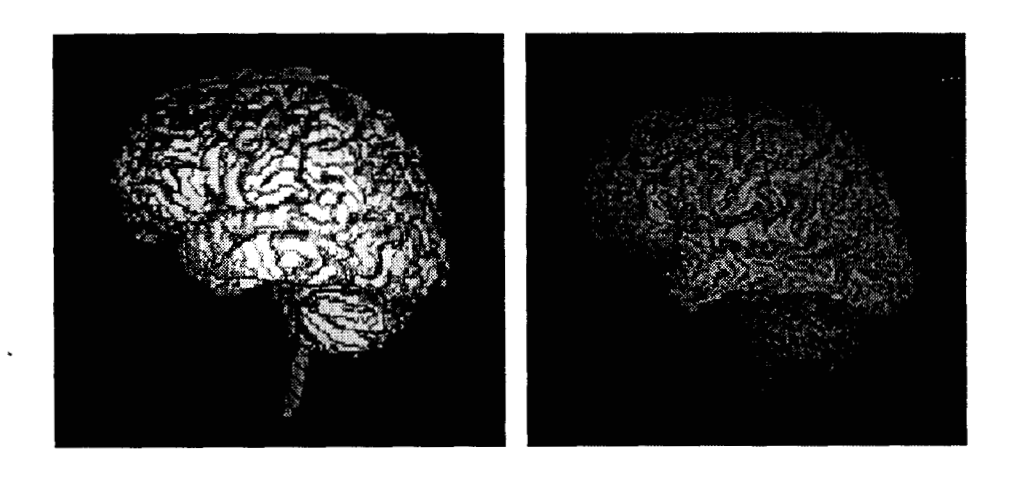

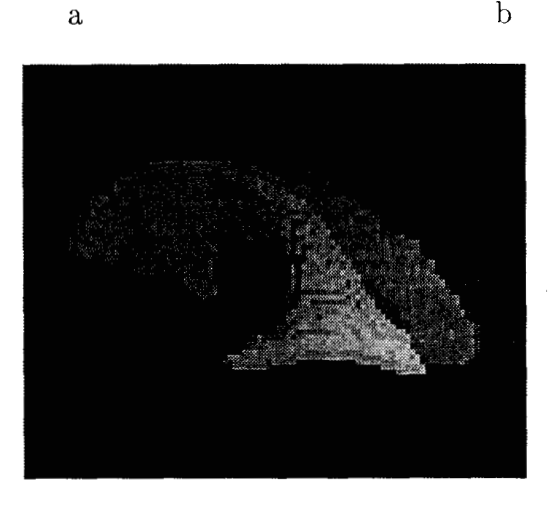

 $\rm{c}$ 

Figura 5.14: Segmentación del cerebro a partir del estudio *sagital.* a) Desplieguc en 3D de materia gris y blanca. b) Despliegue en 3D de materia blanca únicamente. c) Despliegue en 3D del LCR en los ventrículos laterales.

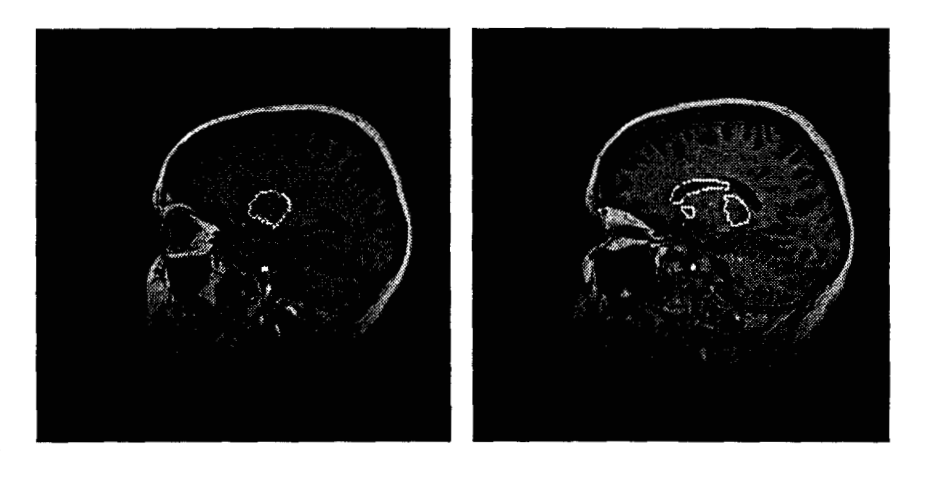

a b

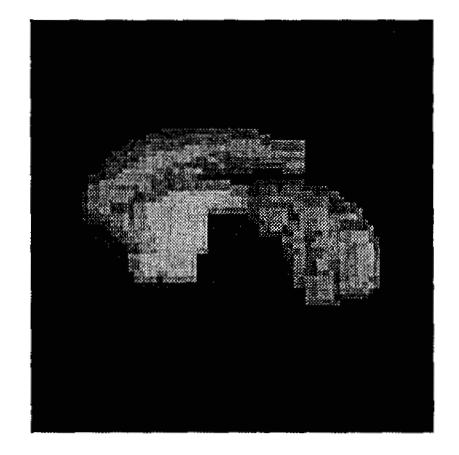

*n* 

Figura 5.15: Segmentación del estudio *sagita1* en subestructuras. a) Imagen central *(b* = 38) utilizada para la estimación de parámetros. b) Etiquetación de la imagen central. *c)*  Despliegue en 3D de la componente conexa que corresponde a putamen, complejo del núcleo pulvinar y núcleo caudado.

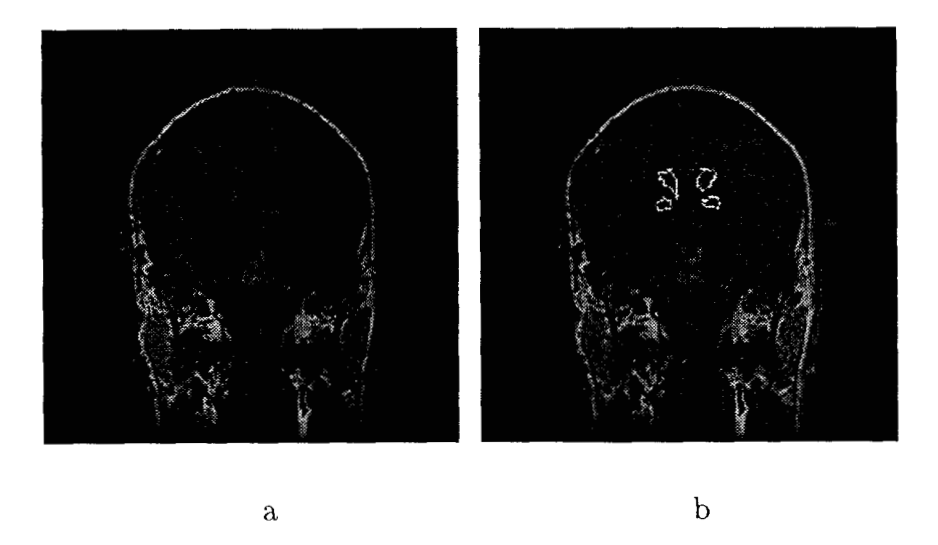

Figura 5.16: Segmentación de substructuras en el estudio *coronal.* a) Una de las imágenes originales  $(l = 80)$ . b) Contornos de las componentes conexas que corresponden al núcleo caudado *j,* globo pálido.

#### **Experimento No.3**

/

El tercer estudio analizado fue el *coronal*, que contiene 123 imágenes de tamaño 256  $\times$  256, con 256 tonos de gris.

Este tipo de ejemplo merece mayor atención para producir una segmentación de calidad. Se trata de un estudio que contiene cambios de intensidad considerables dentro de las imágenes, debidos al equipo de adquisición. Sin embargo, aún así es posible segmentar las imágenes y localizar subestructuras. Utilizando los parámetros ventanas de datos de 3 x 7 x *7:*   $c= 0.02$ ,  $a= 1.0$ ,  $a^* = 5.0$ ,  $N = 15$  y  $M = 1$  produce ocho clases: clase 1 que corresponde al fondo, clase 2 a LCR, clases 3, **4** y *5* a materia gris, clases 6 y *7* a materia blanca, y clase 8 a grasa. El uso de ventanas de datos pequeñas reduce la desviación estándar de las clases, que a su vez produce mayor número de ellas. Es así como el resultado de la segmentación permite delinear los contornos de las regiones en el área del núcleo caudado y globo pálido, como puede apreciarse en la Figura 5.16b. Este resultado también puede ser utilizado como
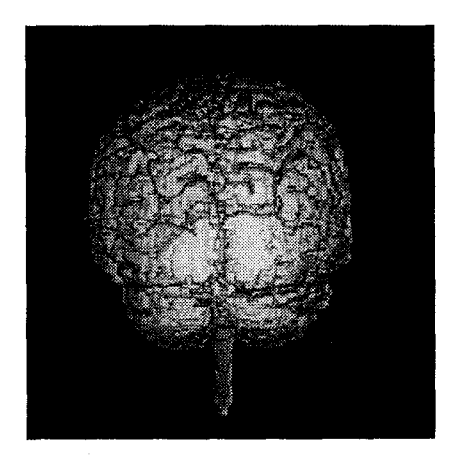

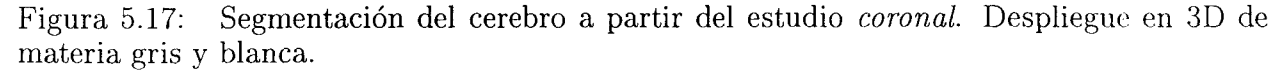

insumo en un algoritmo de contornos activos.

La Figura 5.17 muestra el volumen en 3D de la componente conexa de mayor tamaño con pixeles etiquetados como clases *3,.* . . ,7 en el estudio *coronal.* 

#### **Experimento No.4**

El estudio de *rodilla* consta de 127 rebanadas de tamaño 256  $\times$  256 pixeles con 4096 tonos de gris, que también fueron reescaladas (utilizando la misma función) a 256 tonos **(Ir** gris. Este estudio cubre la parte inferior del fémur, la rodilla y la parte superior de tibia y peroné. El proceso de estimación se hizo utilizando una imagen central, dado que las variaciones en los tono de gris a lo largo del *stack* se consideraron despreciables.

En las Figuras 5.18, 5.19 y 5.20 se muestran los resultados obtenidos con cl estudio de *rodilla*. La imagen de la Figura 5.18a es la rebanada central  $(l = 60)$  que se utilizó para hacer la estimación. La Figura 5.18b muestra el resultado de clasificar la imagen en 7 clases: fondo y 6 diferentes tipos de tejido. En la Figura 5.19a se muestra la imagen  $l = 52$ , en la Figura 5.19b su clasificación en las mismas 7 clases. Dos vistas del fémur y la tibia *se* 

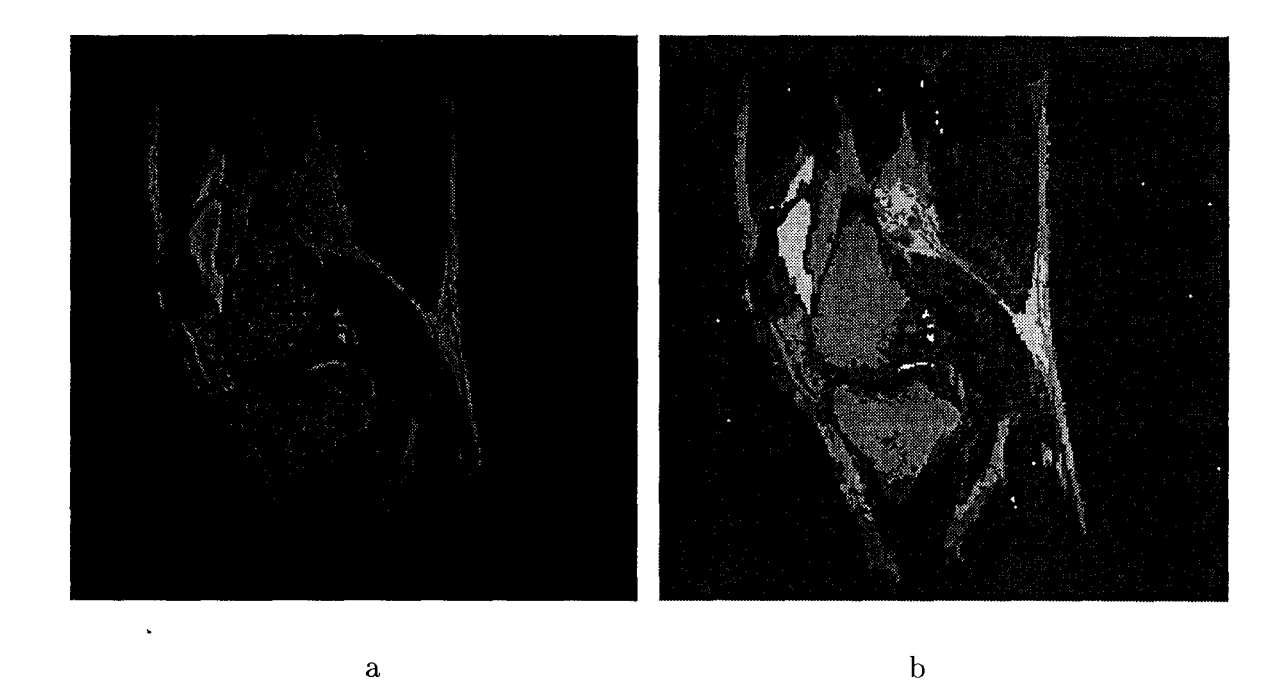

Figura 5.18: Segmentación del hueso a partir del estudio de *rodilla.* a) Imagen central utilizada para estimar parámetros  $(l = 60)$ . b) Etiquetación de la imagen central.

pueden ver en las Figuras 5.20a y b, una es la vista anterior y otra la vista posterior, donde las componentes conexas pertenecientes al hueso fueron separadas del resto.

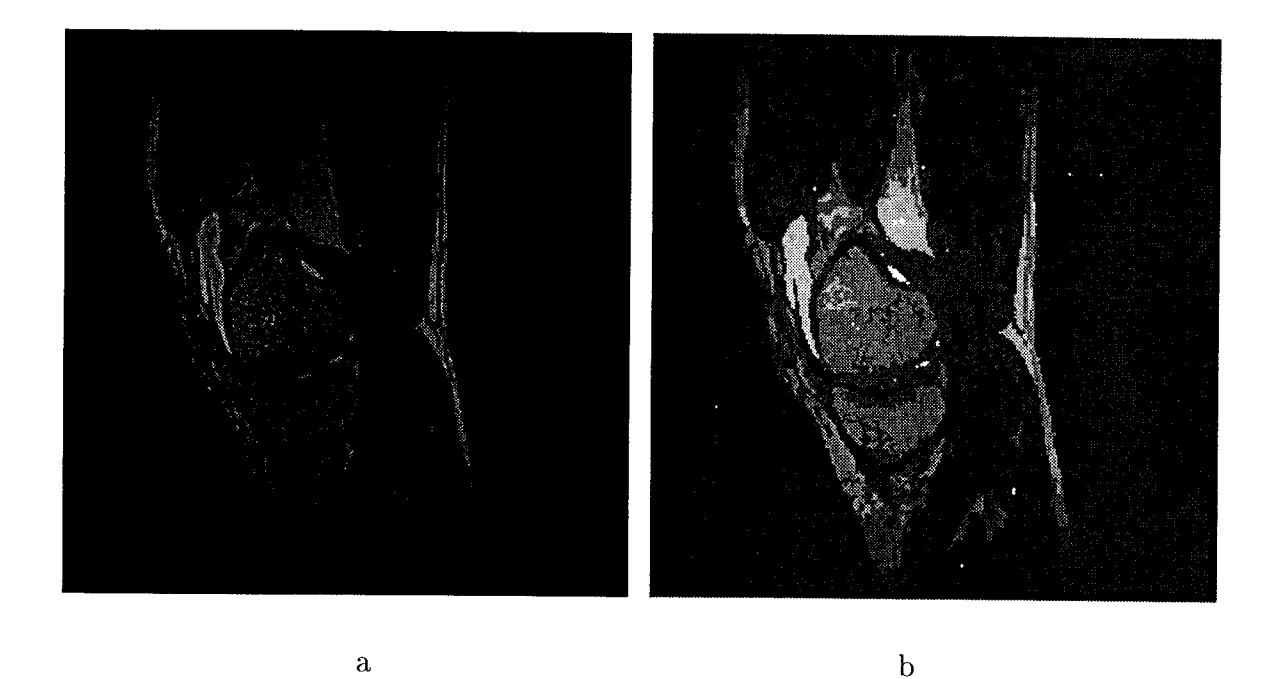

Figura 5.19: Segundo ejemplo de la segmentación del hueso a partir del estudio de *rodilla.*  a) Otra imagen del *stack*  $(l = 50)$ . b) Etiquetación de la imagen  $l = 50$ .

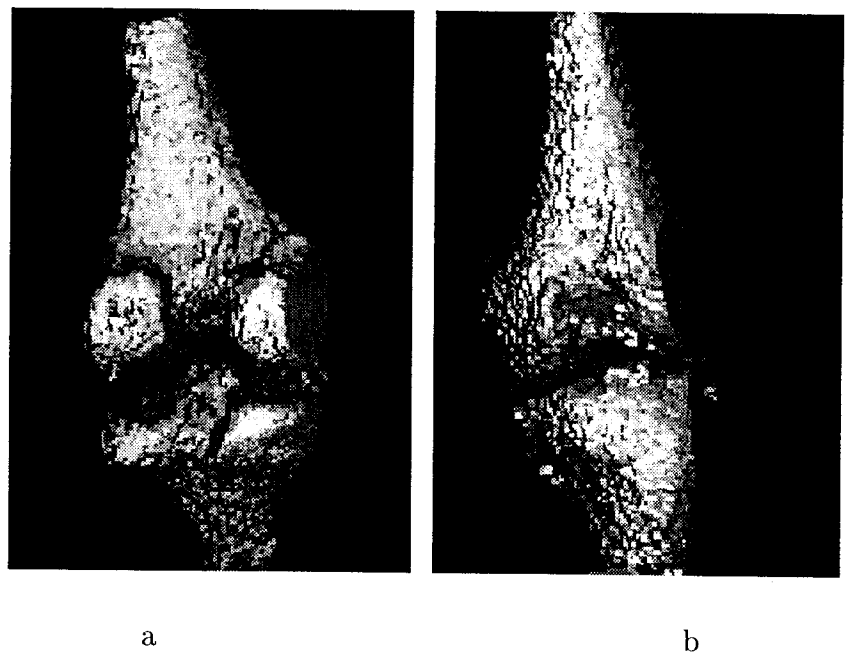

Figura 5.20: Dos representaciones 3D de fémur y tibia segmentados. a) Vista anterior. b) Vista posterior.

#### **5.3 Comparación con Segmentaciones Manuales**

En la práctica no es posible validar numéricamente los resultados obtenidos en imágenes de RM, ya que no se conocen los parámetros reales de **las** estructuras anatómicas. La única manera de validar un algoritmo de segmentación de imágenes médicas es recurrir a un médico que compare la segmentación que produce el sistema vs. la segmentación manual que él haría. Para ello se solicitó al personal médico del Instituto Nacional de Neurología y Neurocirugía que analizara los resultados del estudio *sagital.* 

Un conjunto de siete imágenes escogidas al azar fueron segmentadas manualmente **por**  dos expertos en el análisis de imágenes de RM. Una de ellas se muestra en la Figura 5.21a. Las Figuras 5.21b y c muestran la segmentacion automática y manual de la materia gris respectivamente. Las Figuras 5.21d y e muestran la segmentación automática y manual de la materia blanca respectivamente. Con el fin de validar los resultados obtenidos con el método propuesto, se hicieron dos tipos de comparaciones entre los resultados automáticos y manuales. La Tabla 5.2 muestra la confusión promedio en las siete imágenes. Los renglones de la matriz de confusión se refieren a los tejidos segmentados manualmente. Por ejemplo, de toda la materia blanca identificada por los expertos, el 92.4% fue correctamente etiquetada por el método, *7.6%* de ella fue confundida con materia gris y el resto (0.1%) fue erróneamente etiquetada como **LCR.** La comparación de segmentación manual vs. automática de materia gris muestra mayor confusión. Es necesario repetir el proceso de validación con otros expertos para poder concluir si **las** diferencias obtenidas se encuentran dentro del rango de tolerancia que los expertos permiten.

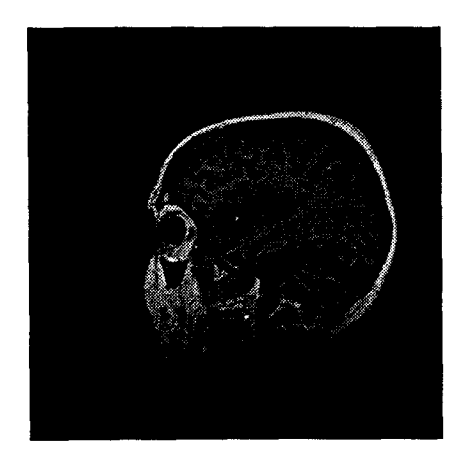

a

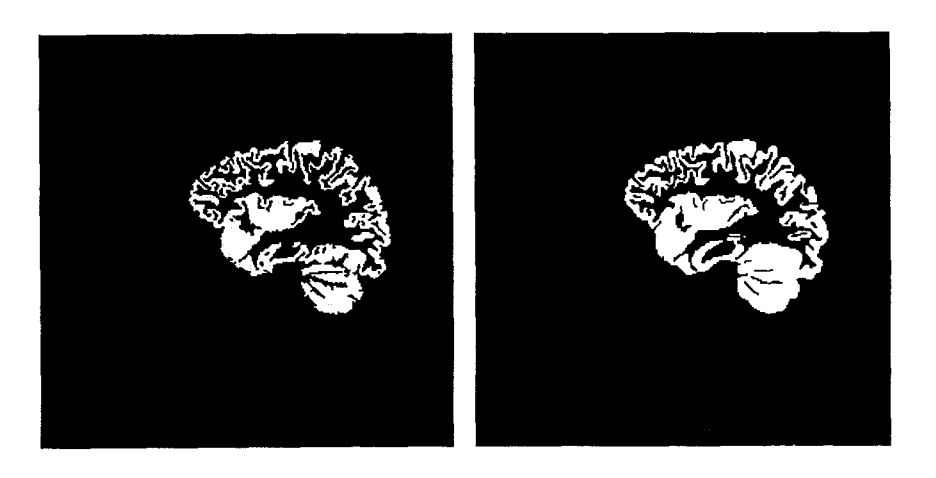

b *<sup>C</sup>*

d e

Figura 5.21: Comparación de segmentación automática vs. manual. a) Imagen original. b) Segmentación automática de materia gris. c) Segmentación manual de materia gris. d) Segmentación automática de materia blanca. e) Segmentación manual de materia blanca.

| manual vs. automática    materia blanca |       | materia gria | $ $ LCR |
|-----------------------------------------|-------|--------------|---------|
| materia blanca                          | 92.4% | 7.6%         | 0.1%    |
| materia gris                            | 5.4%  | 84.5%        | 10.1%   |

Tabla 5.2: *Comparación de segmentación manual us. automática.* 

También se llevó a cabo una comparación cuantitativa entre los parámetros estimados automáticamente y las  $\mu$ 's y  $\sigma$ 's de las regiones identificadas por los expertos. En las Tablas 5.3 **y** 5.4, la segunda columna de izquierda a derecha muestra la media y desviación estándar de la materia blanca y gris (respectivamente) de las regiones identificadas manualmente por los expertos en cada una de las imágenes. Las columnas restantes muestran los parámetros estimados de las clases que corresponden a materia blanca y gris, utilizando distintos tamaños de ventanas de datos:  $3 \times 7 \times 7$ ,  $3 \times 9 \times 9$  y  $3 \times 11 \times 11$ . Las diferencias entre los parámetros estimados y las  $\mu$ 's y  $\sigma$ 's del área delineada por el experto es en ocasiones significativa. Esto se puede deber en gran medida a que la resolución de la pantalla con la que el experto trabaja para segmentar manualmente las imágenes no es de suficiente calidad para evitarle el incluir en una región pixeles que corresponden a otra (pixeles que contienen volúmenes parciales). Sin embargo, se considera que las diferencias están dentro de los límites aceptables.

| Imagen                  | Manual           | $3 \times 7 \times 7$   | $3\times9\times9$       | $3 \times 11 \times 11$ |
|-------------------------|------------------|-------------------------|-------------------------|-------------------------|
| $\mathbf{1}$            | $\mu = 123.85$   | $\ddot{\theta} = 126.5$ | $\hat{\theta} = 126.5$  | $\hat{\theta} = 128.5$  |
|                         | $\sigma = 9.16$  | $\hat{s} = 8.37$        | $\hat{s} = 9.06$        | $\hat{s} = 12.93$       |
| $\bf{2}$                | $\mu = 122.41$   | $\ddot{\theta} = 125.5$ | $\hat{\theta} = 125.5$  | $\hat{\theta} = 125.0$  |
|                         | $\sigma = 12.53$ | $\hat{s}=8.5$           | $\hat{s}=8.7$           | $\hat{s} = 6.7$         |
| 3                       | $\mu = 121.72$   | $\hat{\theta} = 132.0$  | $\hat{\theta} = 132.5$  | $\ddot{\theta} = 132.5$ |
|                         | $\sigma = 16.15$ | $\hat{s} = 10.6$        | $\hat{s} = 13.4$        | $\hat{s} = 13.8$        |
| $\overline{\mathbf{4}}$ | $\mu = 119.69$   | $\hat{\theta} = 117.5$  | $\hat{\theta} = 119.0$  | $\hat{\theta} = 114.5$  |
|                         | $\sigma = 16.76$ | $\hat{s} = 12.15$       | $\hat{s} = 15.52$       | $\hat{s} = 16.3$        |
| $\overline{5}$          | $\mu = 128.71$   | $\hat{\theta} = 131.0$  | $\hat{\theta} = 132.0$  | $\hat{\theta} = 132.0$  |
|                         | $\sigma = 14.23$ | $\hat{s} = 11.75$       | $\hat{s} = 7.58$        | $\hat{s} = 13.64$       |
| 6                       | $\mu = 133.54$   | $\hat{\theta} = 131.0$  | $\hat{\theta} = 130.5$  | $\hat{\theta} = 130.0$  |
|                         | $\sigma = 13.65$ | $\hat{s} = 8.27$        | $\hat{s} = 12.23$       | $\hat{s} = 11.61$       |
| 7                       | $\mu = 132.49$   | $\hat{\theta} = 128.0$  | $\ddot{\theta} = 130.5$ | $\ddot{\theta} = 129.5$ |
|                         | $\sigma = 12.85$ | $\hat{s} = 6.63$        | $\hat{s} = 6.59$        | $\hat{s} = 11.85$       |

Tabla **5.3:** *Comparación de segmentación manual us. automática de materia blanca.* 

#### **5.4 Imágenes de Microscopio Confocal**

Como el método que se diseñó en principio funciona para cualquier *stack* de imágenes bidimensionales, bajo la condición de que los datos se comporten como lo supone el modelo, se decidió probarlo en datos adquiridos en algun equipo diferente a RM. **A** continuación se presentan los resultados obtenidos con una serie de imágenes tomadas en un microscopio confocal.

Los sistemas confocales permiten captar información de tejido biológico en *3* dimensiones.

| Imagen           | Manual                               | $3 \times 7 \times 7$ | $3 \times 9 \times 9$ | $3 \times 11 \times 11$ |
|------------------|--------------------------------------|-----------------------|-----------------------|-------------------------|
| $\mathbf{1}$     | $\mu = 87.83$                        | $\hat{\theta} = 83.5$ | $\hat{\theta} = 83.5$ | $\hat{\theta} = 83.0$   |
|                  | $\sigma = 8.98$                      | $\hat{s} = 10.39$     | $\hat{s} = 11.94$     | $\hat{s} = 14.93$       |
| $\boldsymbol{2}$ | $\mu = 86.59$                        | $\hat{\theta} = 88.0$ | $\hat{\theta} = 85.0$ | $\hat{\theta} = 84.0$   |
|                  | $\sigma = 15.56$                     | $\hat{s} = 10.3$      | $\hat{s} = 11.9$      | $\hat{s} = 12.8$        |
| 3                | $\mu = 89.67$                        | $\hat{\theta} = 87.0$ | $\hat{\theta} = 88.5$ | $\hat{\theta} = 92.0$   |
|                  | $\sigma = 16.42$                     | $\hat{s} = 13.9$      | $\hat{s} = 14.16$     | $\hat{s} = 16.1$        |
| 4                | $\mu = 86.27$                        | $\hat{\theta} = 81.0$ | $\hat{\theta} = 84.0$ | $\hat{\theta} = 82.5$   |
|                  | $\sigma = 12.26$                     | $\hat{s} = 14.06$     | $\hat{s} = 15.9$      | $\hat{s} = 13.12$       |
| 5                | $\mu = 92.61$                        | $\hat{\theta} = 95.0$ | $\hat{\theta} = 90.5$ | $\hat{\theta} = 90.0$   |
|                  | $\sigma = 10.05$                     | $\hat{s} = 11.90$     | $\hat{s} = 13.19$     | $\hat{s} = 14.67$       |
| 6                | $\mu = 79.97$                        | $\hat{\theta} = 81.0$ | $\hat{\theta} = 83.0$ | $\hat{\theta} = 82.5$   |
|                  | $\sigma = 11.19$                     | $\hat{s} = 10.07$     | $\hat{s} = 13.35$     | $\hat{s} = 13.91$       |
| 7                | $\mu = 78.04$                        | $\hat{\theta} = 77.0$ | $\hat{\theta} = 77.5$ | $\theta = 84.0$         |
|                  | $\sigma \stackrel{\text{C}}{=} 7.71$ | $\hat{s} = 6.12$      | $\hat{s} = 10.10$     | $\hat{s} = 11.96$       |

Tabla **5.4:** *Comparación de segmentación manual us. automática de materia gris.* 

Operan con luz natural o luz fluorescente, produciendo imágenes de muy alta resolución con una profundidad de campo suficientemente pequeña tal que el detalle del tejido que se encuentra a cierta distancia focal predeterminada aparece en la imagen y toda la información fuera de foco se descarta *[55].* Actualmente existen numerosas aplicaciones en el área de investigación biomédica, particularmente en el estudio de neuronas *[5].* En investigación de materiales y semiconductores, esta tecnología permite obtener imágenes de la topografía de la superficie del material en cuestión **[42].** Como existe una carencia de equipo de calidad

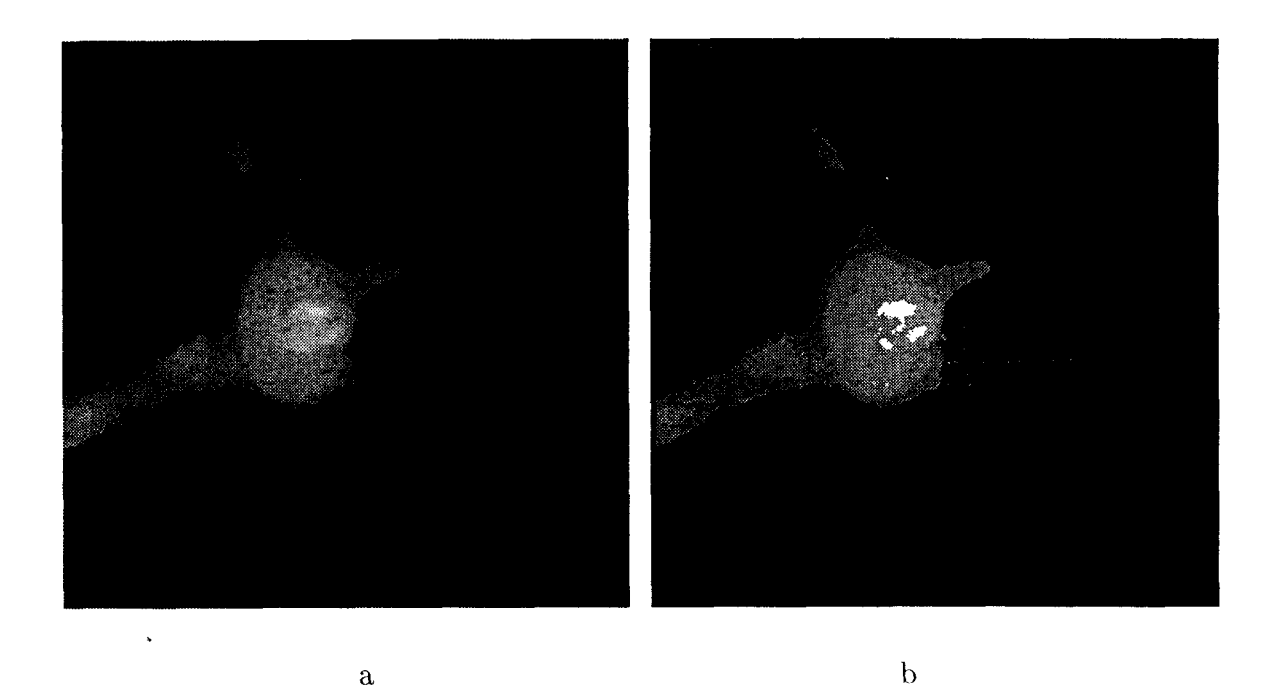

Figura 5.22: Segmentación de la célula a partir del *stack* de *neumm.* a) Imagen central utilizada para estimar parámetros  $(l = 100)$ . b) Etiquetación de la imagen central.

para visualizar en 3D las imágenes de microscopio confocal [lo], el método presentado en esta tesis se propone como una técnica de apoyo a la comunidad científica que trabaja, en esta área.

En las Figuras 5.22, 5.23, 5.24 y 5.25 se muestra la segmentación de una neurona. El *stack* consta de 150 imágenes, de 512 x 512 pixeles y 256 tonos de gris cada una. Dado que no existen diferencias de intensidad entre rebanadas, fue posible segmentarlo haciendo la estimación a partir de una única terna de imágenes consecutivas: *1* = 99,100,101. La Figura 5.22a muestra la imagen central *(1* = 100) de la terna utilizada para hacer la estimación de parámetros. En la Figura 5.22b se muestra el resultado de etiquetar esta imagen en S clases distintas: **4** que corresponden a distintas intensidades de gris del fondo y otras 4 que corresponden a distintas intensidades dentro de la célula. La Figura 5.23a muestra otra

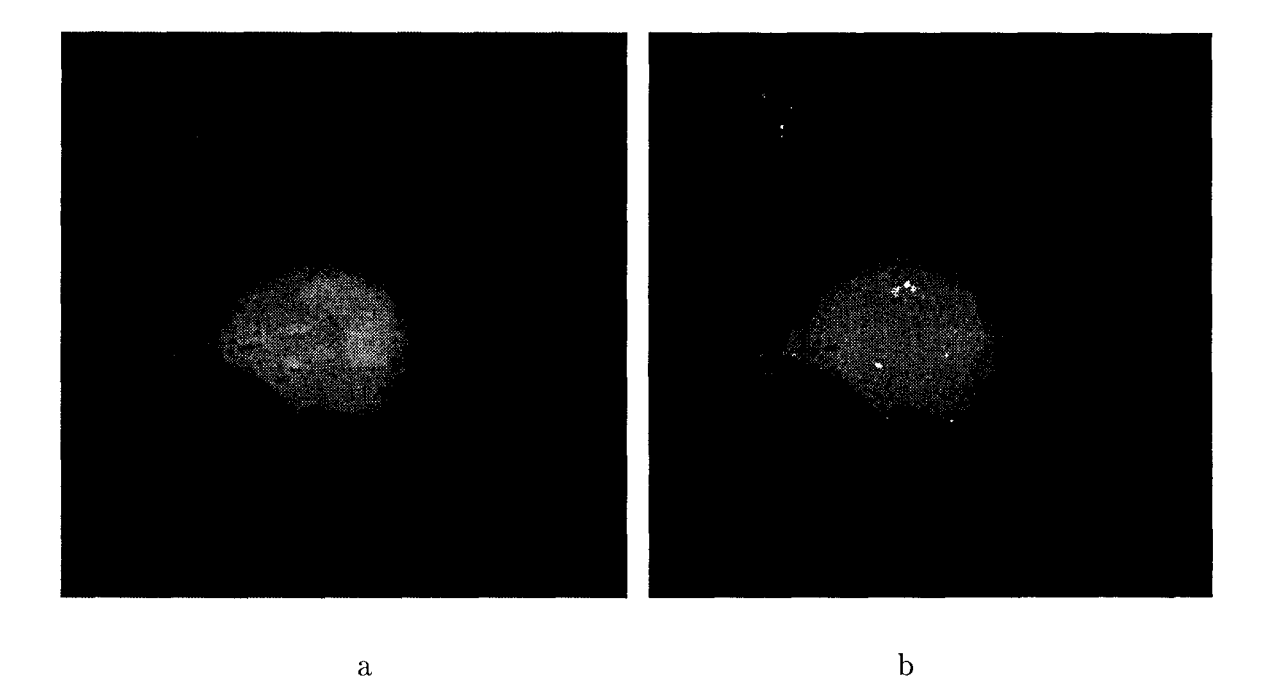

Figura 5.23: Segundo ejemplo de la segmentación de la célula a partir del *stack* de *neurona.*  a) Otra imagen del *stack*  $(l = 80)$ . b) Etiquetación de la imagen  $l = 80$ .

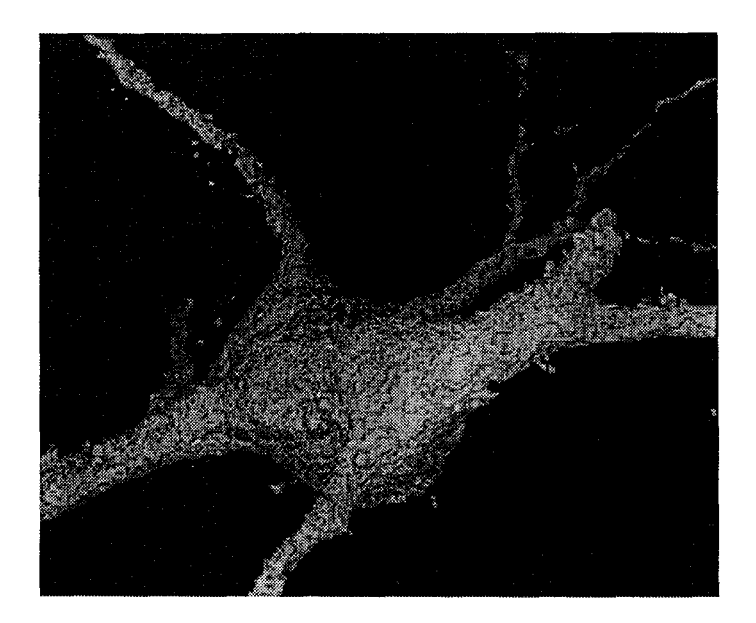

Figura 5.24: Vista anterior en 3D de la neurona segmentada.

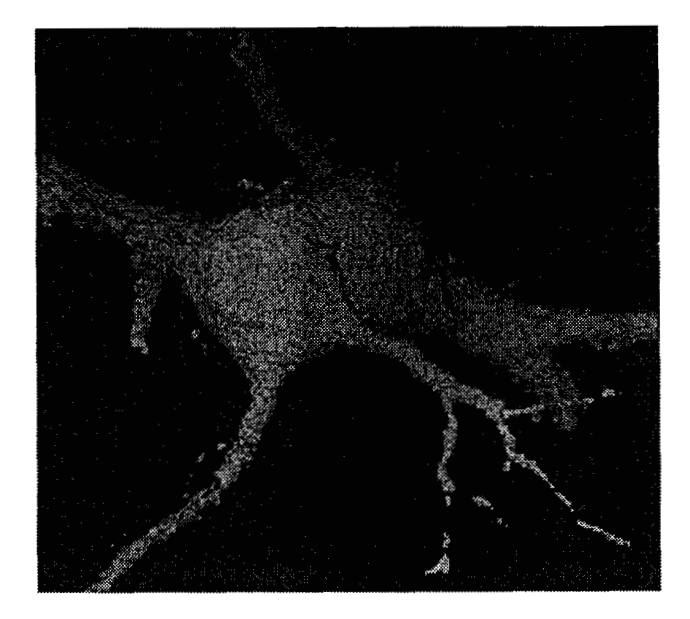

Figura 5.25: Vista posterior en 3D de la neurona segmentada.

rebanada del *stack (1* = *80)* y la Figura 5.23b es su etiquetación. Dos vistas en 3D de la neurona se muestran en las Figuras 5.24 y 5.25, una desde el principio del *stack,* otra desde el final del *stack.* 

Estos resultados fueron validados por el Dr. Wessendorf, propietario de las imágenes, quién se sorprendió por la calidad de ellos y la velocidad del sistema. El personal del laboratorio donde se produjeron estas imágenes nunca había podido reconstruir en 3D las, neuronas que el equipo confocal produce. El hecho de que el sistema haya identificado **4** clases distintas dentro de la célula les permitirá en el futuro estudiar también las estructuras internas.

### **Capítulo** *6*

### **Uso del Sistema**

#### **6.1 Interfase Gráfica con el Usuario**

El sistema de segmentación de *stacks* de imágenes desarrollado se invoca a través de su interfase gráfica, escrita en *Tcl/Tk* [34] para *Unix*. Tcl es un lenguaje para programar *scripts* de manera fácil y Tk es una extensión que permite programar ventanas tipo *Motif*  bajo el sistema *X Window.* Se escogió Tcl/Tk **por** ser un lenguaje cuyo intérprete es de dominio público.

Para invocar el sistema, se teclea **SeIS** (Segmentation of Image Stacks). La primera ventana que aparece se muestra en la Figura 6.1. Esta ventana contiene los campos de los parámetros que es necesario predefinir para estimar las clases significativas en tres imágenes consecutivas  $l - 1, l, l + 1$  (ver Sección 4.1). Estos campos son:

**e** *Estimar con centro en imagen: xxzx.* En este campo, el usuario debe teclear el pombre del archivo que contiene la *lesima* rebanada. En el presente ejemplo, la imagen *1* está en

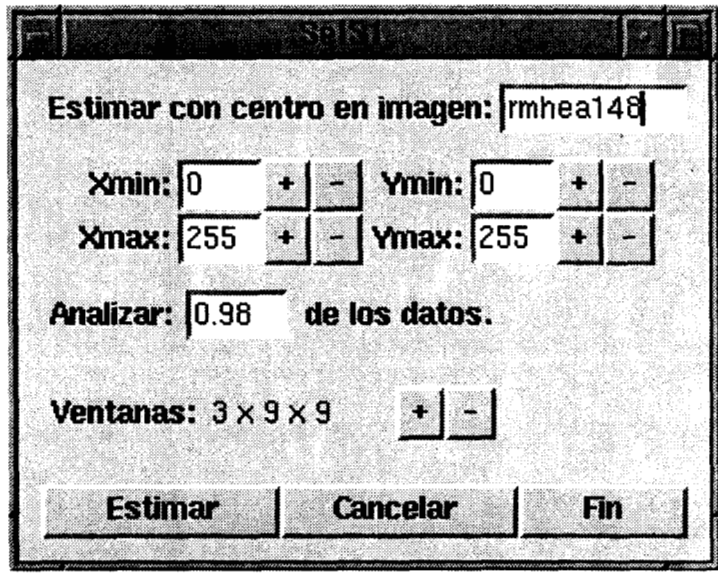

Figura 6.1: Ventana para definir parámetros de la estimación.

un archivo de nombre *rmhea148.* **A** partir de este parámetro, el sistema asume que la imagen *1* - 1 está en un archivo de nombre *rmheal47* y la **I** + 1 en *rmheal49.* 

- *Xmin, Xmax, Ymin, Ymax:* Estos campos permiten definir el área de las imágenes donde se sobrepondrán las ventanas de datos. En la Figura 6.1 aparecen *Xmin* = *O,*   $Xmax = 255$ ,  $Ymin = 0$ ,  $Ymax = 255$ , lo que significa que se deben analizar las imágenes completas (el sistema trabaja con imágenes cuadradas de  $256 \times 256$  pixcles). Sin embargo, si el usuario desea analizar únicamente una sub-área de la imagen original, estos parámetros se pueden cambiar, ya sea presionando los botones  $+\, {\rm o}$   $- ,$ o tecleando el valor deseado.
- **<sup>o</sup>***Ventanas:* Este campo se refiere al parámetro 1 de la Sección **4.4,** que define el tamafio de las ventanas de datos y por lo tanto, de las ventanas de análisis. Presionando los  $botones + o - se$  cambian los tamaños de las ventanas a cualquiera de los valores que

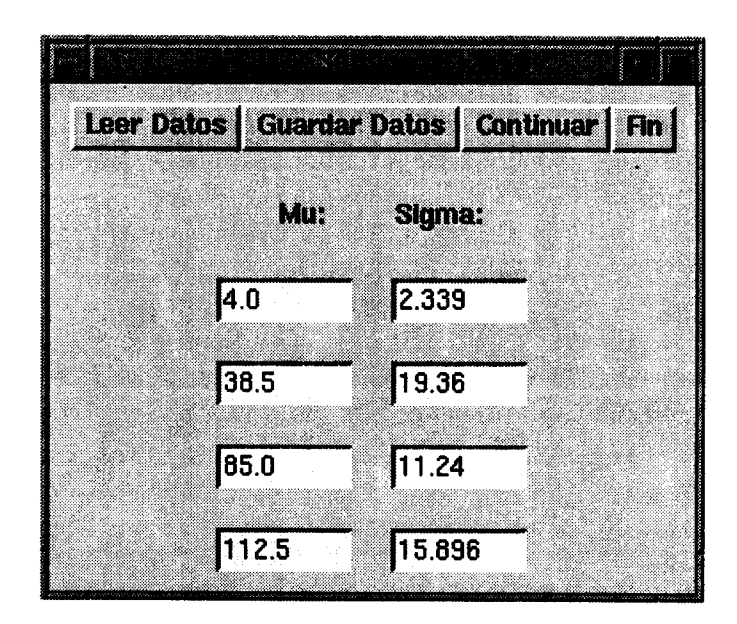

Figura **6.2:** Ventana para analizar resultado de la estimación.

se muestran en la Tabla **4.3.** 

**<sup>o</sup>***Analizar x% de los datos:* Este campo se refiere al parámetro 2 de la Sección 4.4, que define qué porcentaje de la masa original del Histograma de Modas Locales se va analizar para extraer **las** clases significativas. En el presente ejemplo se desea analizar el 98% de la masa original. Una vez que se haya extraído más del 98% de esta masa, el algoritmo de Análisis del Histograma de Modas Locales terminará. El cambiar este parámetro tiene como efecto que aumenten o disminuyan el número de clases significativas.

Al presionar el botón *Cancelar* se borran los cambios hechos a las variables y el sistema asume los valores de *default.* Con el botón *Fin* se detiene la ejecución del sistema. Al presionar el botón *Estimar* se corre el proceso que analiza las tres imágenes consecutivas, que al terminar despliega la segunda ventana.

En la Figura 6.2 se muestra el resultado obtenido después de estimar las clases significativas de la imagen *rmhea148* y sus 2 imágenes vecinas. Al presionar el botón *Leer Datos,*  los valores de los parámetros  $\hat{\theta}_i$  y  $\hat{s}_i$  para cada una de las clases *i* encontradas aparecen en la ventana. En el presente ejemplo,  $i = 4$ . Se permite al usuario editar estos valores si desea experimentar con distintos  $\hat{\theta}_i$  y  $\hat{s}_i$ . De hacer esto es necesario presionar el botón *Guardar Datos* para que estos se escriban en disco y puedan ser usados en el proceso de etiquetación.

Al presionar el botón *Fin* se regresa a la ventana anterior. Al presionar el botón *Continuar* se pasa al proceso de etiquetación de pixeles.

En la Figura 6.3 se muestra la ventana que permite editar los parámetros del proceso de etiquetación (ver Sección **4.2).** Estos parámetros son:

- *<sup>0</sup>Primera imagen a etiquetar: xxxx.* En este campo, el usuario debe teclear el nombre del archivo que contiene la primera imagen que desea etiquetar. En el presente ejemplo este nombre es *rmheal47.*
- *<sup>0</sup>Ultima imagen a etiquetar: xxxx.* En este campo, el usuario debe teclear el nombre del archivo que contiene la última imagen que desea etiquetar. En el presente ejemplo este nombre es *rmheal49.*
- *<sup>o</sup>Sembrar desde u sigma.* Este campo se refiere al parámetro **3** de la Sección 4.4. Para cada clase *i*, el Algoritmo de Segmentación considera los intervalos  $(\hat{\theta}_i - a\hat{s}_i, \ \hat{\theta}_i + a\hat{s}_i)$ .
- *<sup>o</sup>Crecer hasta u\* sigma.* Este campo se refiere al parámetro 4 de la Sección 4.4. En este paso es posible comparar *a* contra una cota superior  $a^*$ , y si resulta ser mayor,

terminar el proceso. Esto permite que aquellos pixeles que quedaron muy lejos de todas las clases sean asignados a una clase desconocida.

- **<sup>o</sup>***Sembrar con N vecinos.* Este campo se refiere al parámetro 5 de la Sección **4.4.** Define cuántos vecinos debe tener un pixel en la misma clase para ser etiquetado como semilla. Presionando los botones + o - se cambian los valores de *N.*
- **<sup>o</sup>***Crecer con M vecinos.* Este campo se refiere al parámetro 6 de la Sección **4.4.** Define cuántos vecinos etiquetados debe tener un pixel en la misma clase para ser etiquetado como perteneciente a esa clase. Presionando los botones  $+$  o  $-$  se cambian los valores de *M.*

El botón *Cancelar* permite borrar los valores de las variables y dejar los valores **de**  *default.* El botón *Fin* permite regresar a la ventana anterior. El botón *Etiquetar* ejecuta el proceso de etiquetación explicado en la Sección **4.2.** Al término, despliega cada una de las imágenes clasificadas con XV.

# **6.2 Ejemplos del Efecto de Cambio de Parámetros en los Resultados**

**A** continuación se presentan algunos ejemplos de los diferentes resultados que es posible obtener al modificar los parámetros del sistema.

En la Figura **6.4** se muestra la segmentación de la imagen *rmheal78* analizando el 95% de la masa del original del Histograma de Modas Locales (ver Figura 6.4a). Como resultado

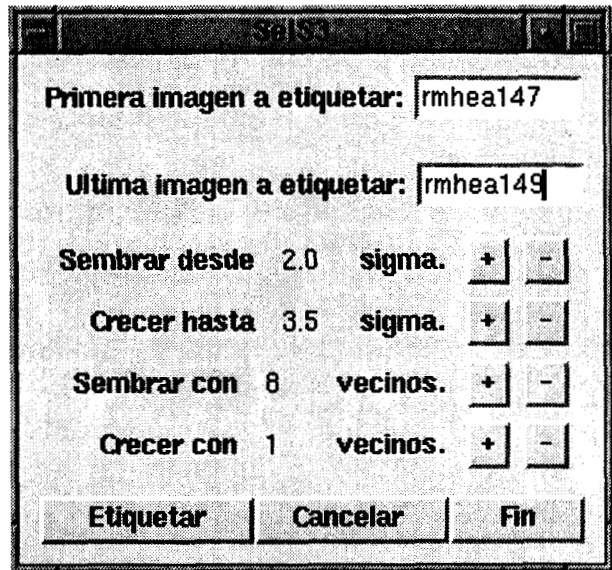

Figura 6.3: Ventana para definir parámetros de la etiquetación.

de este análisis, el sistema identificó 6 clases distintas, cuyos parámetros aparecen en la Figura **6.4b.** La imagen original y el resultado de la clasificación en esas 6 clases se muestrarl en las Figuras 6.4d y e respectivamente. Como se puede observar, el tejido suave del cerebro fue clasificado en tres regiones distintas, que corresponden a la distinta densidad de neuronas en cada una de ellas.

En el caso en que únicamente se desee discriminar entre tejido blando y tejido duro, no es necesario analizar la imagen con tanto detalle como en el ejemplo anterior. En la Fignra 6.5 se muestra la segmentación de la misma imagen *rmheal78* analizando únicamente el 80% de la masa del histograma. En este caso se obtuvieron únicamente **3** clases (ver Figuras 6.4a y b). El resultado de la segmentación se muestra en la Figura 6.5d. Todo el tejido blando del cerebro fue asignado a una única clase.

El efecto de modificar el parámetro *Crecer con M vecinos* se ejemplifica a continuación.

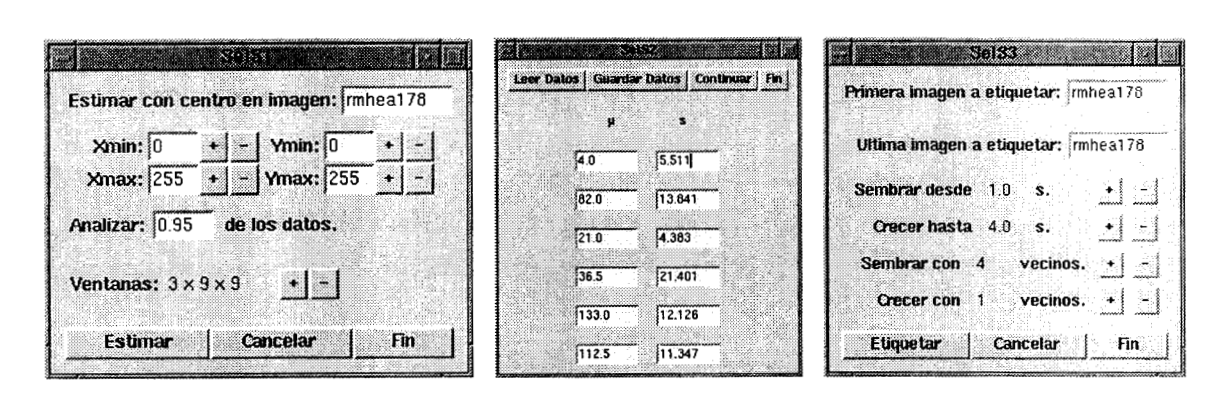

 $\mathbf b$  c

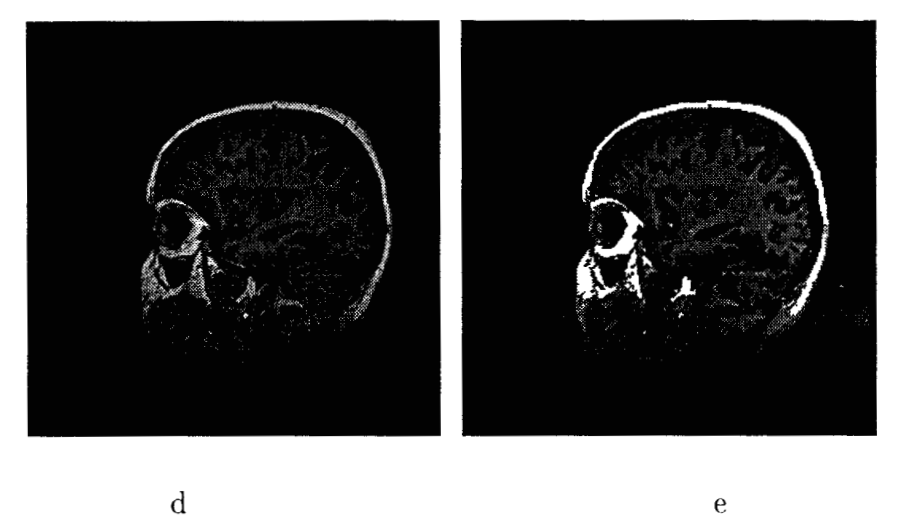

Figura 6.4: Ejemplo de clasificación analizando 95% del Histograma de Modas Locales

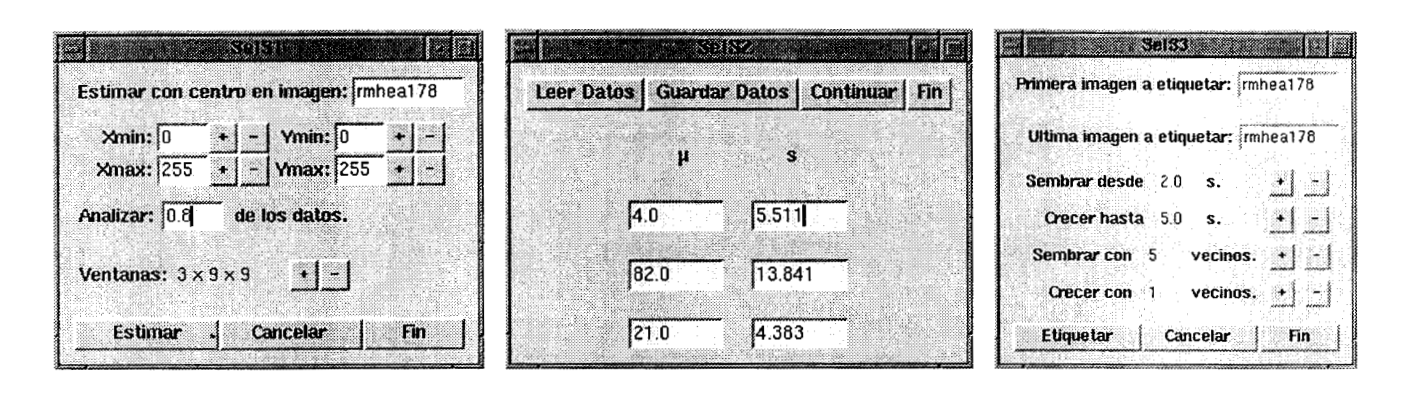

 $\mathbf b$  c

d *e* 

Figura 6.5: Ejemplo de clasificación analizando 80% del Histograma de Modas Locales.

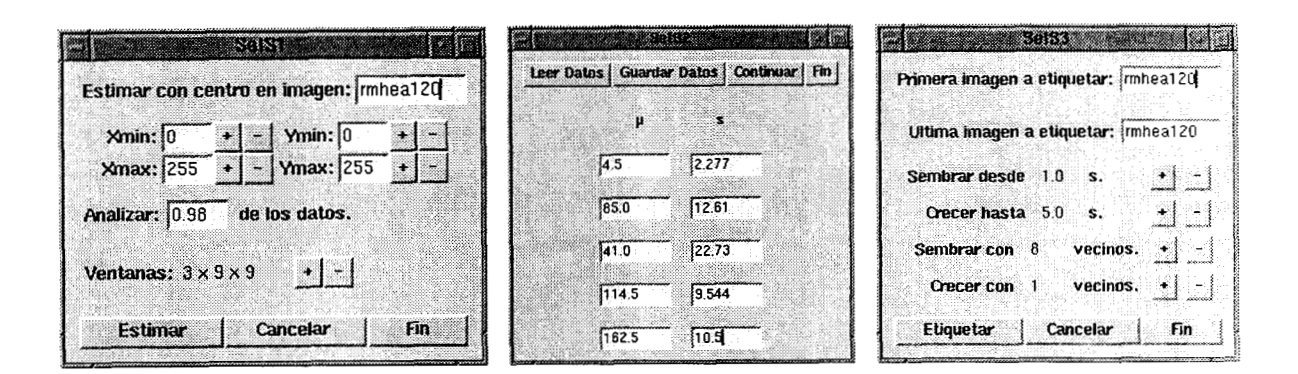

 $a \qquad b \qquad c$ 

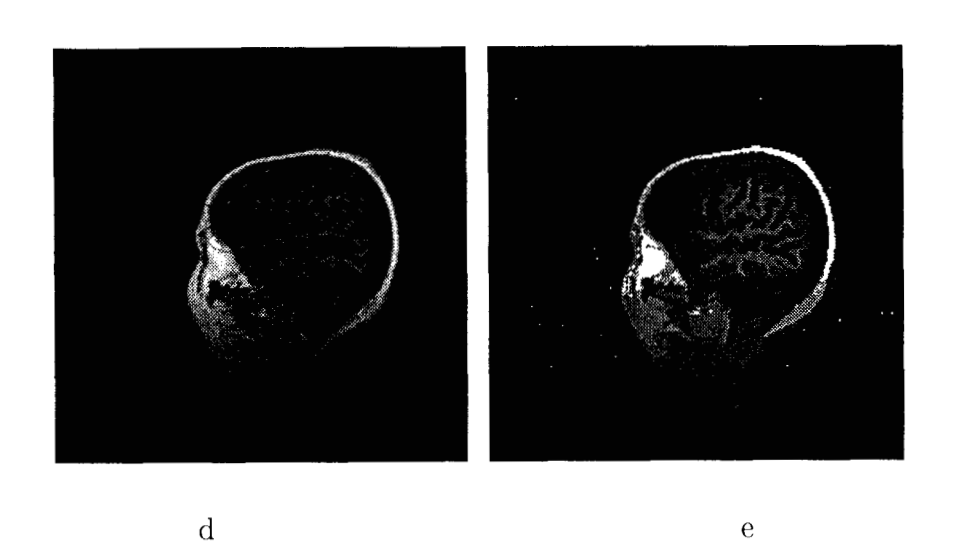

Figura 6.6: Ejemplo de clasificación creciendo regiones con parámetro  $M = 1$ .

En la Figura 6.6 se muestra la clasificación de la imagen  $rmhead20$  agregando pixeles a una región si tiene al menos un vecino previamente asignado a esa clase. Se obtienen rasgos muy finos, ya que se permite que crezcan regiones angostas de ancho de un pixel.

En la Figura 6.7 se repitió la misma clasificación pero con parámetro  $M = 3$ . El resultado que se obtiene se muestra en la Figura 6.7d, donde se puede apreciar que las regiones son más burdas.

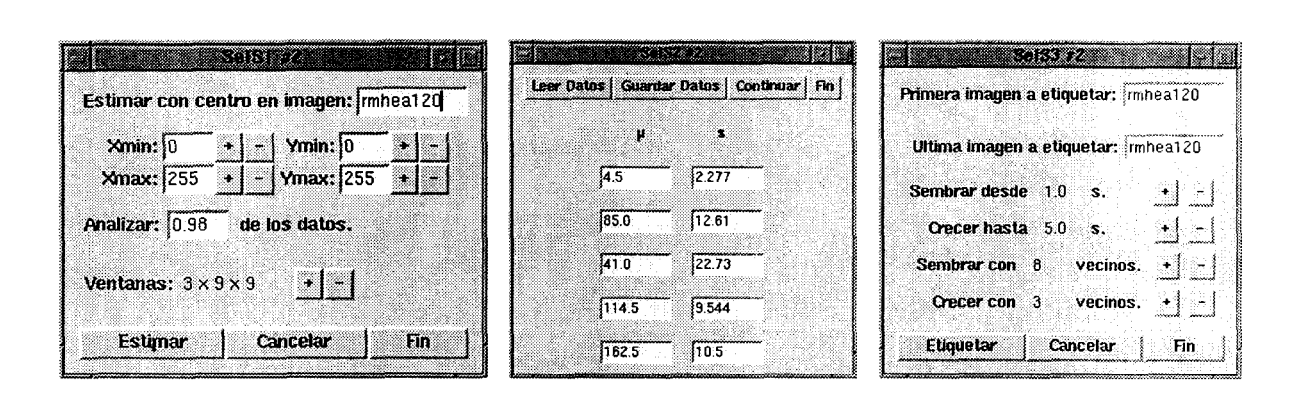

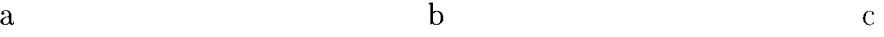

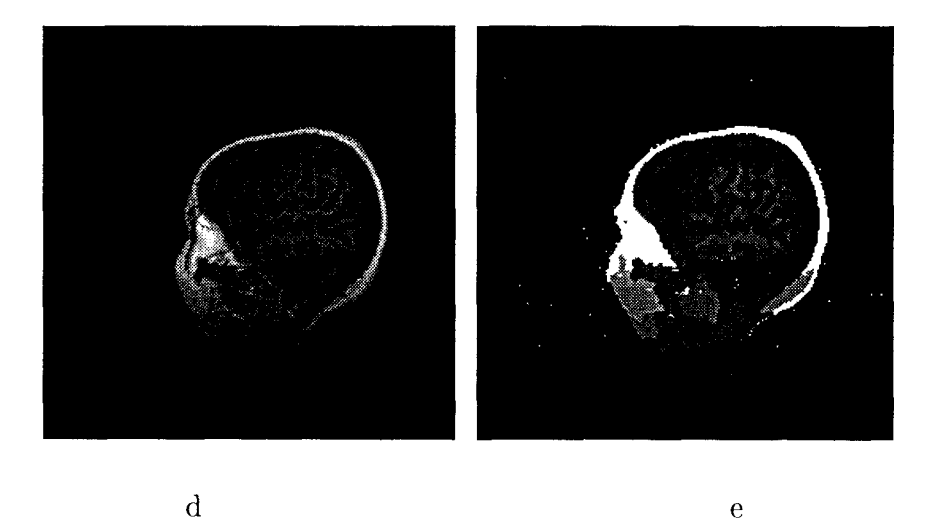

Figura 6.7: Ejemplo de clasificación creciendo regiones con parámetro  $M = 3$ .

# Capítulo **7**

# **Discusión**

La discusión acerca del presente trabajo se centra en dos aspectos: **1)** 'las ventajas del método propuesto sobre las técnicas publicadas recientemente y 2) el desempeño del método **y** sus limitaciones.

#### **7.1 Ventajas del Método**

Si se compara el método propuesto contra las técnicas de detección de bordes que utilizan operadores diferenciales, éste resulta ser mucho más poderoso. Al inicio del algoritmo de detección de semillas, cada una de las regiones semilla está acotada por una superficie cerrada en 3D. Al crecer estas regiones, la superficie crece también **y** se puede unir a la superficie de otra región, pero siempre será una superficie cerrada. Por la manera como está definido el algoritmo de crecimiento de regiones, no existe la posibilidad de obtener bordes discontinues. Además, los bordes que se encontrarán serán aquéllos que corresponden a las zonas de la imagen que tienen valor de gris promedio significativamente distintos. Los bordes poco relevantes no será detectados.

Comparado contra las técnicas de contornos activos, este método está en relativa desventaja pues aunque produce superficies cerradas, no produce las superficies suaves de aquéllos, que se logran al incorporar un modelo elástico de cierto material. Ya que el método aquí propuesto no modela propiedades físicas, las superficies que se obtienen pueden tener formas caprichosas, sin embargo, es posible agregarle al algoritmo un modelo físico que imponga restricciones acerca del comportamiento de la superficie al crecer, o usar los resultados obtenidos como insumo para un algoritmo de contornos activos. Los parámetros de los algoritmos de detección de semillas y de crecimiento de regiones (Sección **4.4)** pueden ser modificados para ejercer cierto control sobre de la forma de los bordes. Sin embargo, la velocidad con la que el método propuesto se desempeña lo hace preferible a los que usan contornos activos.

Comparado contra los métodos de crecimiento de regiones que utilizan técnicas estadísticas, el presente trabajo es definitivamente mucho más poderoso por el hecho dc detectar automáticamente el número de clases y sus parámetros y por hacerlo con técnicas de estadística robusta. No existe ningún reporte en la literatura de imágenes médicas que haga uso de estas técnicas. Además, el haber producido experimentos de validación demuestra que bajo las condiciones asumidas por el modelo, el método propuesto funciona correctamente. Ninguno de los trabajos revisados de la literatura hace validación numérica.

#### **7.2 Desempeño y Limitaciones**

El desempeño de cualquier algoritmo de segmentación depende 1) de la estimación correcta del número de clases y de los parámetros de éstas y 2) de la correcta etiquetación de los pixeles. Si se resuelve únicamente uno de estos pasos, la segmentación estará muy lejos de ser exitosa. Las razones son las siguientes:

- 1. Cuando se desea resolver el problema de segmentación de manera general, no se conoce el número de regiones que conforman la imagen y tampoco se conocen los valores de gris promedio y desviación estándar de cada una de ellas. Si la imagen fue digitalizada en condiciones óptimas y el número de regiones es pequeño, es posible que a partir dcl histograma se pueda estimar de cuántas clases se trata, ya que podría suceder que las modas fueran fácilmente identificables. Desgraciadamente esto no sucede en imágenes médicas, pues el número de tejidos presentes es grande lo que da como resultado que en el histograma no se puedan apreciar las modas.
- 2. Aún cuando se conozcan los valores reales de los parámetros de las distintas regiones de la imagen, el problema no está resuelto totalmente. Con muy alta probabilidad, la distribución de niveles de gris de la imagen se asemejará a una mezcla finita de distribuciones normales. En otras palabras, las poblaciones no estarán perfectamente separadas y habrá pixeles en las colas de las distribuciones que teniendo un mismo valor de gris, pertenecen a distintas regiones. Aún cuando se encuentre aquel valor de gris que mejor separa dos poblaciones, la solución seguirá siendo siempre un simple método de umbral. Esto provocará que aparezcan pixeles de una región dentro de otra.

La presente tesis resuelve de manera muy exitosa estos dos problemas:

- 1. El algoritmo de estimación es muy poderoso ya que destaca precisamente las modas que corresponden a las clases, lo que hace posible detectar su número y el gris promdio de cada una. Es más, puede estimar también las desviaciones alrededor del gris promedio ya que hace un análisis local de las vecindades de los pixeles. Esto se logra exclusivamente por el hecho de usar métodos robustos, que aún cuando existe ruido en la imagen, se puede extraer la información más relevante.
- 2. El método de etiquetación que se propone resuelve el problema que surge cuando un pixel tiene la misma probabilidad de pertenecer a dos clases distintas. El hecho de analizar localmente las vecindades de los pixeles permite decidir en cada caso particular cuál es la clase a la que debe ser asignado.

Es claro que si los datos no se comportan como lo asume el modelo, los resultados que *se*  obtengan serán poco acertados. Por ejemplo, si se procesan imágenes de medicina nuclear, no se logrará una segmentación correcta. Estas imágenes no presentan un comportamiento "constante por pedazos", tienen ruido que se aprecia como lunares en la imagen. Si se procesan con el método propuesto y los lunares son suficientemente grandes, éstos serdn resaltados.

El método tampoco va a dar los resultados deseados si las regiones de la imagen son tan pequeñas que no pueden ser cubiertas totalmente por las ventanas de datos, como succde con imágenes de vasos sanguíneos. En este caso lo que sucederá será que estos rasgos muy finos serán confundidos con otra clase.

# Capítulo *8*

### **Loncluslones**

Se ha descrito un método original de extracción automática de volúmenes para analizar información 3D a partir de *stacks* de imágenes. Este método es modular y consiste de dos procesos principales: 1) estimación robusta de los parámetros de las regiones 3D **mis**  significativas, 2) segmentación de los volúmenes 3D mediante crecimiento de regiones. Se diseñó un algoritmo llamado "Detección de Moda Realzada" (DMR) para identificar la moda muestra1 de una distribución bimodal. Este algoritmo se adaptó para extraer el valor dc gris más probable en una vecindad 3D de un pixel. También se diseñaron métodos para extraer cúmulos a partir de un histograma y para etiquetar pixeles utilizando información espacial. Con el fin de demostrar la veracidad del método, éste se validó numéricamente con dos experimentos controlados. Con el primero de ellos se prueba que es posible estimar con gran acierto los parámetros de las regiones que conforman las imágenes. Con el segundo de ellos se demuestra que también es posible estimar ligeras variaciones en estos parámetros a lo largo del *stack.* Finalmente, el método se probó en imágenes reales de RM y microscopio confocal.

Los resultados que se obtuvieron permiten concluir que es posible segmentar correctamente este tipo de imágenes y que la suposición del modelo es correcta.

El método hace uso extensivo de técnicas de estadística robusta, es automático y se basa exclusivamente en el análisis de los datos *(bottom-up)*. La resolución del análisis que se desee obtener se controla con los parámetros del sistema cuyo efecto es directo y totalmente independiente del comportamiento de los datos. Una de sus principales características es que logra un equilibrio entre la información global y la local: únicamente aquellas rcgiones locales homogéneas significativas se convierten en clases globales representativas. Además, es capaz de extraer rasgos finos, siempre y cuando su gris sea similar al de alguna. región homogénea suficientemente grande.

El diseño permite caracterizar correctamente las clases aún cuando existen diferencias de intensidades de rebanada a rebanada, así como identificar clases que aparez can exclusivamente en un subconjunto de imágenes. Representa un avance considerable comparado contra los resultados obtenidos inicialmente, donde se identificaban las regiones sin obtener sus estadisticas **[32],** o se identificaba de manera robusta unicamente el estimador dc 1ocalizac:ión  $[28]$ .

Como cualquier otro paquete de software, este sistema está lejos de haberse terminado. Durante su desarrollo surgieron varias ideas que de incorporarlas, sin duda mejorarían su desempeño, los resultados y harían posible que fuera usado de manera cotidiana. Algunas de las mejoras que se planean hacer en el futuro son:

**e** *Corregir diferencias de intensidad dentro de una misma imagen (si existen).* En muchas ocasiones sucede que una imagen de RM tiene diferencias significativas de intensidad en algunas zonas **[53],** debidas al equipo. Cuando esto sucede, es necesario corregirlo ya que de lo contrario los resultados de segmentación no serán correctos.

- **e** *Incrementar la resolución de detalle en los objetos haciendo una estimación jerárquica de clases.* Una vez que se ha segmentado una imagen o serie de imágenes en cierto número de clases, es posible que se desee profundizar el análisis de una de esas clases. Para ello, es conveniente tener la posibilidad de repetir los procesos de estimación y clasificación, únicamente para aquellos pixeles que quedaron asignados a esa clase.
- **e** *Incorporar técnicas de inteligencia artificial para utilizar información a priori acerca de la forma y posición de las estructuras que se deben encontrar [25, 36].* Sería conveniente contar con una base de conocimientos que permitiera saber de manera a priori dónde están los objetos de interés dentro de la imagen y de qué forma son, para que aquellos objetos que se identifican en la imagen sean cotejados y corregidos de acuerdo a **la** base de conocimientos.
- *Incorporar S-estimadores.* Estos estimadores han sido poco estudiados en la literatura y nunca han sido utilizados en imágenes médicas. El estudiarlos e incorporarlos a1 sistema podría fortalecer el proceso de estimación de clases.
- **e** *Convertir el sistema desarrollado en un sistema de uso público que pueda ser ejecutado desde cualquier nodo de Internet.* Con el fin de que los beneficios de un sistema de este tipo puedan llegar hasta los usuarios reales, se planea escribir una interfasc en Javascript que le permita al médico dar como insumo la imagen de interés, experimentar con los diferentes parámetros y obtener el resultado deseado, todo esto desde su

computadora personal. Para llevar a cabo esto, será necesario resolver los problemas de seguridad que pueden surgir al ejecutar un programa residente en una computadora remota.

*<sup>e</sup>Verificar si efectivamente los datos clasificados como pertenecientes a cierta cluse pueden ser considerados como provenientes de una distribución normal.* El método propuesto hace uso de la normalidad en la estimación. Conviene hacer una prueba. estadística con cada una de las distribuciones encontradas. Los datos con los que se trabaja son datos que por el efecto de las muestras tan grandes  $({\sim 512}^2)$  y la resolución limitada **(256),** siempre generan muestras en las que casi todos los valores están repetidos. Lo anterior no ha sido considerado ampliamente en la literatura relacionada con pruebas de Bondad de Ajuste. O'Reilly y Rueda **[33]** han abordado este problema y tienen teoría para calcular la significancia de la prueba estadística quc proponen. Se planea apoyar este trabajo de investigación con simulaciones de imágenes para constatar si efectivamente las distintas clases obtenidas están conformadas por pixeles que cumplen con las suposiciones del modelo.

La técnica descrita puede ser utilizada como el módulo principal en un sistema cornpleto de análisis de imágenes de RM, en el cual las restricciones debidas a la interfase hombremáquina pueden ser relajadas dada la robustez del análisis.

Una versión preliminar de esta tesis apareció publicada en las memorias del International Conference on Pattern Recognition [12] y ha sido enviada para su revisión a la revista Medical Image Analysis.

### **Bibliografía**

- 111 Arata, L.K., Dhawan, A.P.,Broderick, J.P., Gaskil-Shipley, M.F., Levy, A.V. **and**  Volkow, N.D. (1995) Three-Dimensional Anatomical Model-Based Segmentation of MR Brain Images Through Principal Axes Registration. *IEEE Trans. Biomed. Eng.,* **42,**  1069-1078.
- [2] Ayache, N. (1995) Medical Computer Vision, Virtual Reality, and Robotics. *Image* & *Vision Comput.,* 13, 295-313.
- [3] Bomans, M., Hohne, K.H., Tiede, U. and Riemer, M. (1990) 3D Segmentation of MR. Images of the Head for 3D Display. *IEEE Trans. Med. Imag.,* 9, 177-183.
- **[4]** Brummer, M.E., Mersereau, R.M., Eisner, R.L. and Lewine, R.R.J. (1993) Automatic Detection of Brain Contours in MRI data Sets. *IEEE Trans. Med. Imag.,* 12, 153-166.
- [5] Cameron, D.L., Wessendorf, M.W. and Williams, J.T. (1996) **A** subset of VTA neurons are inhibited by dopamine, 5-HT, and opioids. *Neuroscience,* en prensa.
- [6] Cho, Z.H., Jones, J.P. and Singh, M. (1993) *Foundations of Medical Imaging.* John Wiley & Sons, Inc., New **York.**
- [7] Davatzikos, C.A. and Prince, J.L. (1995) An Active Contour Model for Ihpping the Cortex. *IEEE Trans. Med. Imag.,* 14, 65-80.
- [8] Deklerck, R., Cornelis, J. and Bister, M. (1993) Segmentation of Medical Images. *Image and Vision Computing,* 11, 486-503.
- [9] Duda, R.O. and Hart, P.E. (1973) *Pattern Classification and Scene Analysis*, Wiley, New York.
- [10] Forsgren, P.O., Franksson, O. and Liljeborg, A. (1990) Software and Electronics for a Digital Three-Dimensional Microscope. En *Confocal Microscopy*, Wilson, T. (ed.). pp. 65-92, Academic Press, London.
- [11] Fukunaga, K. (1990) *Introduction to Statistical Pattern Recognition*, Second Edition, Academic Press, New **York.**
- [12] Garza-Jinich, M., Meer, P. and Medina, V. (1996) Robust Retrieval of 3D Structures from Magnetic Resonance Images. *Proc. 13th ICPR (Vienna)*, IEEE Computer Society Press, 3, pp. 391-395.
- [13] Geraud, T., Mangin, J.F., Bloch, I. and Maitre, H. (1995) Segmenting Internal Structures in 3D MR Images of the Brain by Markovian Relaxation on a Watershed Based Adjacency Graph. *Proc. ICIP 1995*, IEEE Computer Society Press, 3, pp. 548-551.
- [14] Gerig, *G.,* Kübler, O., Kikinis, R. and Jolesz, **F.A.** (1992) Nonlinear Anisotropic Filtering of MRI Data. *IEEE Trans. Med. Imag.,* 11, 221-232.
- [15] Gesu, V. and Romeo, L. (1994) An application of Integrated Clustering to MRI Segmentation. *Pattern Recognition Letters* 15, 731-738.
- [16] Grimson, W.E.L. (1995) Medical Applications **of** Image Understanding. *IEEE Expert,*  10, 18-28.
- [17] Hampel, F.R., Ronchetti, E.M., Rousseeuw, P.J. and Stahel, W.A. (1986) *Robust Statistics: The Approach Based on Influence Functions,* John Wiley & Sons, New York.
- [18] Herman, G.T. and Liu, H.K. (1979) Three Dimensional Display of Human Organs from Computed Tomograms. *CGIP,* 9, 1-21.
- [19] Hill, A., Thornham, A. and Taylor, C.J. (1993) Model-Based Interpretation of 3D Medical Images. *Proc. BMVC '93 (Guidford),* pp. 339-348.
- [20] Jain, R., Kasturi, R. and Schunck, B.G. (1995) *Machine Vision,* McGraw-Hill, Inc., New. York.
- [21] Jolion, J.M., Meer, P. and Bataouche, S. (1991) Robust Clustering with Applications in Computer Vision. *IEEE Trans. PAMI,* 13, 791-802.
- [22] Joliot, M. and Mazoyer, B.M. (1993) Three-Dimensional Segmentation and Interpolation of Magnetic Resonance Brain Images. *IEEE Trans. Med. Imag.,* 12, 269-277.
- [23] Kennedy, D.N., Filipek, P.A. and Caviness, V.S. (1989) Anatomic Segmentation and Volumetric Calculations in Nuclear Magnetic Resonance Imaging. *IEEE Trans. Med. Imag.,* 8, 1-7.
- [24] Levin, D.N., Hu, X., Tan, K.K., Galhotra, S., Herrman, A., Pelizzari, C.A., Chen, G.T.Y., Beck, R.N., Chen, C.T. and Cooper, M. (1991) Integrated **3D** Display of MR., CT, and PET Images of the Brain. En **30** *Imaging in Medicine,* Udupa J.K. and Herman G.T. (eds.), pp. 271-283, CRC Press, Boca Raton.
- [25] Li, C., Goldgof, D.B. and Hall, L.O. (1993) Knowledge-Based Classification and Tissue Labeling of MR Images of Human Brain. *IEEE Trans. Med. Imag.,* 12, 740-750.
- **I261** Liang, Z., MacFall, **J.R.** and Harrington, D.P. (1994) Parameter Estimation and Tissue Segmentation from Multispectral MR Images. *IEEE Trans. Med. Imag.,* 13, 441-449.
- [27] Liou, S.P. and Jain, R.C. (1993) An Approach to Three-Dimensional Image Segmentation. *CVGIP: Image Understanding,* 53, 237-252.
- [28] Martinez-Pérez, M.E. and Garza-Jinich, M. (1996) Supervised Segmentation Based on Robust Estimation and Coocurrence Data. *Proc. 1996 IEEE ICIP (Lawunne),* IEEE Computer Society Press, 3, pp. 943-945.
- [29] McInerney, T. and Terzopoulos, D. (1996) Deformable Models in Medical Image Analysis. *Proc. MMBIA 1996 (Sun Francisco),* IEEE Computer Society Press, pp. 171-180.
- I301 Meer, **P.,** Mintz, D., Rosenfeld, A. and Kim, D.Y. (1991) Robust Regression Methods for Computer Vision: A Review. *Int. J. Comp. Vision, 6,* 59-70.
- [31] Mintz, D., Meer, P. and Rosenfeld, A. (1992) Consensus by decomposition: A paradigm for fast high breakdown point robust estimation. *Proc. 1991 DARPA IUW (La Jolla)* PP. 345-362.
- [32] Montiel, M.E., Aguado, A.S., Garza-Jinich, M. and Alarcón, J. (1995) Image Manipulation Using M-filters in a Pyramidal Computer Model. *IEEE Trans. PAMI,* 17, 1110- 1115.
- [33] O'Reilly, F. and Rueda, R. (1996) Goodness-of-Fit under Rounding of Data. *Prcimpreso No. 4'7,* IIMAS, UNAM, México.
- [34] Ousterhout, J.K. (1994) *Tcl and the Tk Toolkit,* Addison-Wesley, **Ncw** York.
- [35] Raman, S.V., Sarkar, S. and Boyer, K.L. (1993) Hypothesizing Structures in Edge-Focused Cerebral Magnetic Resonance Images Using Graph-Theoretic Cycle Enurneration. *CVGIP: Image Understanding,* 57, 81-98.
- [36] Raya, S.P. (1990) Low Level Segmentation of 3D Magnetic Resonance Brain Images- **A**  Rule-Based System. *IEEE Trans. Med. Imag.,* 9, 327-337.
- [37] Robb, R.A. and Barillot, C. (1989) Interactive Display and Analysis of 3-D Medical Images. *IEEE Trans. Med. Imag.,* 8, 217-226.
- [38] Robinson, G.P., Colchester, A.C.F. and Griffin, L.D. (1994) Model-Based Recognition of Anatomical Objects from Medical Images. *Image and Vision Computing*, 12, 499-507.
- [39] Rousseeuw, P.J. and Leroy, A.M. (1987) *Robust Regression* & *Outlier Detection,* John Wiley & Sons, New York.
- [40] Sander, P.T. and Zucker, S.W. (1990) Inferring Surface Trace and Differential Structure from 3D Images. *IEEE Trans. PAMI,* 12, 833-854.
- [41] Serra, J. (1982) *Image Analysis and Mathematical Morphology*, Academic Press, London.
- [42] Sheppard, C.J.R. and Cogswell, C.J. (1990) Three-dimensional Imaging in Confocal Microscopy. En *Confocal Microscopy*, Wilson, T. (ed.), pp. 143-169, Academic Press, London.
- [43] Smith, H.J. and Ranallo, F.N. (1989) *A Non-Mathematical Approach to Basic MRI*, Medical Physics Publishing Corporation, Madison, Wisconsin.
- [44] Snell, J.W., Merickel, M.B., Ortega, J.M., Goble, J.C., Brookeman, J.R. and Kassell, N.F. (1995) Model-Based Boundary Estimation of Complex Objects Using Hierarchical Active Surface Templates. *Pattern Recognition,* 28, 1599-1609.
- [45] Soltanian-Zadeh, H., Windham, J.P., Peck, D.J. and Yagle, A.E. (1992) A Comparative Analysis of Several Transformations for Enhancement and Segmentation of Magnetic Resonance Image Scene Sequences. *IEEE Trans. Med. Imag.*, 11, 302-318.
- [46] Staib, L.H. and Duncan, J.S. (1996) Model-Based Deformable Surface Finding for Mcdical Images. *IEEE Trans. Med. Imag.,* 15, 720-731.
- I471 Székely G., Kelemen, A., Brechbühler, C. and Gerig, G. (1996) Segmentation of 2-D and 3-D Objects from MRI Volume Data Using Cosntrained Elastic Deformations of Flexible Fourier Contour and Surface Model. *Med. Imag. Anal.,* 1, 19-34.
- [48] Taxt, T. and Lundervold, A. (1994) Multispectral Analysis of the Brain Using Magnetic Resonance Images. *IEEE Trans. Med. Imag.,* 13, 470-481.
- [49] Terzopoulos, D., Witkin, A. and Kass, M. (1988) Constraints on Deformable Models: Recovering 3D Shape and Non-Rigid Motion. *Artificial Intelligence,* 3G, 91--123.
- [50] Tiede, U., Hoene, K.H., Bomans, M., Pommert, A., Riemer, M. and Wiebccke, *G.* (1990) Investigation of Medical 3D-Rendering Algorithms. *IEEE Comput. Graphics Appl.,* 10, 30-41.
- [51] Udupa, J.K. (1991) Computer Aspects of 3D Imaging in Medicine: A Tutorial. En 3D *Imaging in Medicine*, Udupa J.K. and Herman G.T. (eds.), pp. 1–69. CRC Press, Boca Raton.
- [52] Udupa, J.K. (1994) Multidimensional Digital Boundaries. *CVGIP Graphical Models and Image Processing,* 56, 311-323.
- [53] Wells, W.M., Grimson, W.E.L., Kikinis, R. and Jolesz, F.A. (1994) Statistical Intensity Correction and Segmentation of MRI Data. *Proc. 1994 Visualization in Biomedical Computing,* SPIE, vol. 2359.
- [54] Wells, W.M., Grimson, W.E.L., Kikinis, R. and Jolesz, F.A. (1995) Adaptive Segmentation of MRI Data. *Proc. First Int. Conf. Computer Vision, Virtual Reality, and Robotics in Medicine (Nice), Ayache, N. (ed.), Lecture Notes in Computer Science, 905, pp. 59–* 69.
- 1551 Wilson, **T.** (1990) Confocal Microscopy. En *Confocal Microscopy,* Wilson, T. (ed.), pp. 1-64, Academic Press, London.
*[56]* **Wu, Z. and Leahy, R. (1993) An Optimal Graph Theoretic Approach to Data Clustering: Theory and its Application to Image Segmentation.** *IEEE Trans. PAMI,* 15, 1101-1113.

# **Curriculum Vitae**

#### **Preparación Académica:**

**<sup>m</sup>**Licenciatura en Matemáticas, UNAM, 1980. Maestría en Ciencias de la Computación, UNAM, 1989. Candidato a Doctor en Ciencias, UAM, (fecha de examen: enero 1998).

#### **Publicaciones Internacionales:**

- **•** A Method of Interpolation in Two Dimensions, and its Application to Multispectral Images (con R. Barrera). Proc. Machine Processing of Remotely Sensed Data Symposium. Purdue University. IEEE Catalog No. 79 CH 1430-8, pp. 26-33, 1979.
- **<sup>m</sup>**Supervised Mitotic Index Scoring **as** a Tool in Cytotoxicity Studies (con C. Rodriguez, G. Corkidi, R. Toledo, R. Montero y P. Ostrosky), Proc. Vision Interfase '91, Canada. pp. 150-153, 1991.
- A Microcomputer-based Supervised System for Automatic Scoring of Mitotic Index in Cytotoxicity Studies (con c. Rodriguez, G. Corkidi y P. Ostrosky), in Advances in Machine Vision: Strategies and Applications (C. Archibald, E. Petriu, eds.), World Scientific Press, pp. 301-313, 1992.
- **<sup>m</sup>**A Pyramidal Architecture Based on a Quadtree Storage Scheme (con A. Aguado, M.E. Montiel y **J.** Alarcón), Proc. Vision Interfase '93, Canada. pp. 34-41, 1993.
- Image Manipulation using M-Filters in a Pyramidal Computer Model (con M. Montiel, A. Aguado y **J.** Alarcón), IEEE Trans. Pattern Anal. Machine Intell. Vol. 17, No. 11, pp. 1110-1114, 1995.
- **m** Definite-Clause Grammars for 2D Shape Analysis (con E. Bribiesca y D. Rosenblueth), Computers Math. Applic., Vol. 30, No. 8, **pp.** 95-103, 1995.
- Unsupervised Segmentation Based on Robust Estimation and Coocurrence Data (~0x1 M. E. Martínez Pérez), Proc. IEEE Int. Conf. on Image Processing ICIP'96, Suiza. Vol. III, pp. 943-945, 1996.
- **m** Robust Retrieval of 3D Structures from Magnetic Resonance Images (con P. Meer y V. Medina), Proc. 13th Int. Conf. on Pattern Recognition ICPR'96, Austria. Vol. 111, pp. 391-395, 1996.
- **Robust Retrieval of 3D Structures from Images Stacks (con P. Meer y V. Medina), sometido** a Medical Image Analysis, 1997.

#### **Conferencia Internacional Invitada:**

**m** Automatic Robust Delineation of Anatomical Structures in MRI. 1995 CAP Congress. Canadian Association of Physicists. Quebec, Canada, 1995.

### **Distinción:**

· Premio CANIFARMA de Apoyo a la Investigación y el Desarrollo 1994. (Con G. Corkidi y P. Ostrosky).

### **Tesis dirigidas:**

**o Una de Licenciatura. Cinco de Maestría.** 

## **Cargo actual:**

 $\bullet$  Coordinadora de la Maestría en Ciencias de la Computación, IIMAS, UNAM.

## **Otros:**

**o 21 publicaciones nacionales, 25 conferencias nacionales invitadas, 20 cursos impartidos.**